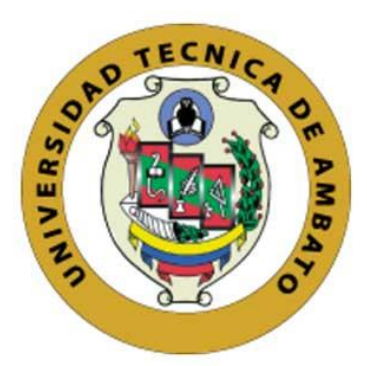

# **UNIVERSIDAD TÉCNICA DE AMBATO**

# FACULTAD DE INGENIERÍA CIVIL Y MECÁNICA

# **CARRERA DE INGENIERÍA MECÁNICA**

# PROYECTO TÉCNICO PREVIO A LA OBTENCIÓN DEL TÍTULO DE INGENIERO MECÁNICO

**TEMA**

ANÁLISIS AERODINÁMICO DE UN PROTOTIPO DE AUTO ELÉCTRICO BIPLAZA UTA CIM17

**AUTORES:** Reinaldo Paul Alba Tarabata

Diego Fabián Guangasi Núñez

**TUTOR:** Ing. Mg. Gonzalo López

**AMBATO- ECUADOR**

**2017-2018**

# **APROBACIÓN POR EL TUTOR**

### **CERTIFICACIÓN**

<span id="page-1-1"></span><span id="page-1-0"></span>En mi calidad de Tutor del Trabajo de Investigación, Previo a la Obtención del Título de Ingeniero Mecánico, con el tema "ANÁLISIS AERODINÁMICO DE UN PROTOTIPO DE AUTO ELÉCTRICO BIPLAZA UTA CIM17.". Elaborado por los Señores. Diego Fabián Guangasi Núñez y Reinaldo Paul Alba Tarabata, egresado de la Carrera de Ingeniería Civil y Mecánica de la Universidad Técnica de Ambato, CERTIFICO que el presente trabajo de investigación es original de su autor, la cual ha sido revisada en cada uno de sus capítulos y está concluida en forma total.

……………………………………………………..

Ing. Mg. Gonzalo López

TUTOR DEL TRABAJO DE INVESTIGACIÓN

#### **AUTORIA DE TESIS**

<span id="page-2-0"></span>Nosotros, Diego Fabián Guangasi Núñez, portador de la C.I. 050334078-8 y Reinaldo Paul Alba Tarabata, portador de la C.I. 172397906-6 tenemos a bien indicar que las ideas mostradas en el presente proyecto técnico con el tema, "ANÁLISIS AERODINÁMICO DE UN PROTOTIPO DE AUTO ELÉCTRICO BIPLAZA UTA CIM17.", así como también los análisis y conclusiones son de exclusiva responsabilidad nuestra como autores.

Ambato, mayo 2018

### **LOS AUTORES**

……………………………………

Reinaldo Paul Alba Tarabata

……………………………………

Diego Fabián Guangasi Núñez

C.I. 050334078-8

C.I. 172397906-6

#### **DERECHOS DE AUTOR**

<span id="page-3-0"></span>Autorizamos a la Universidad Técnica de Ambato, para que haga de este Trabajo Experimental o parte de él, un documento disponible para su lectura, consulta y procesos de investigación, según las normas de la Institución.

Cedemos los derechos en línea patrimoniales de Trabajo Experimental con fines de difusión pública, además apruebo la reproducción de éste Trabajo Experimental dentro de las regulaciones de la Universidad, siempre y cuando esta reproducción no suponga una ganancia económica y se realice respetando nuestros derechos de autor.

Ambato, mayo 2018

……………………………………

### **LOS AUTORES**

……………………………………

Reinaldo Paul Alba Tarabata

Diego Fabián Guangasi Núñez

C.I. 050334078-8

C.I. 172397906-6

#### **APROBACION DEL TRIBUNAL DE GRADO**

Los miembros del tribunal de Grado aprueban el informe de proyecto técnico realizado por los señores; Reinaldo Paul Alba Tarabata y Diego Fabián Guangasi Núñez, egresados de la Carrera de Ingeniería Mecánica, bajo el tema: "ANÁLISIS AERODINÁMICO DE UN PROTOTIPO DE AUTO ELÉCTRICO BIPLAZA UTA CIM17."

Ambato, mayo del 2018

Para constancia firman:

…………………………………

……………………………………………

Ing. Mg. Diego Núñez

Ing. Alejandra Lascano

#### <span id="page-5-0"></span>**DEDICATORIA**

*A mi Mami Nancy Núñez por ser mi apoyo, mi mentora y guía en este camino tan importante llamado Vida, que sin ella no sería nada, muchas gracias mami, lo logramos.*

*A mi mami Miche, quien con sus consejos y ternura siempre hicieron de mi un hombre de bien.*

*A la vida por permitirme encontrar a la persona y compañera ideal Shaki V. quien ha sido mi apoyo constante en la culminación de este ciclo. Gracias Bonita.*

*A toda mi familia que siempre de una u otra manera velaron por mi bien estar y me brindaron su apoyo incondicional,*

*Diego G. Núñez*

#### **DEDICATORIA**

*A mis padres por ser el pilar fundamental en todo lo que soy, en toda mi educación, tanto académica, como de la vida, por su incondicional apoyo perfectamente mantenido a través del tiempo.*

*A mi hermano por ser la persona quien me motivo y brindo la oportunidad de seguir adelante en mis estudios, y por todas las vivencias y momentos tanto buenos y malos que hemos pasado.*

*A mi esposa Any, mi hija Julieth, por haberme apoyado y darme fuerzas durante el desarrollo de este proyecto*

*Y por último este trabajo se lo dedico a quienes no creyeron en mí.*

*Reinaldo Alba*

#### **AGRADECIMIENTO**

<span id="page-7-0"></span>*Gracias a nuestros padres por ayudarnos y apoyarnos a cumplir nuestro sueño y forjarnos como Ingenieros Mecánicos; un inmenso agradecimiento a todas las personas que aportaron sus conocimientos para lograr este gran paso profesional.*

*A la Universidad Técnica de Ambato, por habernos acogido en su templo de conocimiento, a todos y cada uno de los docentes de la Facultad de Ingeniería Civil y Mecánica, que supieron impartir sus conocimientos y concejos dentro y fuera de las aulas, en especial a los Ingenieros que integraron el proyecto CIM17*

*A nuestro tutor, Ing. Mg. Gonzalo López, muchas gracias por compartir sus vastos conocimientos y brindarnos su total apoyo en la culminación de este proyecto.* 

*Por último, agradecer a nuestros compañeros quienes nos brindaron su apoyo, compañía y su amistad sincera.*

*Gracias Totales.*

# ÍNDICE

# PÁGINA

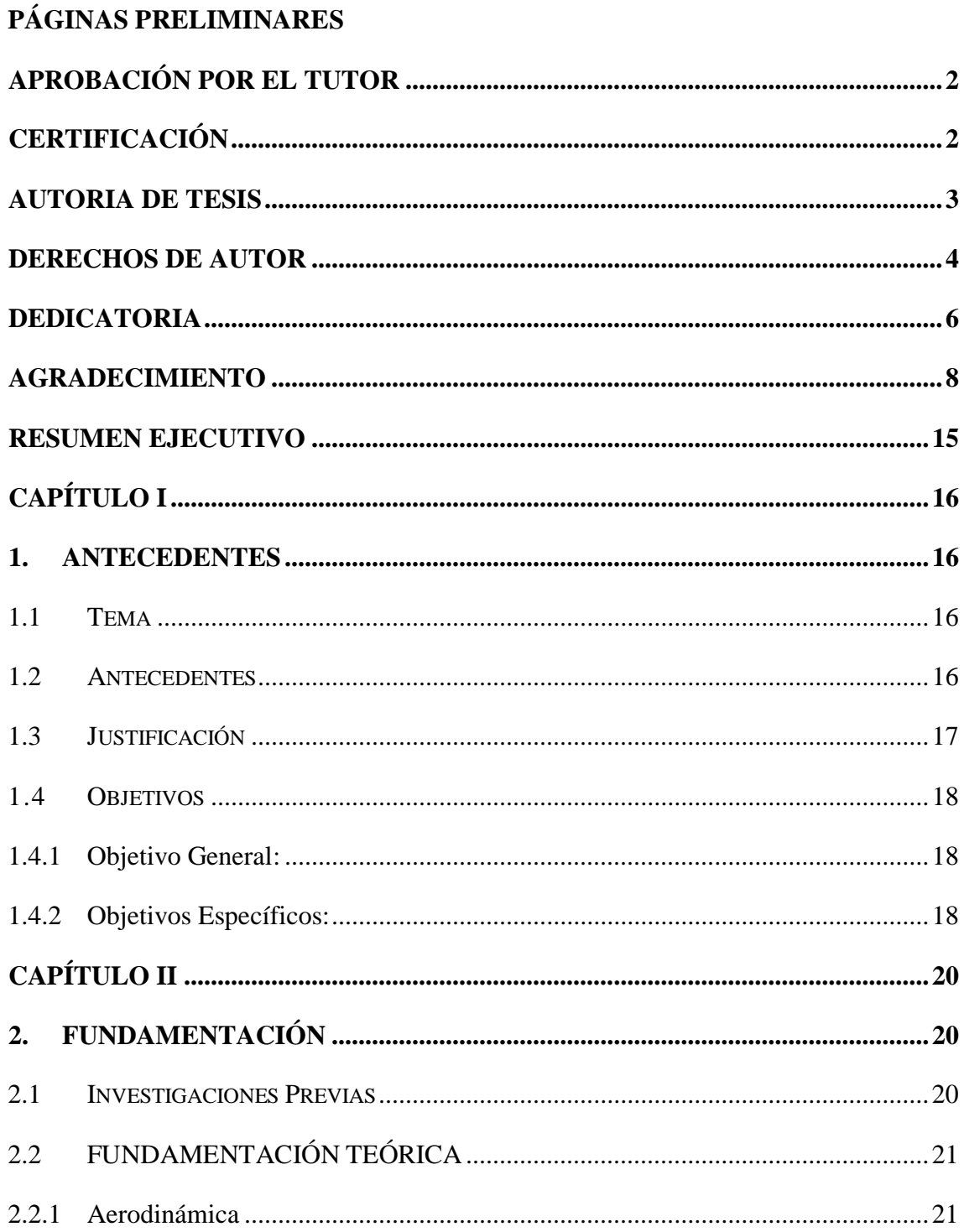

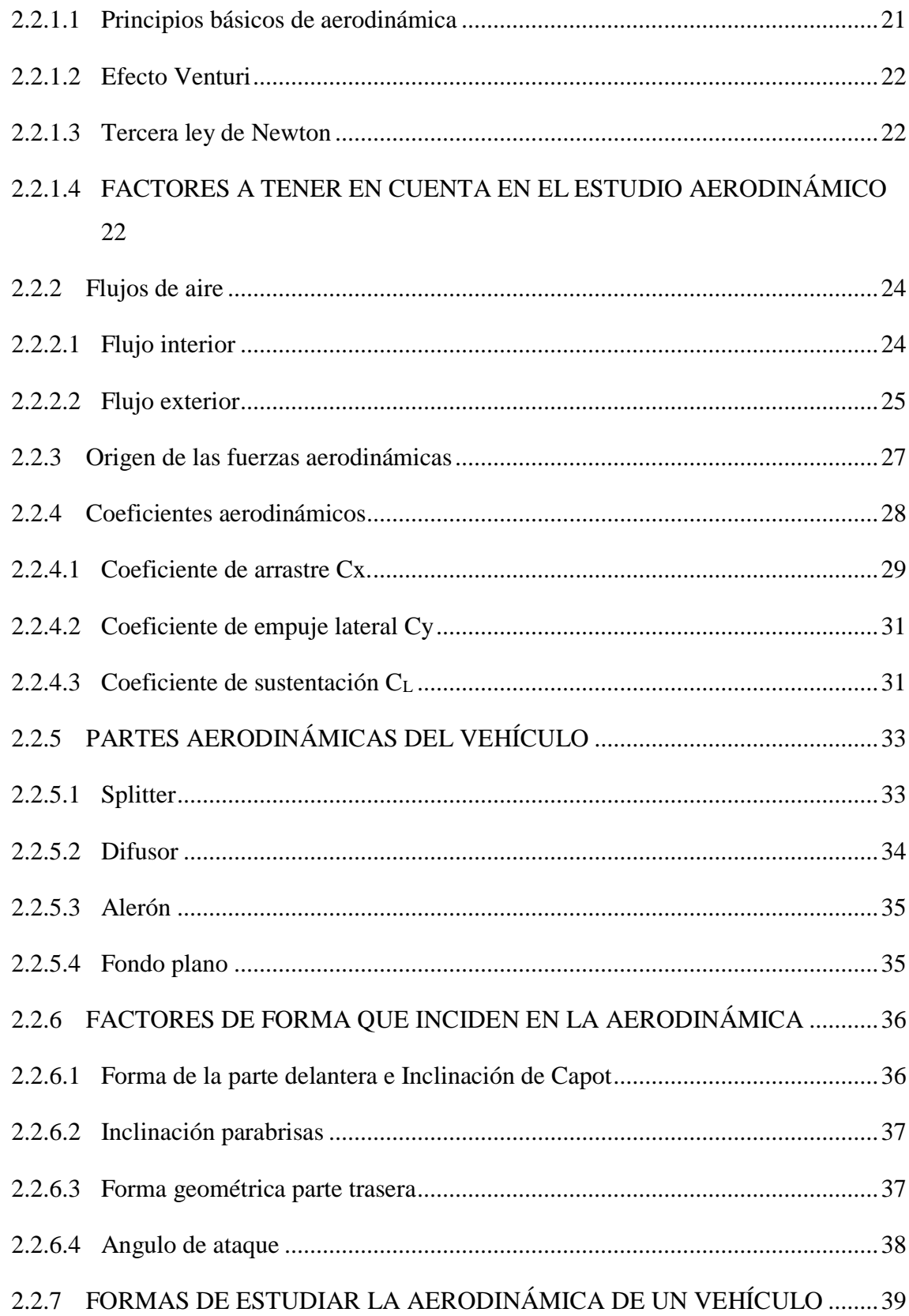

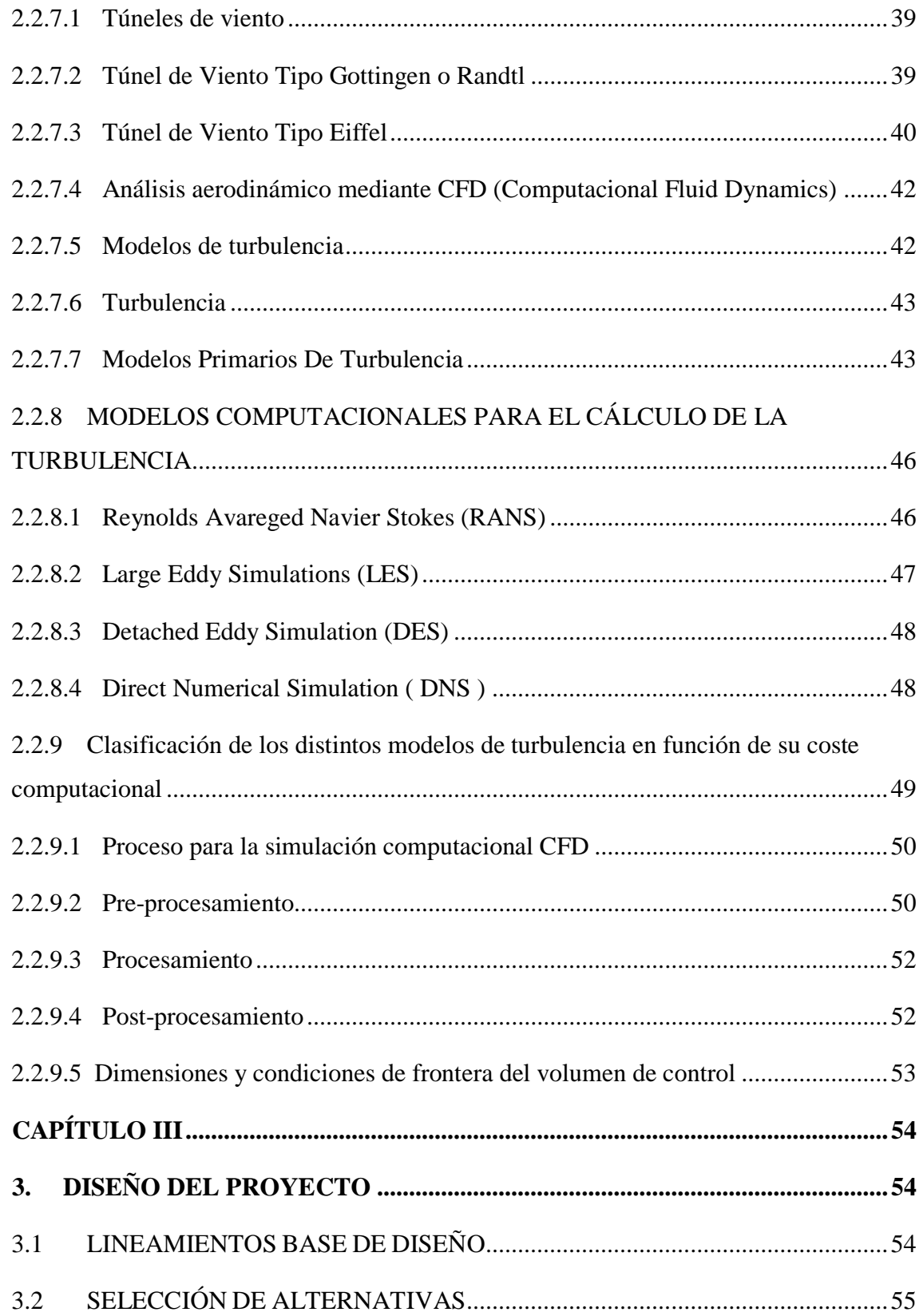

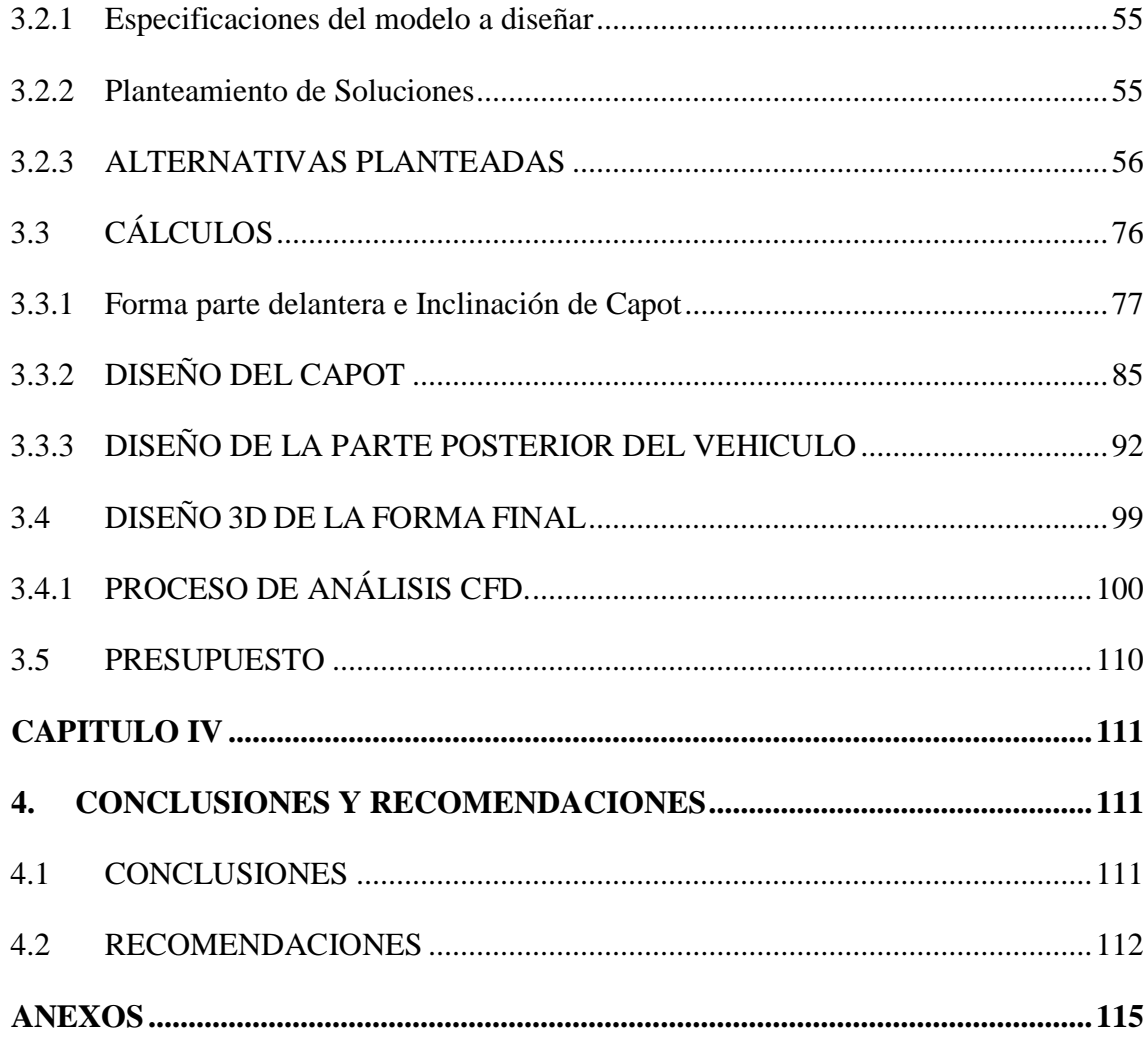

# **ÍNDICE DE FIGURAS**

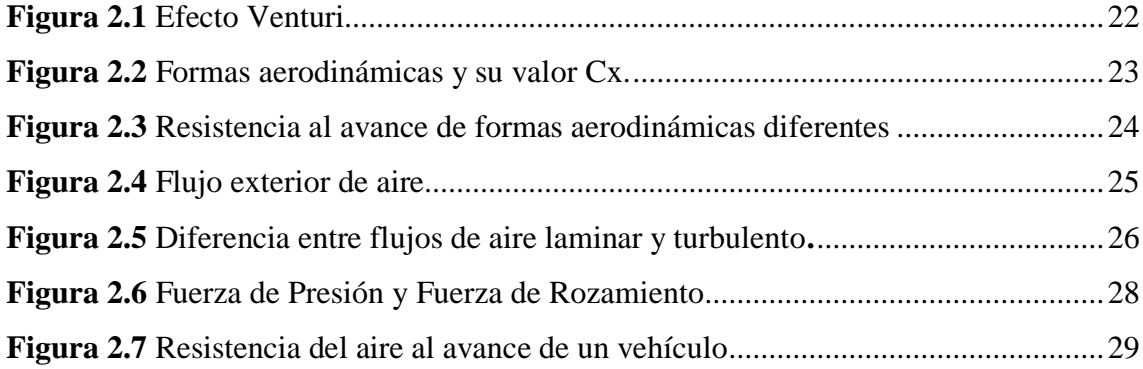

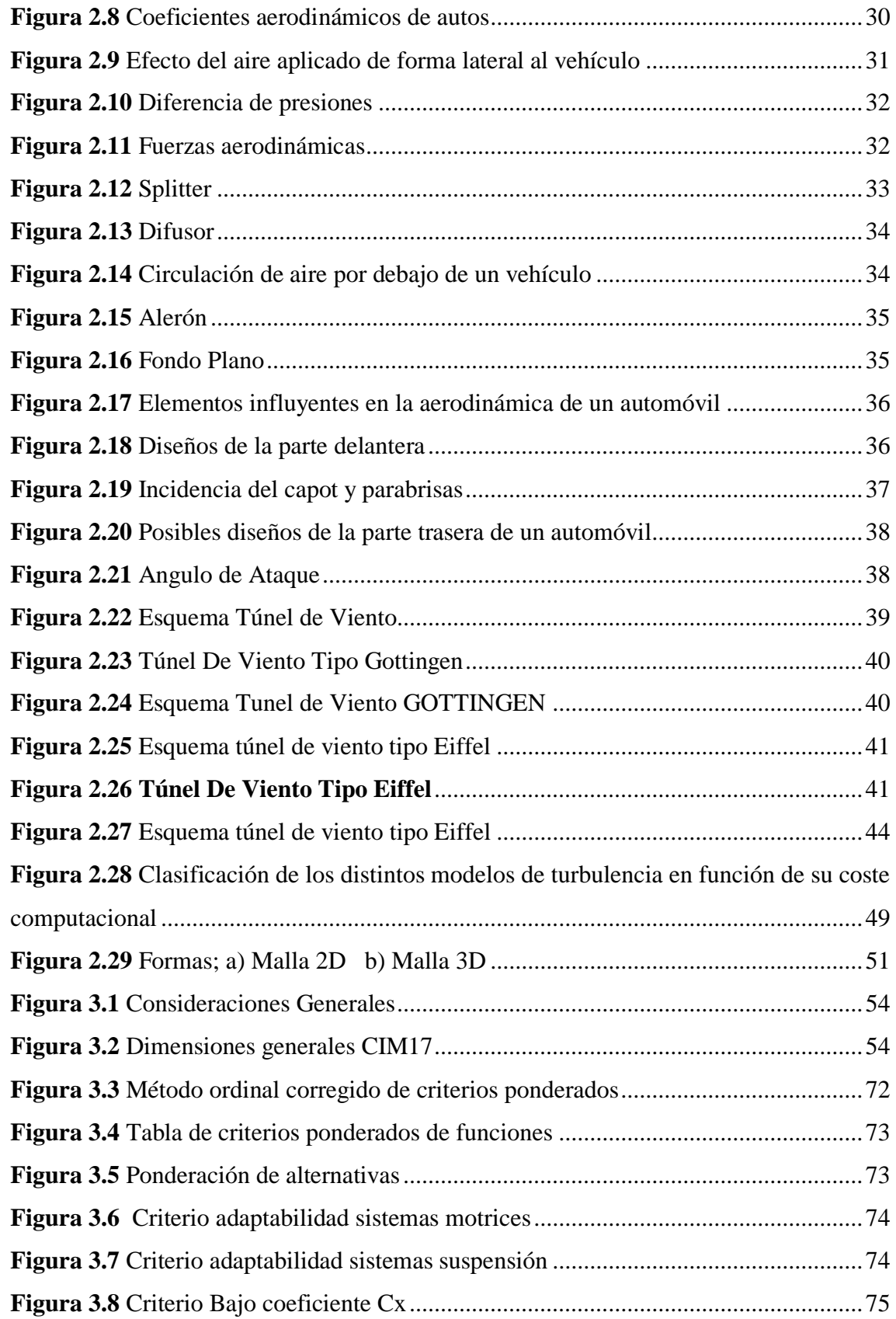

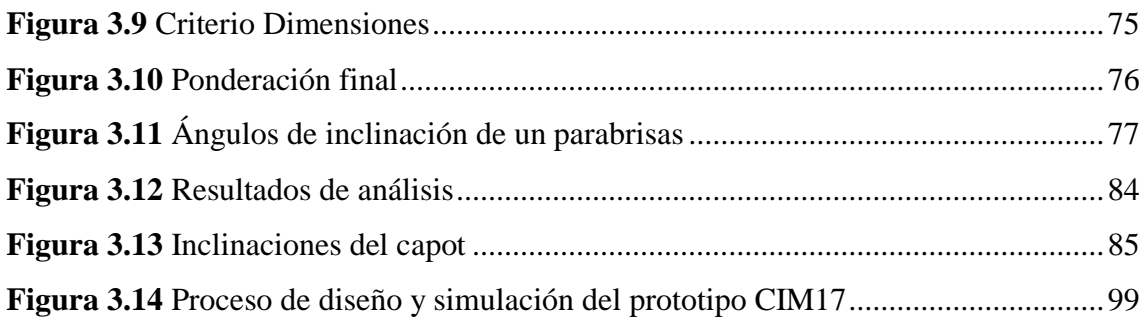

# **UNIVERSIDAD TÉCNICA DE AMBATO FACULTAD DE INGENIERÍA CIVIL Y MECÁNICA**

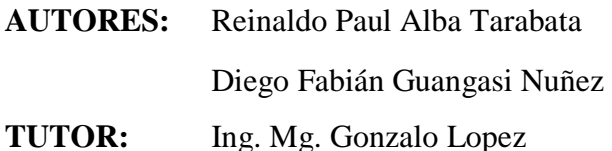

<span id="page-14-0"></span>"ANÁLISIS AERO DINÁMICO DE UN PROTOTIPO DE AUTO ELÉCTRICO BIPLAZA UTA CIM17"

#### **RESUMEN EJECUTIVO**

Para la elaboración de este proyecto se recopiló información documental sobre las fuerzas que ejerce el aire sobre los cuerpos.

El desarrollo de los perfiles aerodinámicos se basó en simulación CFD mediante un software especializado en volúmenes finitos, con el fin de determinar el comportamiento de cada una de las formas de los perfiles propuestos, se analizó el comportamiento variando la inclinación de capot, inclinación de parabrisas y la forma de la parte posterior del vehículo.

El modelo final propuesto, fue desarrollado a partir del perfil aerodinámico que presentó una menor resistencia del aire es decir con un coeficiente de arrastre menor, también se tomó en cuenta la normativa NTE INEN 1155 para la ubicación de faros, y que no interfieran en la forma final del vehículo.

## **CAPÍTULO I**

#### **1. ANTECEDENTES**

#### <span id="page-15-2"></span><span id="page-15-1"></span><span id="page-15-0"></span>**1.1 Tema**

# "ANÁLISIS AERODINÁMICO DE UN PROTOTIPO DE AUTO ELÉCTRICO BIPLAZA UTA CIM17"

#### <span id="page-15-3"></span>**1.2 Antecedentes**

La aerodinámica al ser una ciencia experimental nació en las competencias de 1899 en Estados Unidos y Europa, al tratar de conseguir mejores formas aerodinámicas que permitan optimizar el rendimiento del vehículo, y así ganar las competencias de records de velocidad. [1]

En 1959 Godnov presento el primer esquema conservativo para la resolución de sistemas de leyes de conservación hiperbólicas no lineales, basado en la solución exacta de un problema de Riemann, las formulaciones de volúmenes finitos actualmente empleadas con una evolución de este método. [2]

Pero la aerodinámica del automóvil no fue bien estudiada sino hasta principios delos 60´s el primer factor a estudiar fue siempre el de reducir la resistencia del aire, es ahí donde nace el mito de la gota de agua y a raíz de esto los diseñadores de automóviles dieron formas peculiares a sus modelos, intentando emular dichas gotas, en busca de la forma aerodinámica perfecta. [3]

A partir de los años noventa las líneas exteriores de los coches se han vuelto muy variadas, y el auge de los autos ultra eficientes ha hecho olvidar los morros afilados de dos décadas atrás. La aerodinámica en nuestro tiempo se ha vuelto invisible. Ya no depende de formas fluídas o afiladas, sino de la canalización de los flujos de aire, algo que requiere mucho más trabajo de desarrollo pero que el ojo apenas puede encontrar. [4]

Para desarrollar las formas fluidas de los vehículos en la actualidad se utilizan métodos CFD que propiamente surge en los años 60's con el auge de la investigación aeroespacial, es la División Teórica de la NASA en "Los Álamos", USA, la que desarrolla en ese entonces muchos de los métodos que aun hoy se aplican en las tareas de CFD.

El CFD es hoy también considerado parte de las tecnologías conocidas como CAE, ingeniería asistida por computador, utilizadas hoy en la mayoría de las industrias y ámbitos de la ciencia, volviéndose indispensable en el desarrollo de vehículos de todo tipo, desde trenes y automóviles, hasta aviones, cohetes aeroespaciales y también vehículos submarinos debido a que es posible extrapolar los avances en aerodinámica a la hidrodinámica, al tratarse también de fluidos que rodean un cuerpo. [5]

En el Ecuador se han realizado varias investigaciones sobre la aerodinámica en medios de transporte, y se utiliza técnicas CFD para estudios aerodinámicos de buses, automóviles y modificación de carrocerías. Estas investigaciones servirán como base fundamental para la elaboración del proyecto.

#### <span id="page-16-0"></span>**1.3 Justificación**

La Carrera de Ingeniería Mecánica de la Universidad Técnica de Ambato con la propuesta de proyectos, asociados directamente con la construcción del Auto Eléctrico Biplaza CIM 17, pretende crear identidad y que sea reconocida por propulsar proyectos innovadores en el campo de la ingeniería dirigidas al área automotriz de la ciudad, enfocados a la conservación del medio ambiente.

A nivel mundial, gracias al avance tecnológico, es posible reducir gastos en el diseño del prototipo [1]. Con el desarrollo de modelos de simulación aerodinámicos, por medio de dinámica de fluidos computacionales que determinen de una mejor manera el comportamiento del vehículo ante el flujo con el que interactúa. [2]. El desarrollo de estas simulaciones numéricas ha representado un gran avance para el mundo de la ingeniería, usando los resultados extraídos de CFD para mejorar todo tipo de diseños conceptuales, mejora en el detalle del producto, así como un rápido acceso en la resolución de problemas o la necesidad de rediseño [3]

En América latina el desarrollo y uso de modelos computacionales, para el análisis y comportamiento de fluidos se encuentra en proceso de implementación en varias áreas, en el campo de automoción, la industria carrocera en especial las empresas brasileñas como Marco polo utilizan métodos computacionales para validar sus modelos. [4]

En Ecuador en la ESPE de Latacunga se ha comparado un vehículo sedan estándar y un modificado con respecto a las propiedades aerodinámicas; en la ESPOCH, la Escuela de Ingeniería Automotriz con respecto a este tema ha realizado estudios en la construcción de la carrocería fórmula SAE, el análisis aerodinámico de una motocicleta CUSTOM 125 entre otros. [5] todo estos mediante métodos CFD

#### <span id="page-17-0"></span>**1.4 Objetivos**

#### <span id="page-17-1"></span>**1.4.1 Objetivo General:**

Realizar el análisis aerodinámico de un prototipo de auto eléctrico biplaza UTA CIM17 con un software de volúmenes finitos, para conocer la interacción del aire con este.

#### <span id="page-17-2"></span>**1.4.2 Objetivos Específicos:**

- Construir un modelo virtual de un vehículo eléctrico biplaza, utilizando un software CAD, para generar la geometría a analizar.
- Determinar las condiciones del flujo que se aplicará al vehículo para hacer la simulación, mediante revisión bibliográfica y comprender como afectan al prototipo.
- Simular el comportamiento aerodinámico del prototipo mediante CFD para calcular los coeficientes aerodinámicos,

 Determinar la forma exterior del vehículo biplaza, a partir de los valores obtenidos de las simulaciones para reducir la resistencia del aire.

# **CAPÍTULO II**

### **2. FUNDAMENTACIÓN**

#### <span id="page-19-2"></span><span id="page-19-1"></span><span id="page-19-0"></span>**2.1 Investigaciones Previas**

- La aplicación de métodos CFD en el análisis aerodinámico de un vehículo turismo determino que, la velocidad del viento de 40Km/h, provocó una presión máxima en la carrocería de 1.0027 atm, indicando que el diseño es muy aerodinámico y que no ejerce mucha oposición al movimiento. [6]
- Se aplicó el método de volúmenes finitos en los tres vehículos sedan y se pudo determinar la influencia del ángulo de inclinación del parabrisas y capot en el comportamiento aerodinámico concluyendo que los ángulos del parabrisas deben de tener una continuidad con el Angulo de inclinación del capot sin sobrepasar los 60° respecto a la horizontal caso contrario lo efectos se afecta a la área de visibilidad. [5]
- Se concluye que mientras menor sea el coeficiente de arrastre es menor la fuerza de arrastre a vencer por el vehículo, esto implica una menor potencia generada por la geometría del vehículo. [2]
- El volumen de control utilizado para las simulaciones en dos dimensiones del vehículo, dicho volumen tiene 20 metros de largo 7 metros de alto; y es estandarizado para los procesos de simulación realizados en dos dimensiones. Las medidas utilizadas en el volumen de control fueron asumidas de acuerdo a estudio de antecedentes de simulaciones de vehículos tanto terrestres como aéreos. [7]

## <span id="page-20-0"></span>**2.2 FUNDAMENTACIÓN TEÓRICA**

#### <span id="page-20-1"></span>**2.2.1 Aerodinámica**

La aerodinámica es la parte de la ciencia mecánica de fluidos que se ocupa del movimiento del aire y otros fluidos gaseosos, o dicho de otra manera, de las acciones ejercidas por el aire sobre cuerpos sólidos inmersos en él. [8]

Todo cuerpo que se mueve lo hace de alguna forma en contra de la resistencia del aire. El diseño aerodinámico se enfoca en obtener el menor valor de resistencia a su movimiento, evitando los posibles efectos negativos que pudiera ocasionar, además del consumo de energía, la desestabilización del vehículo en casos de viento cruzado, la generación ruido tanto interior como exterior y la acumulación de suciedad en la carrocería. [8]

#### <span id="page-20-2"></span>**2.2.1.1 Principios básicos de aerodinámica**

El más básico es el principio de Bernoulli, el cual menciona que la velocidad a la que se mueve un fluido es inversamente proporcional a la presión que ejerce, por lo cual, la suma de la presión y la velocidad en un punto cualquiera permanece constante. [9]

$$
\frac{V^2 \rho}{2} + P + \rho g z = constante
$$
 (1)

En donde:

V = Velocidad del fluido en la seccion considerada

 $\rho =$  Densidad del fluido

 $P =$  Presion a lo largo de la linea de corriente

 $g =$  aceleracion gravitatoria

 $z =$  altura en la direccion de la gravedad desde una cota de referencia

#### <span id="page-21-0"></span>**2.2.1.2 Efecto Venturi**

A consecuencia de la ecuación de Bernoulli, se produce un efecto cuando el fluido circula por un conducto cerrado que tiene un estrechamiento, donde se produce una depresión y un aumento de la velocidad del fluido como se muestra en la siguiente figura. [9]

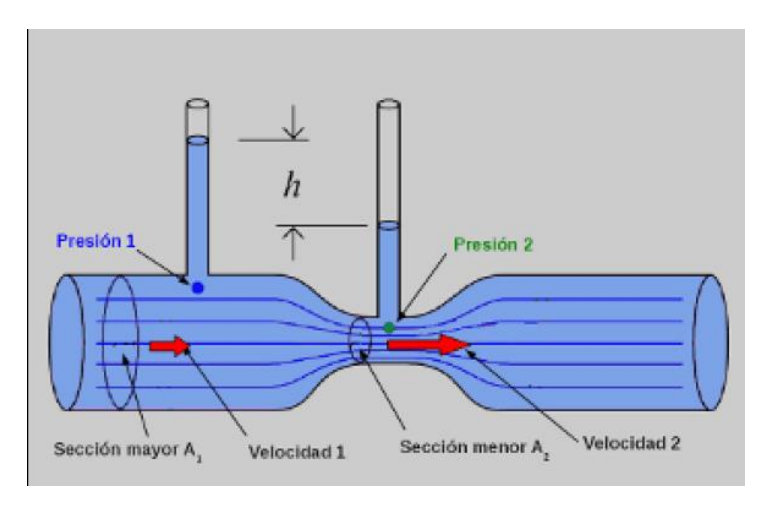

**Figura 2.1** Efecto Venturi **Fuente**: [9]

#### <span id="page-21-3"></span><span id="page-21-1"></span>**2.2.1.3 Tercera ley de Newton**

Donde se demuestra que siempre que un objeto ejerce una fuerza sobre un segundo objeto, el segundo objeto ejerce una fuerza de igual magnitud y dirección opuesta sobre el primero.

$$
F_{12} = -F_{21} \tag{2}
$$

# <span id="page-21-2"></span>**2.2.1.4 FACTORES A TENER EN CUENTA EN EL ESTUDIO AERODINÁMICO**

#### **Perfiles aerodinámicos**

A continuación, se muestra una ilustración con las distintas formas aerodinámicas básicas y sus respectivos valores de coeficiente de penetración Cx.

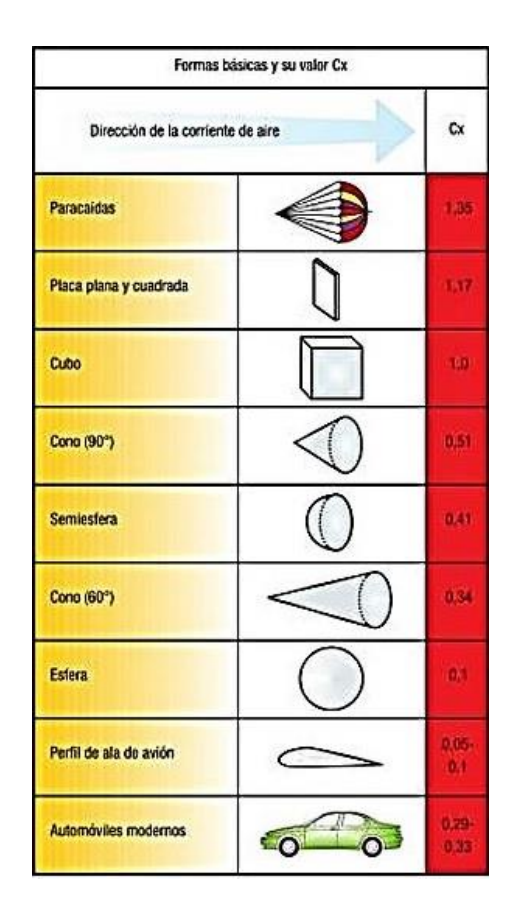

**Figura 2.2** Formas aerodinámicas y su valor Cx.

Fuente: [8]

<span id="page-22-0"></span>La idea de una forma aerodinámica óptima, sería asemejar el modelo a diseñar a una gota de agua, ya que ésta en su caída se moldea con el aire para obtener la menor resistencia posible. Con lo expuesto, esta forma altamente aerodinámica tendría una escasa habitabilidad interior, por lo que en la búsqueda del diseño ideal se tiene que tomar en cuenta tanto la forma como la habitabilidad.

En definitiva, se pretende conseguir una forma estilizada que limite las turbulencias que se forman en la parte posterior (si es suave y alargada, el aire forma menos turbulencia); de hecho, la parte trasera es mucho más importante que la delantera en cuanto a aerodinámica se refiere. [8]

En la siguiente figura, se puede observar la comparación de la resistencia al avance de tres formas aerodinámicas distintas.

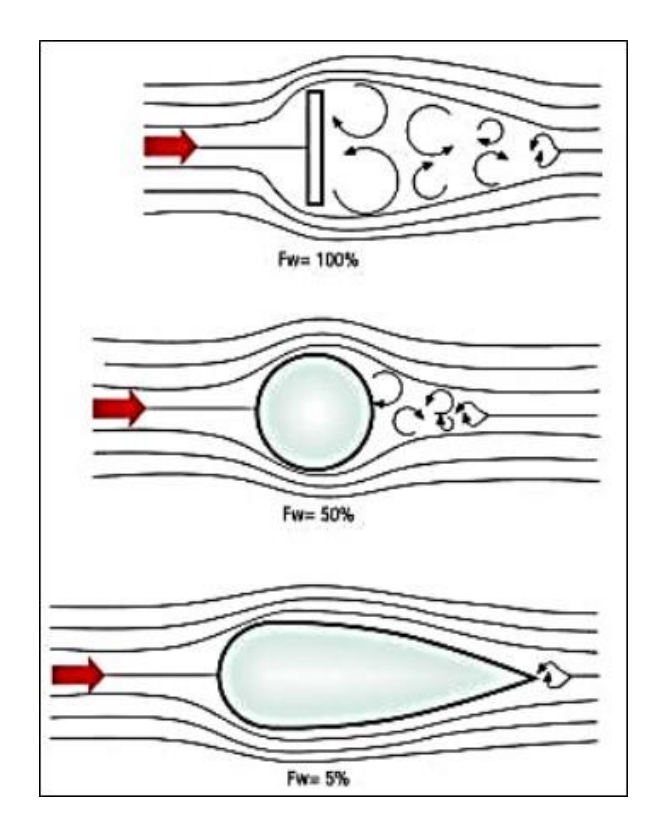

*Figura 2.3 Resistencia al avance de formas aerodinámicas diferentes*

Fuente: [8]

#### <span id="page-23-2"></span><span id="page-23-0"></span>**2.2.2 Flujos de aire**

En el contacto entre el vehículo y el aire, existen dos flujos de aire diferentes y con ellos varias fuerzas de resistencia que condicionaran la aerodinámica del vehículo:

#### <span id="page-23-1"></span>**2.2.2.1 Flujo interior**

El aire que ingresa al motor por las entradas de aire de la carrocería del vehículo lo cual es beneficioso para la refrigeración del motor pero también negativo para la aerodinámica del vehículo.

Se refiere también al aire de ventilación que tiene el habitáculo del piloto, el cual supone el 20% del total de la resistencia aerodinámica y condiciona el confort climático de los ocupantes, desde la perspectiva de la ventilación, la aerodinámica interior de una carrocería debe ser capaz de mantener la temperatura interior constante, con independencia de la temperatura exterior y de la velocidad del vehículo, también el renovar el aire de forma que el ambiente no se empobrezca, sin producir corrientes importantes de aire. [8]

#### <span id="page-24-0"></span>**2.2.2.2 Flujo exterior**

Comprende tanto el aire que circula sobre la carrocería, como el que discurre entre la misma y el suelo, enfatizándose como el principal factor de resistencia aerodinámica. [8] Entre los factores con mayor influencia en el flujo de aire exterior se denotan:

- El tamaño y forma de la carrocería
- La velocidad relativa del vehículo respecto al avance
- La densidad del fluido
- El tipo de superficie de la carrocería

El flujo aerodinámico, también afecta al confort de los pasajeros a través de la sonoridad. Las fuentes de ruido aerodinámico, suelen coincidir con las que forman turbulencias, por lo que en el principio, un buen coeficiente aerodinámico hace que el vehículo sea silencioso. [1]

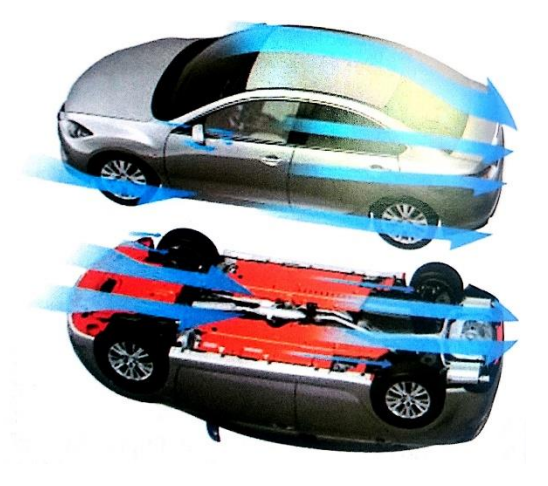

**Figura 2.4** Flujo exterior de aire

<span id="page-24-1"></span>**Fuente:** [8]

El tipo de superficie de la carrocería determina el rozamiento con la capa de aire que está en contacto con ella. Refiriéndonos a esto, el aire puede fluir de dos formas:

**Flujo laminar**.- Cada partícula de aire se desplaza, con respecto a la carrocería, en la misma dirección y velocidad que las que le rodean. Este desplazamiento tan fluido se conoce como flujo uniforme. Cuanto mayor sea el flujo laminar, menor será la resistencia aerodinámica.

**Flujo Turbulento.-** Sobrepasado el límite de la capa laminar, el flujo de aire se transforma en turbulento, debido a que existen partículas de aire que pierden velocidad con respecto a las demás e incluso cambian de dirección. [8]

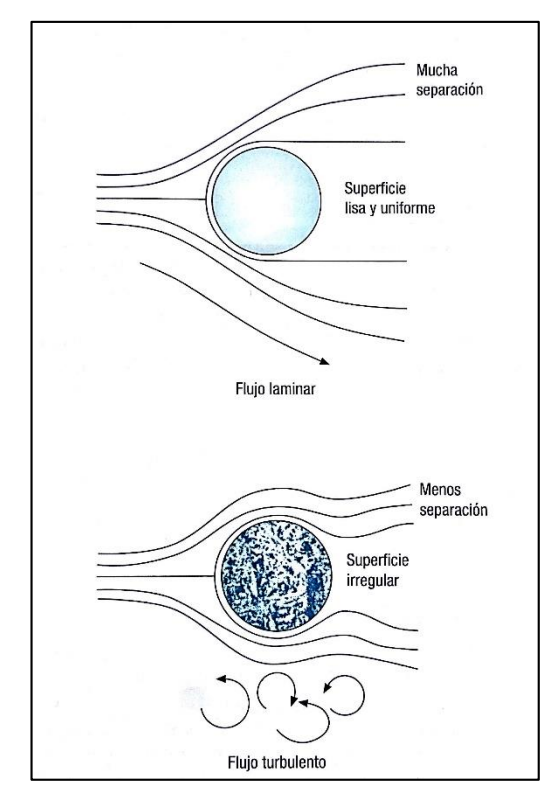

<span id="page-25-0"></span>**Figura 2.5** Diferencia entre flujos de aire laminar y turbulento**.**

**Fuente:** [8]

#### <span id="page-26-0"></span>**2.2.3 Origen de las fuerzas aerodinámicas**

Cuando en un proceso mecánico interactúan dos sólidos, las fuerzas se aplican y transmiten en el punto de contacto. Pero cuando un sólido interactúa con el aire, en las moléculas del aire próximas al mismo se produce una distorsión, comenzando a moverse alrededor del sólido. El aire cambia de forma, fluyendo alrededor del sólido y manteniendo un contacto físico en todos sus puntos. Por ello, el "punto de contacto" de las fuerzas aerodinámicas generadas son todos y cada uno de los puntos de la superficie del cuerpo. [7]

La magnitud de dichas fuerzas va a depender tanto del aire como del sólido, en nuestro caso el automóvil. Dos son las propiedades fundamentales del aire a tener presentes: su viscosidad y su densidad o lo que es lo mismo, su compresibilidad.

En el caso del automóvil ha de considerarse su forma, su rugosidad superficial, el área de contacto con el aire y sobre todo la velocidad relativa entre éste y el aire. Todo esto se traduce en que, sobre cada punto de la superficie del automóvil, estén presentes un par de fuerzas, una fuerza de presión, normal a la superficie del cuerpo, debido a la velocidad relativa entre ambos y una fuerza de rozamiento, tangente a la superficie del cuerpo, debida a la viscosidad del aire. [7]

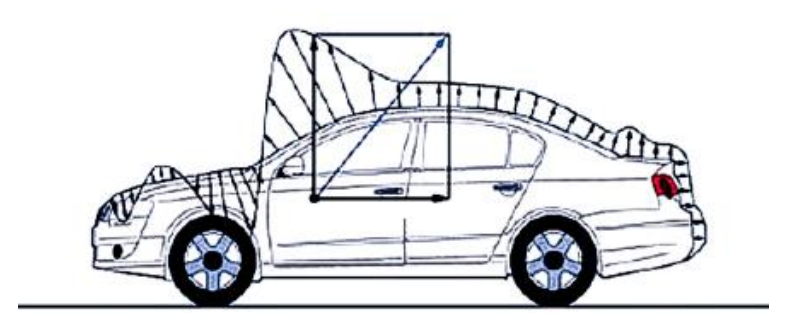

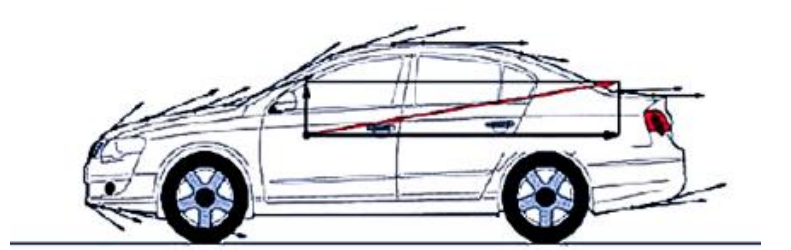

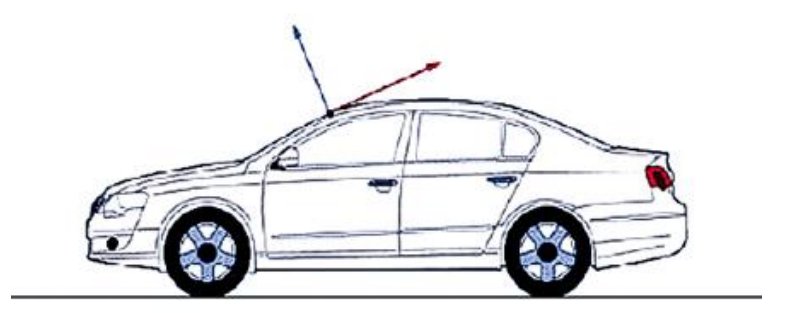

**Figura 2.6** Fuerza de Presión y Fuerza de Rozamiento

**Fuente:** [7]

### <span id="page-27-1"></span><span id="page-27-0"></span>**2.2.4 Coeficientes aerodinámicos**

Los coeficientes aerodinámicos son números adimensionales que se utilizan para el estudio aeronáutico o aerodinámico de las fuerzas y momentos que sufre un cuerpo cualquiera en movimiento a través del aire. Algunos de los coeficientes más conocidos son el coeficiente de arrastre Cx, el coeficiente de sustentación Cl. [10]

#### <span id="page-28-0"></span>**2.2.4.1 Coeficiente de arrastre Cx.**

El Cx es el coeficiente más influyente en el comportamiento de un vehículo en cuanto a lo que se refiriere a su aerodinámica y el desplazamiento de éste a través del aire.

La resistencia aerodinámica es el componente de la fuerza experimentada por un cuerpo al atravesar un fluido en este caso el aire, esta depende de la velocidad y siempre va en sentido contrario al desplazamiento del cuerpo. El coeficiente de arrastre o coeficiente aerodinámico denominado Cx, depende de varios factores, como el área y la forma del cuerpo, la velocidad, la densidad del medio (aire). Es evidente que cuanto menor sea el Cx de un coche, menos tiende a sufrir los efectos del aire. [10]

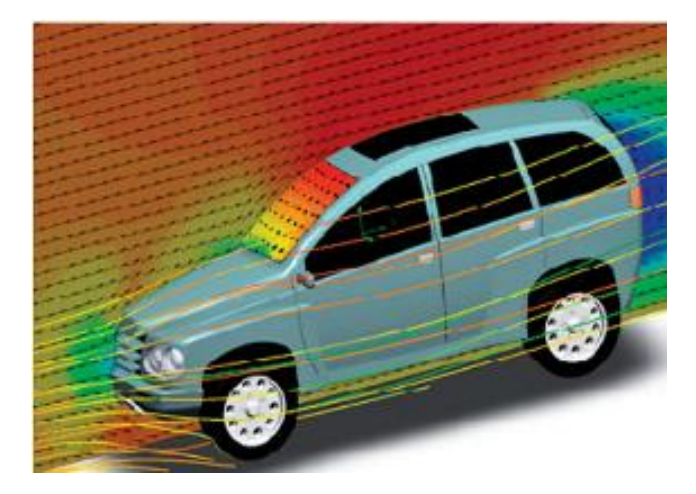

**Figura 2.7** Resistencia del aire al avance de un vehículo

#### **Fuente:** [8]

<span id="page-28-1"></span>Un cuerpo que se desplaza ha de invertir una cierta cantidad de potencia en atravesar la masa de aire que lo rodea. El dato de la potencia invertida estará en relación directa con el volumen del cuerpo, de tal manera que cuando más aerodinámica sea su forma mejor será su capacidad de penetración aerodinámica y, por tanto, menor será la potencia invertida en vencer la resistencia del desplazamiento.

Para la obtención de un buen valor de coeficiente de penetración aerodinámica es muy importante que el flujo de aire que roza el contorno del vehículo sea homogéneo y con un grado de rozamiento bajo. [8]

El Cx en la mayoría de autos de producción está entre 0,25 y 0,40; algunos modelos experimentales o prototipos bajan de 0,20. El Cx es uno de los datos necesarios para calcular la resistencia aerodinámica, que es una fuerza. El otro dato es un área de referencia que, en autos de producción, es equivalente a la superficie frontal. La razón por la que se escoge la superficie frontal es que se supone que por detrás del plano de mayor área es donde se produce la separación del flujo aerodinámico de la carrocería; esta separación del flujo es la principal causa de resistencia aerodinámica en autos de producción. [10]

A continuación, se muestra la expresión utilizada para obtener el coeficiente de penetración o arrastre:

$$
Cx = \frac{Fx}{\frac{1}{2}\rho v^2 A}
$$
 (3)

Donde:

Fx: Fuerza de arrastre experimentada por el vehículo.

 $\rho$ : Es la densidad del fluido en el que se mueve el cuerpo.

v: Es la velocidad relativa de la corriente de aire incidente en el vehículo.

A: Es el área de referencia, suele emplearse el área frontal del mismo.

En la siguiente tabla se muestra los coeficientes de penetración aerodinámica de los 10 autos más aerodinámicos del mercado actual:

<span id="page-29-0"></span>

| <b>MODELO</b>       | <b>Coeficiente Cx</b> |
|---------------------|-----------------------|
| Volkswagen XL1      | 0,186                 |
| Tesla Model 3       | 0,21                  |
| <b>Toyota Prius</b> | 0,24                  |
| Tesla Model S       | 0.24                  |

**Figura 2.8** Coeficientes aerodinámicos de autos

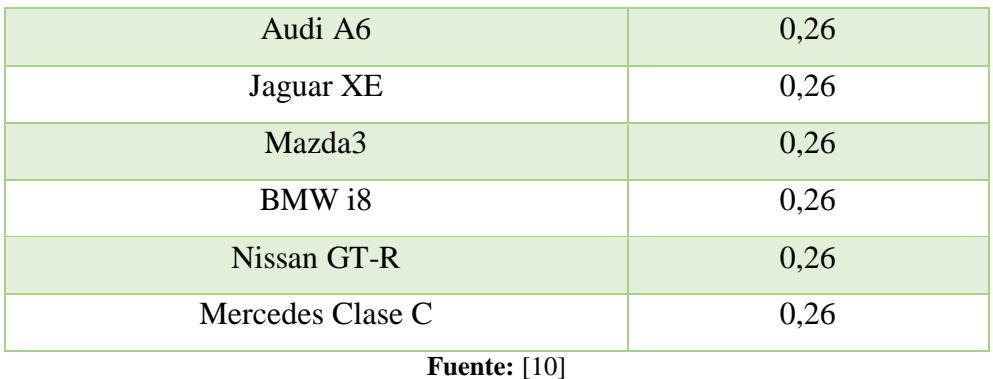

#### <span id="page-30-0"></span>**2.2.4.2 Coeficiente de empuje lateral Cy**

Se refiere al coeficiente de deriva que mide el efecto de aire aplicado al vehículo en forma lateral, misma que incide en su estabilidad, comprometiendo así la conducción y trayectoria del vehículo, ocasionado por la deriva producida en los neumáticos. [8]

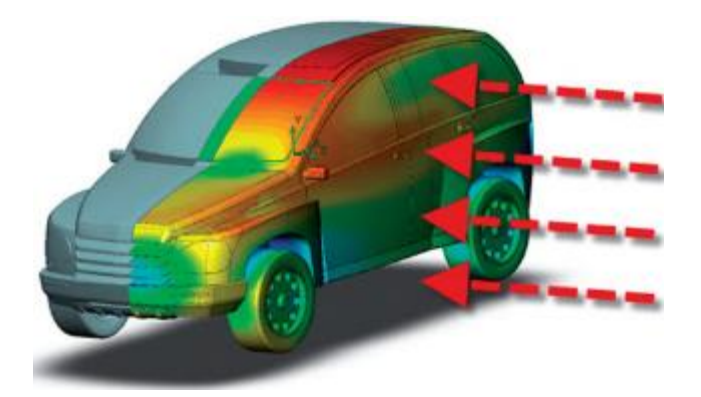

**Figura 2.9** Efecto del aire aplicado de forma lateral al vehículo

**Fuente:** [8]

### <span id="page-30-2"></span><span id="page-30-1"></span>**2.2.4.3 Coeficiente de sustentación C<sup>L</sup>**

En ciertos casos también nombrado como Cz por el eje en el actúa la fuerza, es el coeficiente que indica la capacidad de crear una fuerza en dirección perpendicular a la de la velocidad de movimiento o dicho de otra manera se refiere a las fuerzas aerodinámicas que incide de forma vertical sobre la carrocería del vehículo. En el caso de la automoción se enfoca en que esta fuerza tenga una dirección vertical hacia abajo, para que empuje al vehículo hacia el asfalto haciendo así que tenga un mayor agarre e incrementado la estabilidad en el mismo. [11] [9]

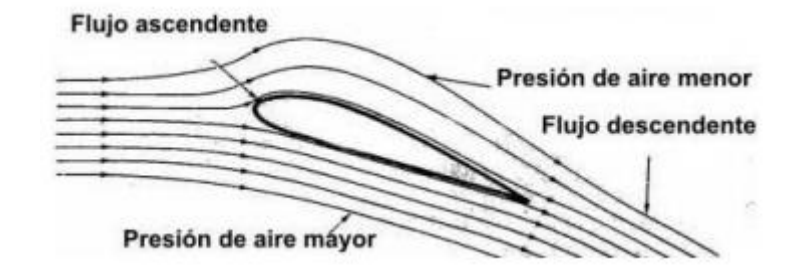

**Figura 2.10** Diferencia de presiones

```
Fuente: [11]
```
<span id="page-31-0"></span>El valor del coeficiente de sustentación depende principalmente del cuerpo estudiado.

A continuación, se muestra la expresión para dar un valor aproximado de la fuerza de sustentación:

$$
F_L = C_L \frac{1}{2} \rho v^2 A \tag{4}
$$

Donde en este caso el área considerada será la sección en planta del cuerpo a estudiar. [11]

De esta forma se obtendrá las fuerzas aerodinámicas más importantes consideradas en el área de la aerodinámica aplicada a distintos ámbitos.

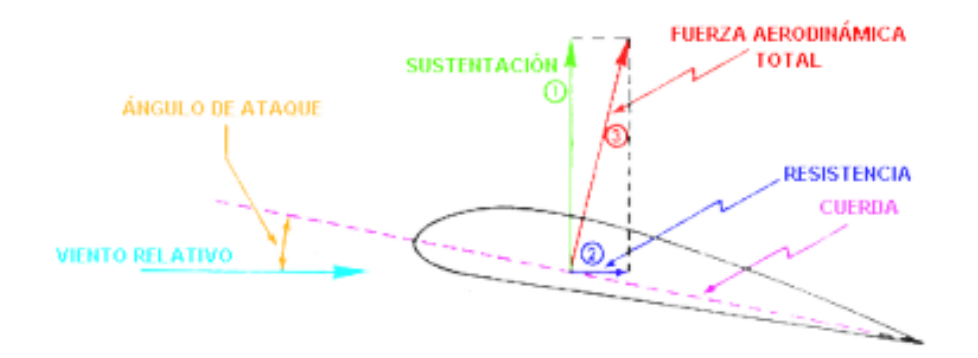

<span id="page-31-1"></span>**Figura 2.11** Fuerzas aerodinámicas

**Fuente:** [11]

### <span id="page-32-0"></span>**2.2.5 PARTES AERODINÁMICAS DEL VEHÍCULO**

#### <span id="page-32-1"></span>**2.2.5.1 Splitter**

Se sitúa en la parte delantera del vehículo, en la parte baja del parachoques delantero. Es una superficie plana paralela al suelo.

La principal función del splitter delantero es producir una Downforce creando una diferencia de presiones entre la parte superior e inferior de este. [9]

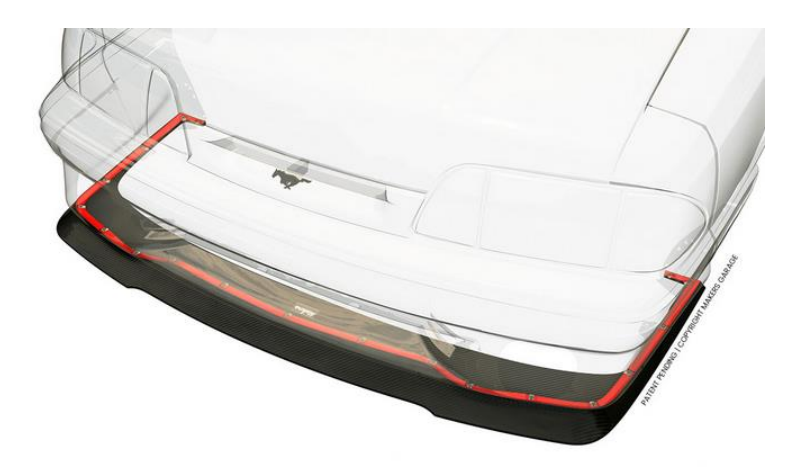

**Figura 2.12** Splitter

#### **Fuente:<https://makers-garage.com/gtcobrasplitter/>**

<span id="page-32-2"></span>El aire viene a una velocidad  $V_1$  y a una presión  $P_1$  acorde a la ecuación de Bernoulli, el cual se dividirá yendo a la parte superior e inferior del vehículo en cuestión. [9] Cuando mucho aire va hacía la parte inferior del parachoques delantero produce una acumulación de presión que hace que aumente y contribuya a la sustentación, lo cual llevará a la parte delantera del auto a elevarse reduciendo la tracción en la parte delantera. En cambio, lo que se quiere conseguir es una baja presión (y alta velocidad) debajo del vehículo ya que reducirá la sustentación hasta que sea suficiente y aparezca una downforce positiva; lo cual se conseguirá mediante el splitter ya que la presión dinámica irá hacia abajo y esto producirá una succión en la parte delantera del vehículo, reduciendo también el desprendimiento de los neumáticos producido en ciertas curvas. [9]

#### <span id="page-33-0"></span>**2.2.5.2 Difusor**

Situado en la parte trasera inferior del vehículo, suele tener una forma curva donde la parte final está situada a más altura que la parte inicial y termina muy cerca o al final del vehículo. [9]

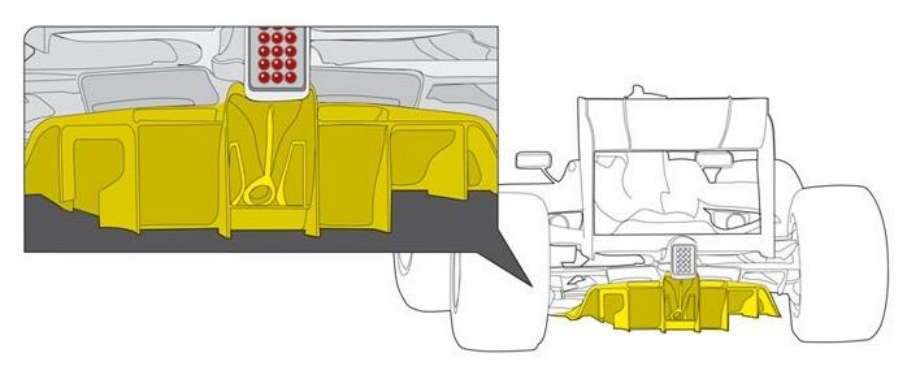

**Figura 2.13** Difusor **Fuente:** <https://makers-garage.com/gtcobrasplitter/>

<span id="page-33-1"></span>La función principal del difusor es hacer que el aire que viene de la parte inferior se expanda, haciendo que el aire disminuya de velocidad, ya que viene de la parte delantera a una velocidad alta y poca presión, evitando así las posibles turbulencias que se puedan producir en la cola del vehículo debido a las diferencias de presiones entre el aire que circula por el debajo al que circula por encima, las cuales pueden generar un arrastre no deseado pudiendo hacer que el vehículo tienda a subir perdiendo agarre. [9]

<span id="page-33-2"></span>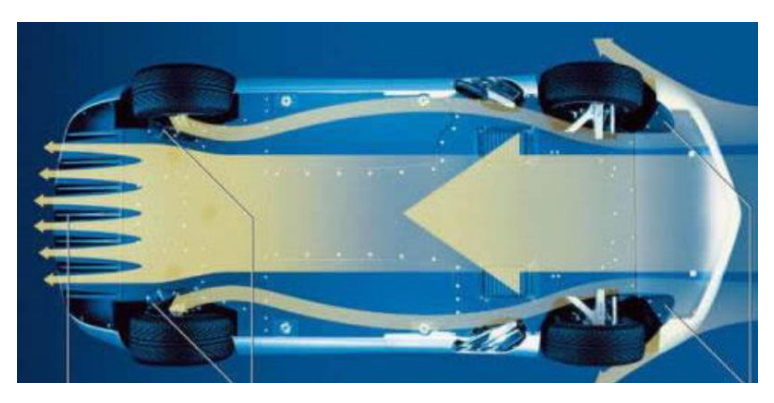

**Figura 2.14** Circulación de aire por debajo de un vehículo

**Fuente:** [9]

#### <span id="page-34-0"></span>**2.2.5.3 Alerón**

Se localiza en la parte superior trasera y su función principal es crear una carga aerodinámica. Básicamente un alerón es un ala de avión invertida. El avión utiliza sus alas para que, en la superficie inferior de estas, el aire fluya con menor velocidad que en su superficie superior, esto produce una fuerza vertical que puede elevar estos aparatos. En los autos, nos importa que estos se mantengan en el suelo constantemente, por lo que un ala invertida nos ayuda perfectamente para este efecto [9]

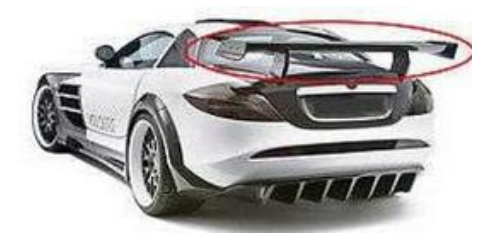

**Figura 2.15** Alerón **Fuente:** <https://www.horajaen.com/>

#### <span id="page-34-2"></span><span id="page-34-1"></span>**2.2.5.4 Fondo plano**

A parte de su uso como un elemento de protección de los componentes situados cerca del suelo cuando el vehículo se encuentra en movimiento, es un importante componente aerodinámico, ya que se encarga de asegurar que pase, durante todo el recorrido, un flujo laminar y así evitar turbulencias en lugares donde no se desean, ya que podrían afectar la aerodinámica del vehículo. [9]

<span id="page-34-3"></span>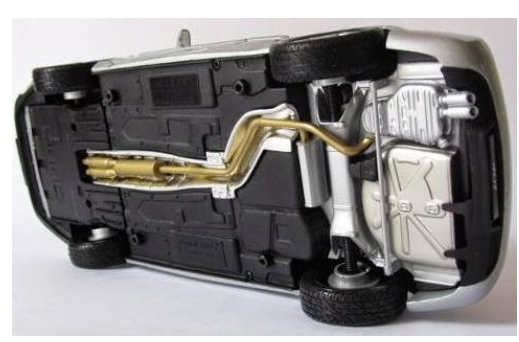

**Figura 2.16** Fondo Plano

**Fuente:** [9]

En resumen, los elementos o partes que ayudan a la aerodinámica del vehículo son los siguientes:

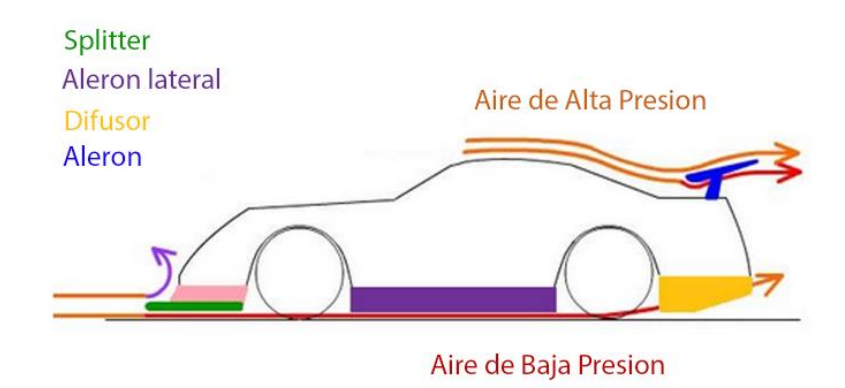

**Figura 2.17** Elementos influyentes en la aerodinámica de un automóvil

**Fuente:** Los Autores

### <span id="page-35-2"></span><span id="page-35-0"></span>**2.2.6 FACTORES DE FORMA QUE INCIDEN EN LA AERODINÁMICA**

#### <span id="page-35-1"></span>**2.2.6.1 Forma de la parte delantera e Inclinación de Capot**

Una de las formas importantes que inciden en la aerodinámica del vehículo es el punto de estancamiento, mientras más elevado sea este punto, mayor es el coeficiente de arrastre Cx, es beneficioso reducir la altura en donde la velocidad del aire es nula, suavizar las líneas del capot y aumentar la inclinación hasta lograr la máxima adherencia de flujo de aire sobre él. [9]

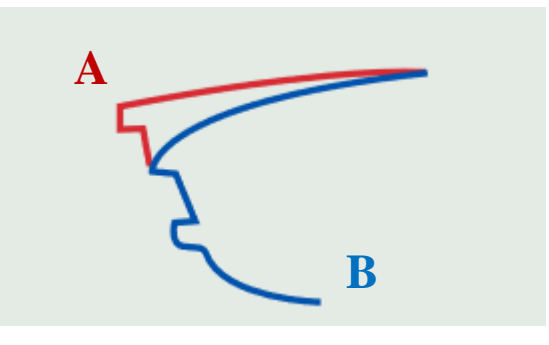

<span id="page-35-3"></span>**Figura 2.18** Diseños de la parte delantera

**Fuente:** [9]
Como ejemplo, se muestran en la Figura dos diseños diametralmente opuestos. El diseño B sería el óptimo para reducir la resistencia al avance, siempre y cuando se tenga en cuenta que se reduce el espacio para los componentes internos en la parte delantera.

### **2.2.6.2 Inclinación parabrisas**

La influencia directa de la inclinación del parabrisas sobre Cx es moderada. Sin embargo, como mejora el flujo en la parte posterior del vehículo, gracias a conseguir una mejor distribución longitudinal de la presión sobre el techo y la parte trasera, consigue mejorar notablemente el Cx global.

Sin embargo, al aumentar la inclinación del parabrisas respecto a la vertical, hasta un valor próximo a 60º, comienzan a aparecer problemas de visibilidad, calentamiento excesivo del habitáculo, etc. [9]

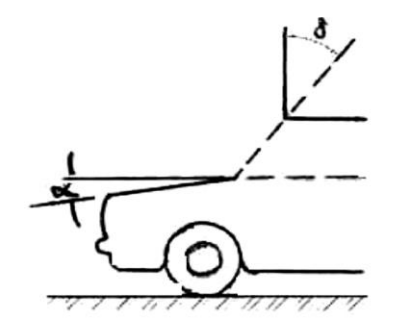

**Figura 2.19** Incidencia del capot y parabrisas

**Fuente:** [9]

De igual manera, un ángulo de parabrisas elevado disminuye notoriamente la resistencia aerodinámica, pero en detrimento de la seguridad del conductor por la penetración de mayores rayos solares y una disminución de la altura del techo hacia el diseño final.

### **2.2.6.3 Forma geométrica parte trasera**

Los diseños de la parte trasera de un automóvil se pueden agrupar en tres grandes categorías: trasera cuadrada, inclinada y en escalón como se puede observar en la Figura

16. La forma que más influencia tiene sobre la resistencia al avance es la configuración en escalón. Especialmente si se sube la altura del maletero y se consigue que el flujo que se desprende al final del techo se vuelva a adherir al final del maletero, se obtiene una reducción del Cx, haciendo que el flujo desprendido en la zona superior se vuelva a adherir en la parte final del maletero, debiéndose de evitar pendientes entre 20 y 40° en la ventanilla trasera, para así evitar torbellinos. [9]

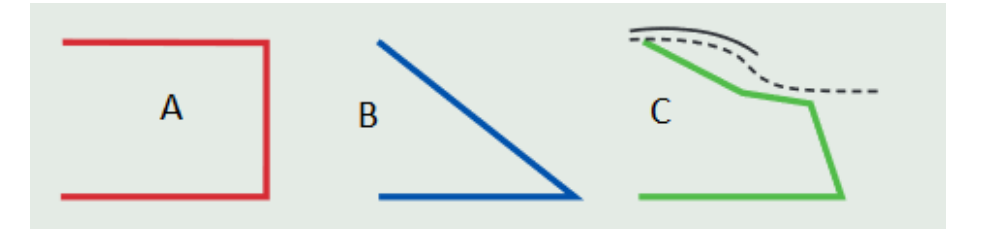

**Figura 2.20** Posibles diseños de la parte trasera de un automóvil

**Fuente:** [9]

### **2.2.6.4 Angulo de ataque**

Es el ángulo que forma el suelo con una línea que va desde el borde inferior de la carrocería a las ruedas, Este ángulo puede tener un valor mínimo de 5 grados. En esta medida afectan tanto la altura de la suspensión como las dimensiones del paragolpes de la carrocería.

En el caso de vehículos 4x4 podemos subir la altura como máximo hasta que la distancia entre la carrocería y los neumáticos no supere el radio de la rueda.

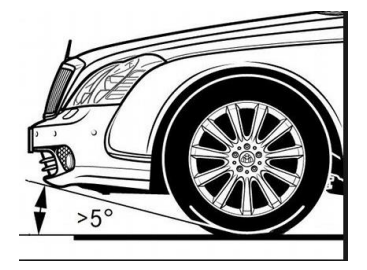

**Figura 2.21** Angulo de Ataque **Fuente:** [12]

## **2.2.7 FORMAS DE ESTUDIAR LA AERODINÁMICA DE UN VEHÍCULO**

Dentro del campo de estudio de la aerodinámica hay diferentes pruebas para así hallar los coeficientes aerodinámicos de un vehículo, y poder estudiar el comportamiento de los diversos elementos y/o estudiar posibles mejoras en los modelos.

Entre las pruebas más representativas están las pruebas físicas que se realizan en túneles de viento y las pruebas analíticas realizadas en computador o conocidas como CFD. [9]

### **2.2.7.1 Túneles de viento**

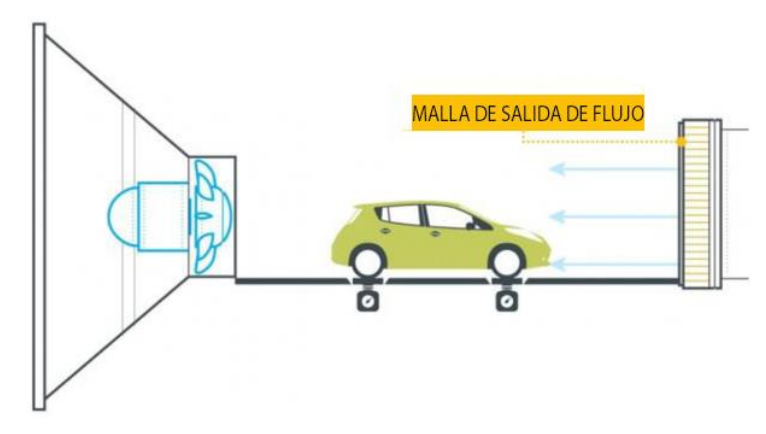

**Figura 2.22** Esquema Túnel de Viento

#### **Fuente:** [9]

Existen varios túneles de viento en el campo de la automoción. Hay los que tienen un ventilador gigante con lo que aspira o emana aire y los que constan de varios ventiladores pequeños, dentro de estos existen dos tipos

#### **2.2.7.2 Túnel de Viento Tipo Gottingen o Randtl**

Circulan el aire en un circuito cerrado conduciendo el aire desde la salida de la zona de pruebas hasta un ventilador mediante unas paletas giratorias que hacen que se tenga un caudal relativamente uniforme, consiguiendo que el aire llegue de nuevo hasta la zona de pruebas donde hay una contracción, causando en el efecto Venturi. [7]

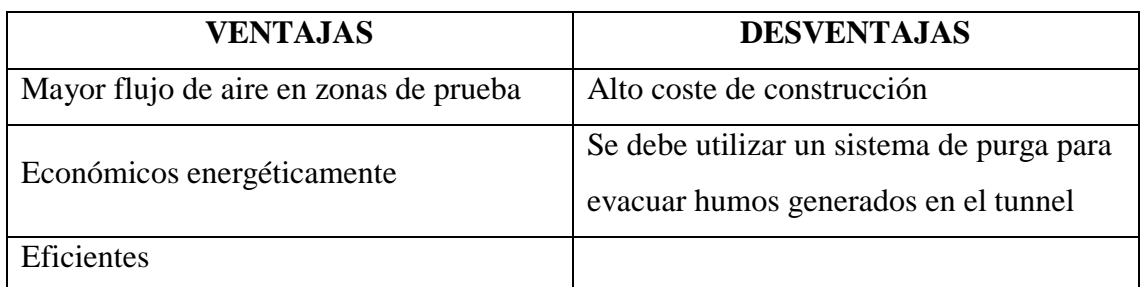

#### **Fuente:** Los Autores

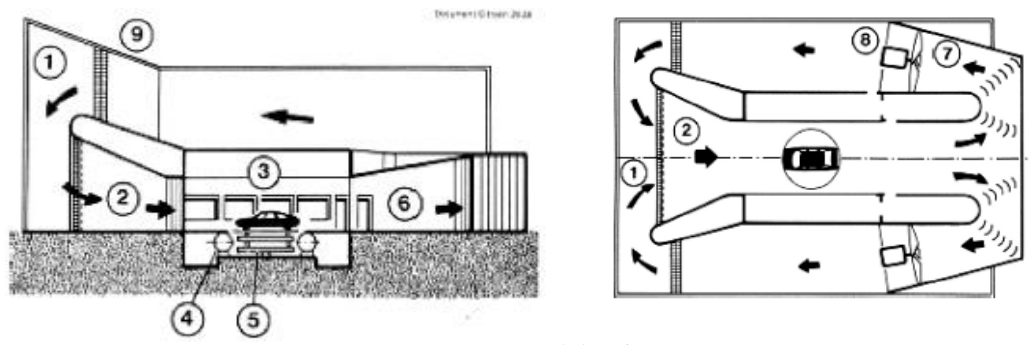

### **Figura 2.24** Esquema Tunel de Viento GOTTINGEN

- **Fuente:** [7]
- 1. Cámara de estabilización
- 2. Chorro de aire
- 3. Túnel de prueba
- 4. Roller bench
- 5. Dinamómetro de aire
- 6. Difusor central
- 7. Difusores Laterales
- 8. Motor ventilador
- 9. Intercambiador de calor

## **2.2.7.3 Túnel de Viento Tipo Eiffel**

Se trata de un circuito abierto, donde el aire que pasa por la zona de pruebas, entrando por una zona de contracción, es aspirado de la habitación donde se encuentra el túnel.

Los elementos que componen este túnel son la contracción de entrada, la cámara de ensayos, el difusor que actúa como adaptador a la sección de ventiladores y los ventiladores. [9]

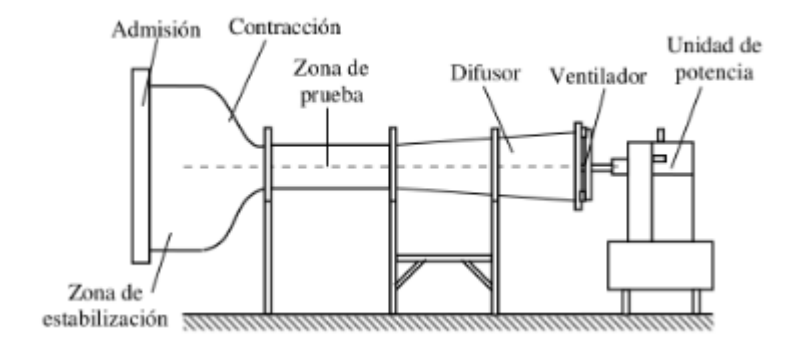

**Figura 2.25** Esquema túnel de viento tipo Eiffel

#### **Fuente:** [9]

**Figura 2.26 Túnel De Viento Tipo Eiffel**

| <b>VENTAJAS</b>                    | <b>DESVENTAJAS</b>                       |  |
|------------------------------------|------------------------------------------|--|
| Bajo coste de construcción         | Flujo difícilmente uniforme en las zonas |  |
|                                    | de pruebas                               |  |
| No hay acumulación de humos en las | Afectación por condiciones ambientales   |  |
| pruebas aerodinámicas.             |                                          |  |
|                                    | Alto coste de operación.                 |  |

**Fuente.-** Los Autores

Dependiendo de las dimensiones del vehículo a evaluar y las limitaciones de las instalaciones se suele escalar el modelo, abaratando costes y consiguiendo unos resultados fiables.

No obstante, cuando se han realizado suficientes pruebas mediante CFD para así predecir la aerodinámica del vehículo, se suelen analizar los modelos a escala real, la ventaja de esto es que, si ya se ha creado un prototipo, no se tiene gastos para crear un modelo a escala.

### **2.2.7.4 Análisis aerodinámico mediante CFD (Computacional Fluid Dynamics)**

El proceso de estudio por medio de CFD comienza con el elemento que se desea analizar modelado con algún sistema de diseño asistido por computadora (CAD), luego se genera la malla de elementos finitos sobre la geometría obtenida, definiendo también las condiciones de contorno. Este paso se lleva a cabo en el programa pre-procesador. Como segunda etapa se realizan todos los cálculos solicitados por parte del usuario en el programa procesador (Solver). Por último, se ponen en evidencia los resultados obtenidos del análisis representado en un programa de salida que se denomina post-procesador.

Esta rutina se repite en los estudios bidimensionales y tridimensionales de manera similar El túnel de viento y los métodos numéricos (CFD) son ambos simuladores; la diferencia radica en que el primero es un método analógico, mientras el último es digital. Las características que poseen ambos sistemas de análisis los hace complementarios más que competitivos entre sí. [12]

El análisis aerodinámico de vehículos mediante CFD pretende encontrar, por un lado, como una medida macroscópica global, los valores de fuerzas y momentos que es usualmente la información que se obtiene en un túnel de viento y de esta forma tener una idea de las fuerzas de resistencia al avance (Drag o Arrastre) y de sustentación (Lift o Downforce) sobre el vehículo. Por otro lado, el análisis computacional ofrece la ventaja de poder ver muchas variables del problema que son muy difíciles de acceder en la realidad, por ejemplo, ver líneas de corriente, desprendimiento de vórtices, campos de presiones alrededor del vehículo. [12]

Dependiendo del estudio a realizar se puede escoger entre diferentes modelos de simulación que engloban unas u otras ecuaciones.

### **2.2.7.5 Modelos de turbulencia**

Un modelo no representa perfectamente la realidad, pero si una parte, la cuestión es que tan preciso debe ser el modelo; este es uno de los problemas que presenta normalmente la simulación en CFD: si es demasiado preciso, será muy complejo para usar y tomará mucho tiempo de simulación, pero si fuera muy sencillo, no representará suficientemente la realidad y se producirían resultados erróneos y las conclusiones serían equivocadas.

Las ecuaciones y condiciones que rigen la aerodinámica son las siguientes:

- Ecuación de "Navier-Stokes" (Segunda ley de Newton generalizada para los fluidos).
- Ecuación de continuidad.
- Ecuación de estado.
- Las condiciones de contorno.
- Las condiciones iniciales.

Estas ecuaciones de gran complejidad normalmente se simplifican admitiendo que se va a cometer un cierto error, pero sabiendo que los resultados se aproximan o permiten intuir cuales son las direcciones a seguir durante un estudio de diseño aerodinámico. [12]

### **2.2.7.6 Turbulencia**

El movimiento en un fluido turbulento es una condición irregular de flujo, en la cual las diferentes cantidades muestran una variación aleatoria en las coordenadas de tiempo y espacio, de tal forma que es posible discernir valores estadísticos promedio. En adición, la turbulencia tiene un amplio rango de longitudes de onda. (Cebeci 2004).

El desarrollo de la Dinámica de fluido Computacional (CFD) trajo aparejada la necesidad de la representación computacional del proceso de la turbulencia y esto dio lugar a varios modelos computacionales de turbulencia, que se pueden agrupar en:

- Modelos promediados de Reynolds de las ecuaciones de Navier Stokes (RANS).
- Modelos de Simulación de Grandes Remolinos (LES).
- Modelos de Simulación Numérica Directa (DNS). [12]

### **2.2.7.7 Modelos Primarios De Turbulencia**

La turbulencia puede ser caracterizada como el movimiento caótico o desordenado del fluido. Un movimiento turbulento del fluido tiene lugar con la presencia de remolinos, mientras que cuando estos están ausentes el movimiento del fluido es laminar.

El surgimiento de la turbulencia está relacionado con la relación entre las fuerzas de inercia y las fuerzas viscosas en el fluido: cuando las fuerzas viscosas son suficientemente grandes con respecto a las inerciales, estas son capaces de amortiguar los pequeños remolinos y el fluido tiende a ser laminar. Si por el contrario las fuerzas viscosas son pequeñas con relación a las inerciales, este proceso de amortiguación no tiene lugar y se producen remolinos tanto a pequeña escala como a escalas mayores. [13]

Estas características del movimiento de los fluidos (laminares o turbulentos) fueron analizadas por Reynolds en su aplicación al movimiento de líquidos por tuberías. El introdujo el afamado número que lleva su nombre (Re), que se define como:

$$
Re = \frac{\rho u L}{\mu} = \frac{u L}{\nu}
$$
 (5)

Donde:

 $\rho =$  Densidad del fluido

 $u =$  Velocidad media del fluido

 $L =$  Largo característico

- $\mu$  = Viscocidad dinamica del fluido
- $v =$  viscocidad cinematica del fluido

El número de Reynolds es un índice de la turbulencia del fluido. Se obtiene como una relación entre las fuerzas inerciales y las fuerzas viscosas

$$
Re = \frac{F_{inerciales}}{F_{viscosas}} = \frac{|\bar{u} \cdot \nabla \bar{u}|}{|v\nabla^2 \bar{u}|} \approx \frac{uL}{v}
$$
(6)

El número de Reynolds también puede interpretarse como la relación entre las máximas y las mínimas escalas longitudinales o tamaños de remolinos, desde los mas grandes a los más pequeños.

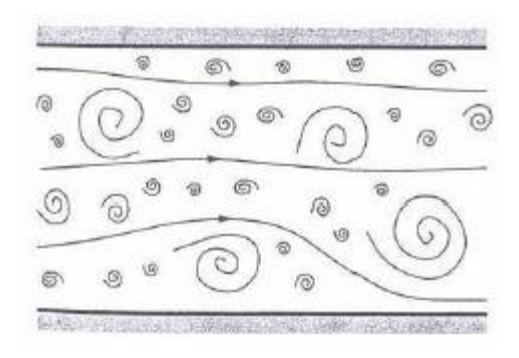

**Figura 2.27** Esquema túnel de viento tipo Eiffel

**Fuente:** [2]

Las escalas de los remolinos pueden variar desde la más grande, que en ocasiones se denomina escala longitudinal integral  $(l_t)$ , denotando que las ecuaciones de movimiento deben de ser integradas en esa escala para capturar el comportamiento de los grandes remolinos, hasta la más pequeña  $(\eta_k)$ , denominada escala longitudinal de Kolmogorov.

La teoría clásica de turbulencia de Kolmogorov se fundamenta en su teoría de mutua semejanza y plantea que la energía cinética (*k*), de los remolinos de mayor escala fluye hacia los de menor escala a través de un mecanismo de escala. Además esa energía fluyente es constante entre las diferentes escalas longitudinales de los remolinos y está dada por el coeficiente de disipación  $(\varepsilon)$ , de la energía cinética  $(k)$ .

Este coeficiente se define como la relación entre la energía cinética  $(u^2)$  y la escala temporal  $\frac{r}{u}$ , siendo (r) la longitud entre las diferentes escalas: [13]

$$
\varepsilon = \frac{u^2}{\frac{r}{u}} = \frac{u^3}{r} \tag{7}
$$

A lo largo de la cascada de remolinos los números de Reynolds van desde  $(Re_t)$  hasta valores cercanos a la unidad. Este limite (Re=1) define la escala mas pequeña que puede encontrarse en el flujo turbulento y es precisamente la escala de Kolmogorov de la longitud  $(\eta_k)$ .

$$
\eta_k = \left(\frac{v^3}{\varepsilon}\right)^{\frac{1}{4}}\tag{8}
$$

Existen también escalas de Kolmogorov en el tiempo y para la velocidad, definidas como:

$$
\tau_k = \left(\frac{v}{\varepsilon}\right)^{\frac{1}{2}} \quad ; \quad v_k = (v\varepsilon)^{\frac{1}{4}} \tag{9}
$$

Otra forma de caracterizar cuantitativamente la turbulencia es mediante las fluctuaciones de las magnitudes que caracterizan el fluido, especialmente la velocidad ( aunque puede ser cualquier otra magnitud). Sea (*f* ) una magnitud cualquiera del fluido que la representaremos como la suma de su valor medio  $\bar{f}$  y una componente fluctuacional  $f'$ , de tal forma que:  $(10)$ 

$$
f = \bar{f} + f' \tag{10}
$$

Entonces la fortaleza de la turbulencia puede caracterizarse mediante la denominada intensidad de turbulencia *I* que es la relación entre la desviación estándar de la magnitud elegida y su valor medio: [13]

$$
I = \frac{\sqrt{\overline{f^{'2}}}}{\overline{f}}
$$
 (11)

# **2.2.8 MODELOS COMPUTACIONALES PARA EL CÁLCULO DE LA TURBULENCIA**

### **2.2.8.1 Reynolds Avareged Navier Stokes (RANS)**

Los modelos RANS se basan en la promediación de las ecuaciones del fluido, para lo cual todas las magnitudes se sustituyen por la suma de su valor medio y una componente fluctuacional (...). Después de promediarlas se obtienen términos adicionales que requieren la adicion de otras ecuaciones para cerrar el sistema. Se presenta dos variantes principales de promediacion: la de Reynolds y la de Favre, esta última emplea magnitudes promediadas por unidad de masa, de tal forma que (…) se transforma en: [13]

$$
f = \bar{f} + f'' \tag{12}
$$

Donde la magnitud promediada por unidad másica se representa por:

$$
\bar{f} = \frac{\overline{\rho f}}{\rho} \tag{13}
$$

En todos los casos la dificultad para el cierre del sistema se ecuaciones se deriva de la elección de ecuaciones para representar el tensor de tensiones  $(\tau_{ii})$  que representan las tensiones turbulentas de Reynolds. Para ello se emplea la asunción propuesta por Boussinesq según la cual: [13]

$$
\tau_{ij} = \mu_t \left( 2S_{ij} - \frac{2}{3} \delta_{ij} (\nabla \cdot \overline{\tilde{u}}) \right)
$$
\n
$$
S_{ij} = \frac{1}{2} \left( \frac{\partial \overline{u}_i}{\partial x_j} + \frac{\partial \overline{u}_j}{\partial x_i} \right) \qquad \delta_{ij} = \begin{cases} 1 & i = j \\ 0 & i \neq j \end{cases} \qquad i, j = 1, 2, 3 \qquad (14)
$$

Donde  $(\mu_t)$  es el coeficiente de viscosidad dinámica considerando la densidad promediada. Existen en la actualidad diferentes métodos o modelos de solución para el RANS encaminados a calcular este coeficiente de viscosidad, los grandes grupos se pueden dividir en los siguientes modelos: [13]

- **Modelos de cero ecuaciones.-** el método más sencillo para hallar  $\mu_t$  es emplear un modelo que no precise del cálculo de ninguna ecuación adicional. Esta es la base del modelo de longitud mezclada de Prandtl que establece un enlace entre  $\mu_t$  y el gradiente de velocidad a través de una expresión algebraica.
- **Modelos de una ecuación.-** existen diferentes modelos que emplean una ecuación para calculara  $\mu_t$ , el modelo de Baldwin-Barth, el modelo de Spalart-Allamaras, el modelo de Prandtl-Kolmogorov, etc. El modelo de Prandtl-Kolmogorov incorpora una ecuación de dependencia de  $\mu_t$  con la energía cinética  $k$  al sistema de ecuaciones de gobierno del fluido [13]
- **Modelos de dos ecuaciones. –** los modelos de dos ecuaciones son los más empleados dentro de los modelos RANS. Existen diferentes modelos dentro de este apartado, siendo los más conocidos el modelo  $k - \varepsilon$  y el modelo  $k - \omega$  [13]

**Modelo**  $k - \varepsilon$ **.** incorpora dos ecuaciones de balance en derivadas parciales en las que interrelacionan la energía cinetica del fluido turbulento *k* y su velocidad de disipación  $\epsilon$  al sistema de ecuaciones del fluido. Mediante estas dos ecuaciones se calculan los valores de estas variables para posteriormente calcular  $\mu_t$ 

**Modelo**  $k - \omega$  $\cdot$  También emplea dos ecuaciones que interactúan para el posterior cálculo de  $\mu_t$ , en este caso de la energía cinética del fluido turbulento  $k$  y de la disipación especifica  $\omega$ . Esta última variable determina la escala de la turbulencia mientras que *k* determina la energía de turbulencia. [13]

### **2.2.8.2 Large Eddy Simulations (LES)**

El modelo LES se basa en un filtrado espacial de las ecuaciones de gobierno del fluido de tal manera que se resuelvan computándose las grandes escalas (el movimiento turbulento de grandes remolinos), mientras que para escalas más pequeñas se asume un modelo que permite considerar de forma aproximada su influencia en la variación general de los parámetros del flujo [13]

Teóricamente esto corresponde al filtrado matemático de las ecuaciones de conservación mediante la convolución de estas con diferentes funciones filtrantes que pueden ser de dependencia espacial o frecuencial. Comúnmente se emplean dos funciones espaciales, una de tipo rectangular y otra gausiana y una frecuencial de tipo filtro pasa bajo. Las más empleadas son las de filtrado espacial. [13]

De acuerdo al método de filtrado y a la forma concreta de las expresiones de cierre se conocen varios sub-modelos dentro del LES tales como:

- Sub-modelo de similaridad de escala
- Sub-modelo dinámico de Germano
- Sub-modelo de función estructural

### **2.2.8.3 Detached Eddy Simulation (DES)**

Esta nueva técnica trata de aprovechar los puntos fuertes de los modelos RANS y LES, ya que como es conocido los modelos RANS son muy eficientes cerca de la frontera de contorno, pero no se comportan tan bien en las regiones alejadas de ella, mientras que los modelos LES se comportan bien en regiones alejadas pero su comportamiento no es tan bueno en las regiones muy próximas a la frontera. [13]

### **2.2.8.4 Direct Numerical Simulation ( DNS )**

El modelo de simulación numérica directa trata de resolver las ecuaciones de Navier-Stokes de una forma directa, sin emplear más valores promedios o aproximaciones que las discretizaciones numéricas, por lo tanto, es el más completo en cuanto a la exactitud de los resultados que ofrece.

El problema principal del modelo DNS es que el tamaño de las celdas para la solución de los remolinos en todas las escalas de existencia debe ser tan pequeño que la potencia computacional existente limita las dimensiones de los escenarios. [13]

**2.2.9 Clasificación de los distintos modelos de turbulencia en función de su coste computacional**

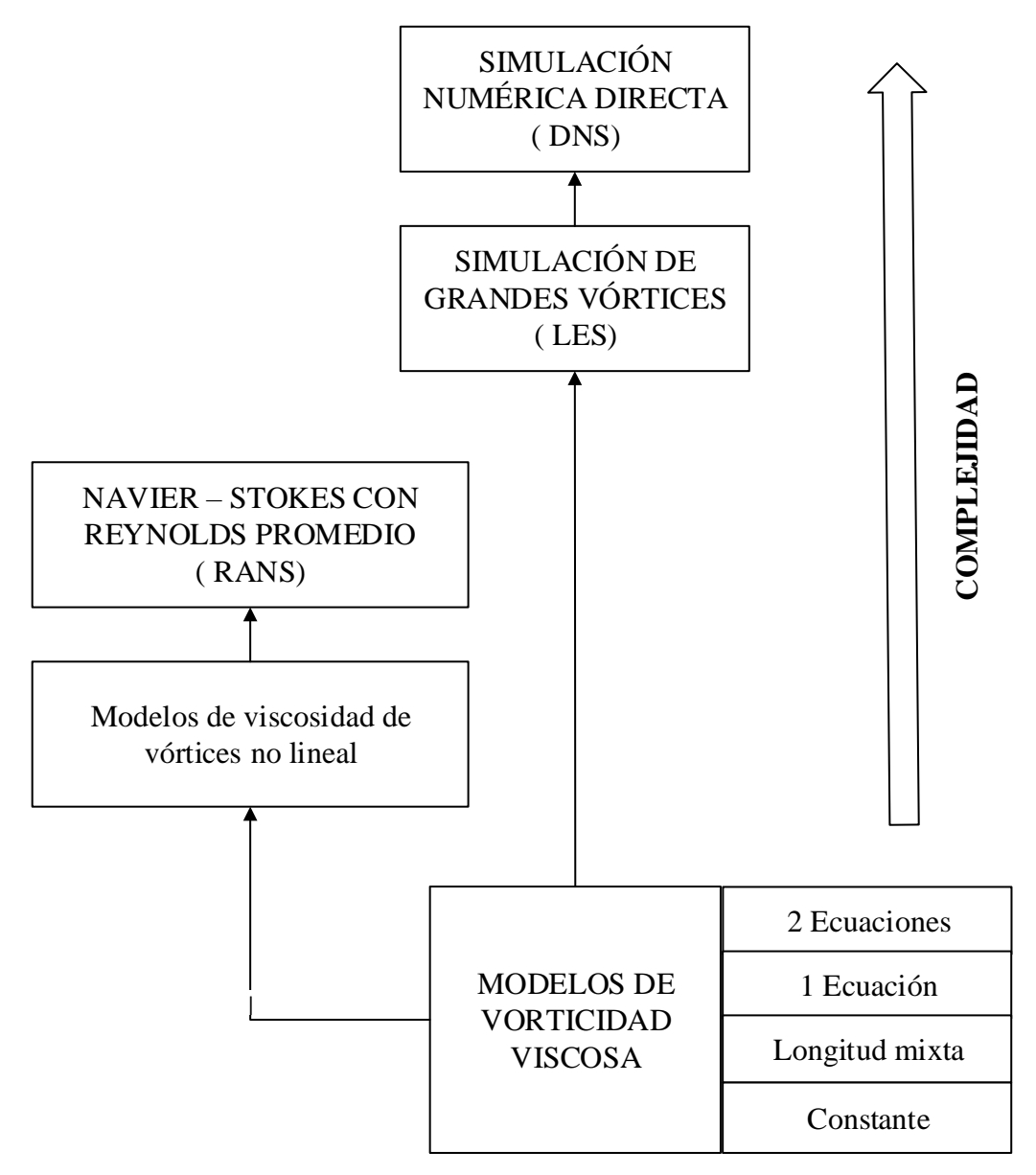

**Figura 2.28** Clasificación de los distintos modelos de turbulencia en función de su coste computacional

### **Fuente:** Los Autores

### **2.2.9.1 Proceso para la simulación computacional CFD**

La estructura general de un programa para el análisis de elementos finitos consta de tres partes:

- Pre-Procesamiento
- Procesamiento
- Post-Procesamiento

### **2.2.9.2 Pre-procesamiento**

En esta parte se crea o inserta la geometría, cargas, condiciones de contorno, mallado y tipo de análisis a realizar.

- **Geometría. –** Generalmente la geometría se desarrolla en programas específicos de diseño (CAD), ya que los software CFD a utilizar tienen la opción de importar archivos geométricos desde un programa CAD [14]
- **Mallado.** En el complemento flow simulation, el mallado genera elementos sólidos tetraédricos en 3D, elementos de vaciado triangulares en 2D y elementos de viga en 1D. Una malla está compuesta por un tipo de elementos a no ser que se especifique el tipo de malla mixta. Los elementos sólidos son apropiados para modelos de gran tamaño. Los elementos de vaciado resultan adecuados para modelar piezas delgadas (chapas metálicas) y las vigas y cabezas de armadura son apropiados para modelar miembros estructurales. [14]

Por otra parte, la malla debe estar correctamente diseñada ya que la calidad de los resultados depende de la calidad de aquella. La malla que se genera divide el dominio computacional en subdominios más pequeños, es entonces cuando aparecen los términos "nodos" y "elementos", los cuales son interpretados por el programa para solucionar el modelo. [14]

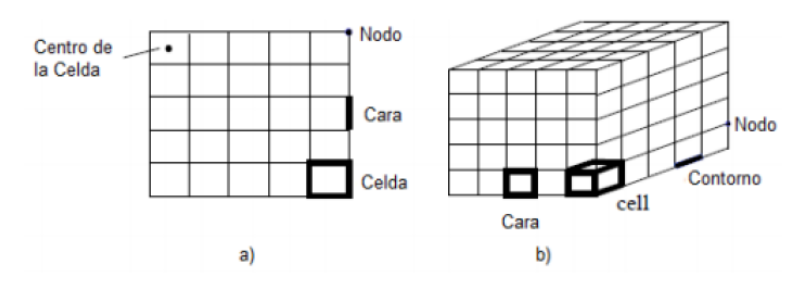

**Figura 2.29** Formas; a) Malla 2D b) Malla 3D

**Fuente:** [14]

 **Verificación de la calidad de malla:** El software utiliza dos importantes verificaciones para medir la calidad de los elementos en una malla.

### **a. Verificación del cociente de aspecto:**

Para una malla sólida, la precisión numérica se logra mejor mediante una malla con elementos tetraédricos perfectos y uniformes cuyas aristas sean de igual longitud. Para una geometría general, no es posible crear una malla de elementos tetraédricos perfectos, debido a las aristas pequeñas, la geometría curva, las operaciones lámina y las aristas vivas, algunos de los elementos generados pueden tener algunas aristas mucho más largas que otras. [14]

La relación de aspecto de un elemento tetraédrico perfecto se utiliza como la base para el cálculo de relaciones de aspecto de otros elementos. La relación de aspecto de un elemento se define como la relación entre la arista más larga y la normal más corta colocadas desde un vértice a la cara opuesta normalizada con respecto a un tetraedro perfecto. Por definición, la relación de aspecto de un elemento tetraédrico perfecto es 1,0. La verificación de relación de aspecto supone que las aristas rectas se conectan con los cuatro nodos angulares. Dicha verificación es utilizada automáticamente por el programa para comprobar la calidad de la malla

### **b. Puntos Jacobianos:**

Los elementos parabólicos pueden trazar la geometría curva de manera mucho más precisa que los elementos lineales del mismo tamaño. Los nodos centrales de las aristas de contorno de un elemento se colocan en la geometría real del modelo. En contornos extremadamente vivos o curvos, las colocaciones de los nodos centrales en la geometría real pueden generar elementos distorsionados con aristas que se entrecruzan entre sí. La verificación jacobiana de un elemento extremadamente distorsionado es negativa, es decir produce la interrupción del programa de análisis.

La verificación jacobiana se basa en una cantidad de puntos ubicados dentro de cada elemento. El software le brinda la posibilidad de basar la verificación jacobiana en 4, 16 ó 29 puntos gausianos o en los nodos. [14]

El cociente jacobiano de un elemento tetraédrico parabólico, con los nodos centrales ubicados exactamente en el medio de las aristas rectas es 1,0. Aumenta a medida que aumentas las curvas de las aristas. En un punto dentro del elemento, el cociente jacobiano brinda una medida del grado de distorsión del elemento en dicha ubicación. El software calcula el cociente jacobiano en el número seleccionado de puntos gausianos para cada elemento tetraédrico. Según los estudios estocásticos, se considera que un cociente jacobiano de 40 o menos es aceptable. El software ajusta las ubicaciones de los nodos centrales de elementos distorsionados automáticamente para asegurarse de que todos los elementos pasen la verificación jacobiana. [14]

### **Condiciones de frontera y dominio**

Luego de realizar y comprobar el mallado de la geometría se procede a delimitar el estudio mediante el ingreso de condiciones de funcionamiento como por ejemplo; flujo de aire, temperatura, presión, etc. [14]

### **2.2.9.3 Procesamiento**

Donde el programa genera las ecuaciones características del modelo simplificado y lo resuelve automáticamente. Para garantizar que los resultados obtenidos sean idóneos se debe tener un buen conocimiento sobre mallado y los tipos de elementos a utilizar y colocar correctamente las condiciones de frontera o borde.

### **2.2.9.4 Post-procesamiento**

Aquí se visualizan los resultados obtenidos de la simulación realizada pueden ser expresados gráficamente o mediante la utilización de tablas.

### **2.2.9.5 Dimensiones y condiciones de frontera del volumen de control**

La figura 2.30 muestra el volumen de control utilizado para las simulaciones en dos dimensiones del vehículo, dicho volumen tiene 20 metros de largo 7 metros de alto; y es estandarizado para los procesos de simulación realizados en dos dimensiones. Las medidas utilizadas en el volumen de control fueron asumidas de acuerdo a estudio de antecedentes de simulaciones de vehículos tanto terrestres como aéreos. [15]

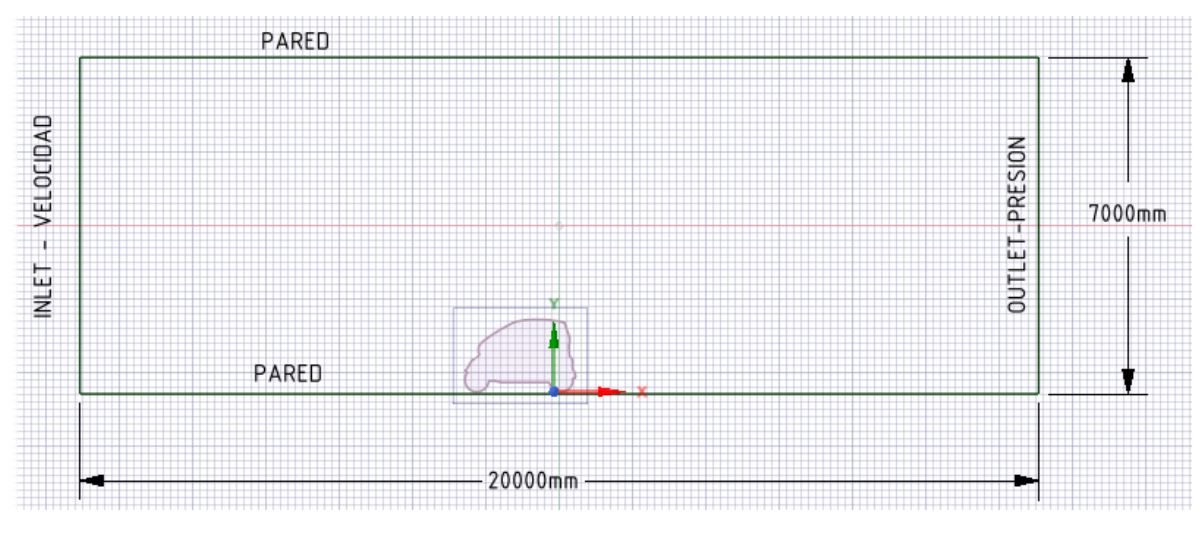

**Fig. 2.30:** Condiciones de Frontera y medidas de volumen de control **Fuente:** LosAutores

## **CAPÍTULO III**

## **3. DISEÑO DEL PROYECTO**

## **3.1 LINEAMIENTOS BASE DE DISEÑO**

Se entiende como línea base el punto de partida del proyecto, ya que es el modelo base del vehículo con el fin de ser la primera medición de los parámetros más relevantes del vehículo. Esta línea base muestra el diseño general y acotado del vehículo, como por ejemplo las medidas de altura, ancho y largo máximas, la altura con respecto al suelo, entre otras.

| <b>PARAMETRO</b>     | <b>VALOR</b> | <b>UNIDAD</b> |
|----------------------|--------------|---------------|
| Largo                | 2300         | Mm            |
| Ancho                | 1200         | Mm            |
| Alto                 | 1400         | Mm            |
| Distancia entre ejes | 1600         | Mm            |

**Figura 3.1** Consideraciones Generales

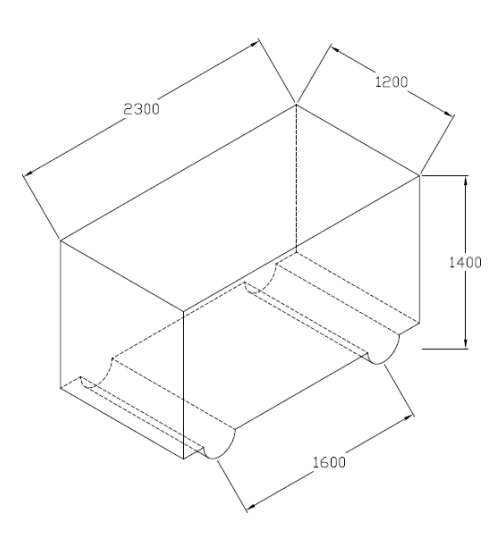

**Fuente:** Los Autores

**Figura 3.2** Dimensiones generales CIM17

**Fuente:** Los Autores

## **3.2 SELECCIÓN DE ALTERNATIVAS**

### **3.2.1 Especificaciones del modelo a diseñar**

### **Dimensionales**

- $\checkmark$  Largo = 2300 mm
- $\checkmark$  Alto = 1400 mm
- $\checkmark$  Ancho = 1200 mm
- $\checkmark$  Distancia entre ejes = 1600mm

### **Funciones:**

- Reducir cargas aerodinámicas
- Fácil Adaptación de sistemas motrices
- Adaptabilidad de sistemas de suspensión
- Biplaza

### **Criterios**

- $\checkmark$  Diseño innovador
- $\checkmark$  Facilidad de construcción
- Confortabilidad
- $\checkmark$  Bajo coeficiente Cx. (Ecuación (5))

### **3.2.2 Planteamiento de Soluciones**

Con las especificaciones dimensionales y funcionales se plantea 5 tipos de formas aerodinámicas que cumplen con todos o alguno de los requerimientos dispuestos en el diseño.

## **3.2.3 ALTERNATIVAS PLANTEADAS**

## **ALTERNATIVA 1**

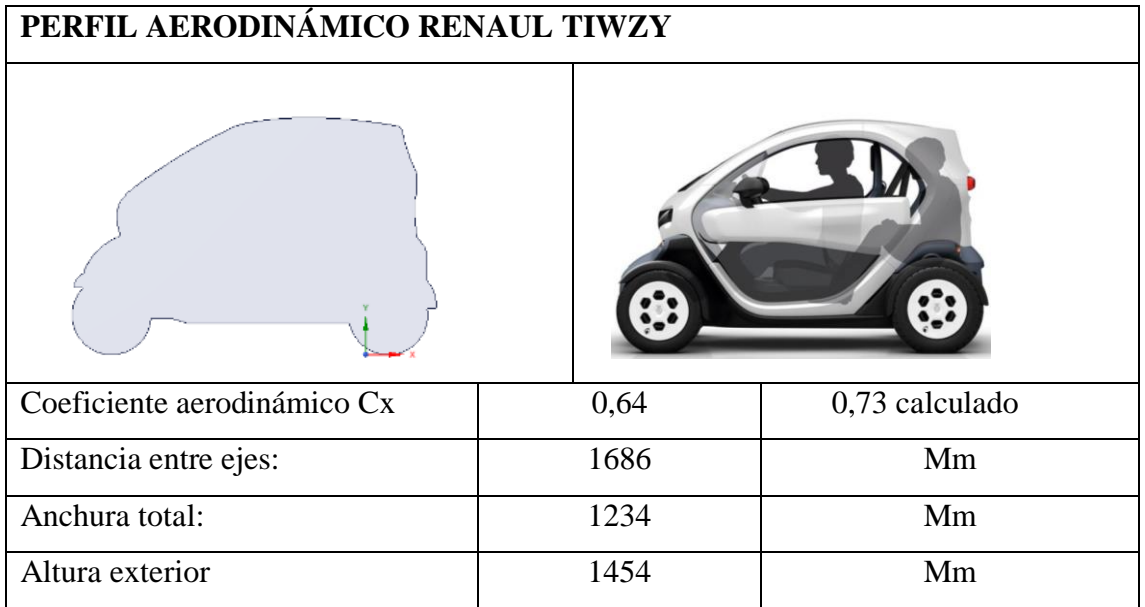

# **Estudio del perfil aerodinámico RENAULT TIWZY**

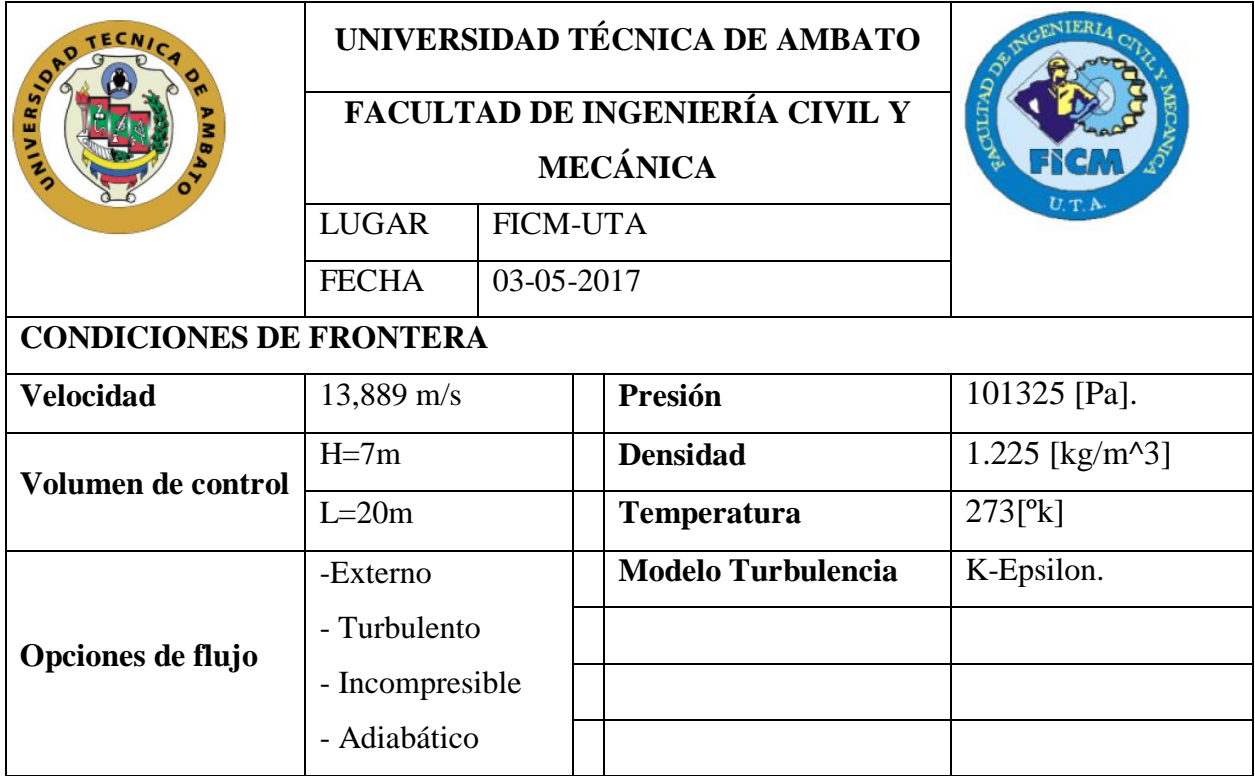

## **SIMULACIÓN AERODINÁMICA**

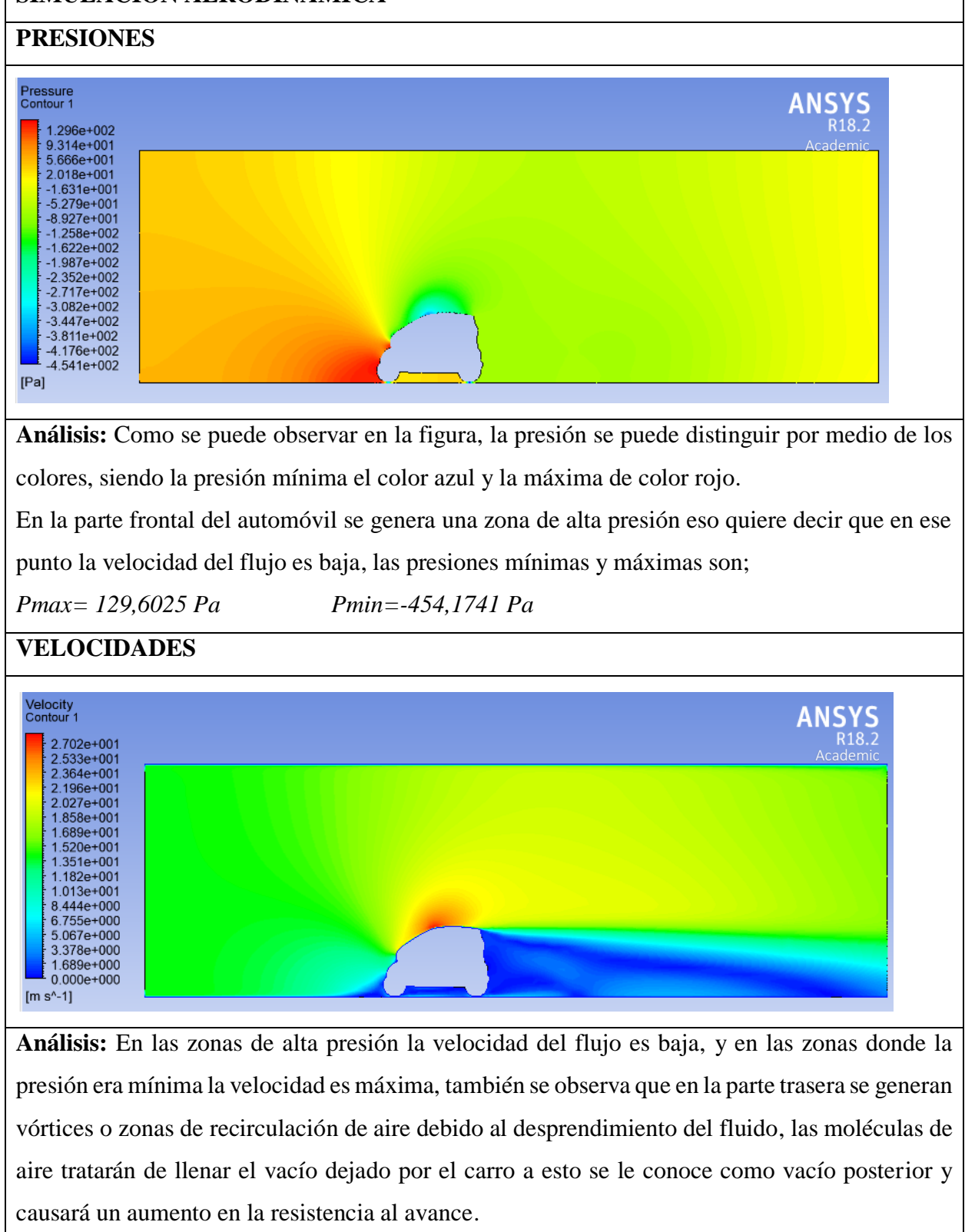

 $V_{min} = 0 \frac{m}{s}$  *Vmax=27,0235 m/s* 

# **RESULTADOS DE LA SIMULACIÓN**

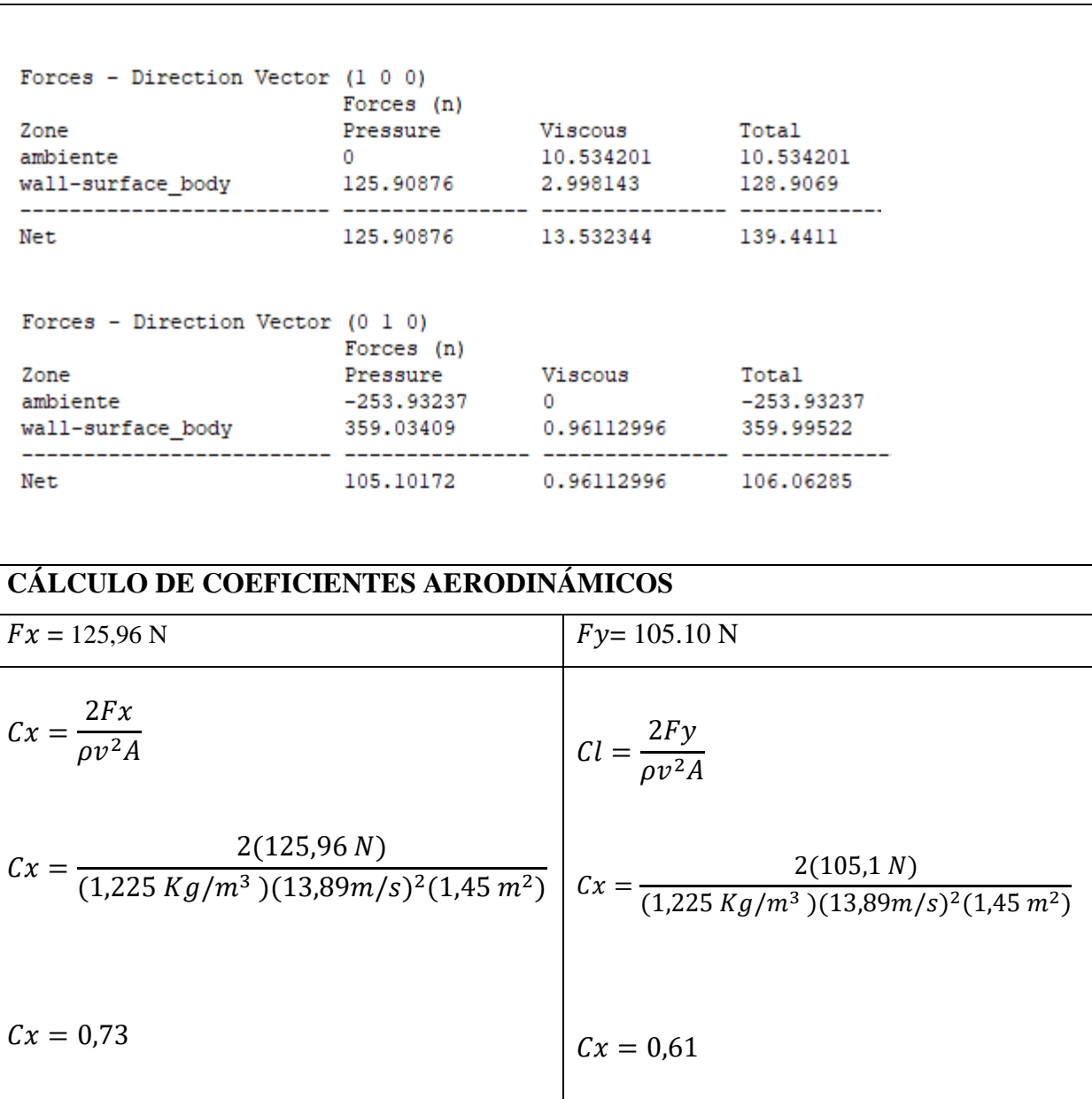

# **ALTERNATIVA 2**

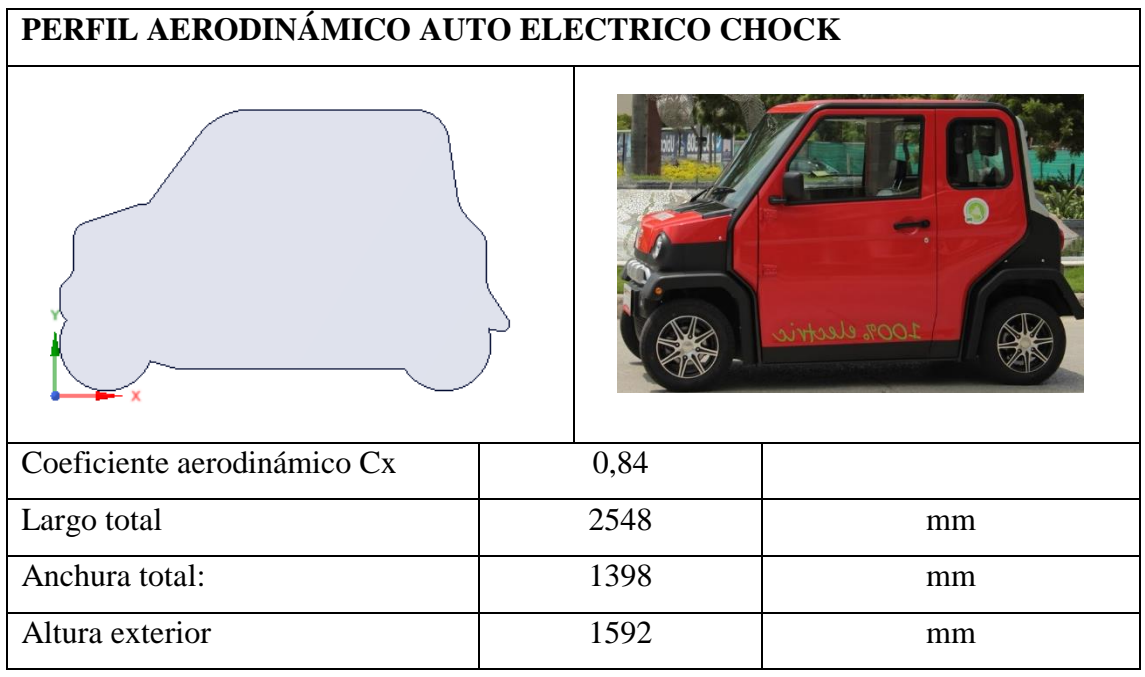

# **Estudio del perfil aerodinámico auto eléctrico CHOCK**

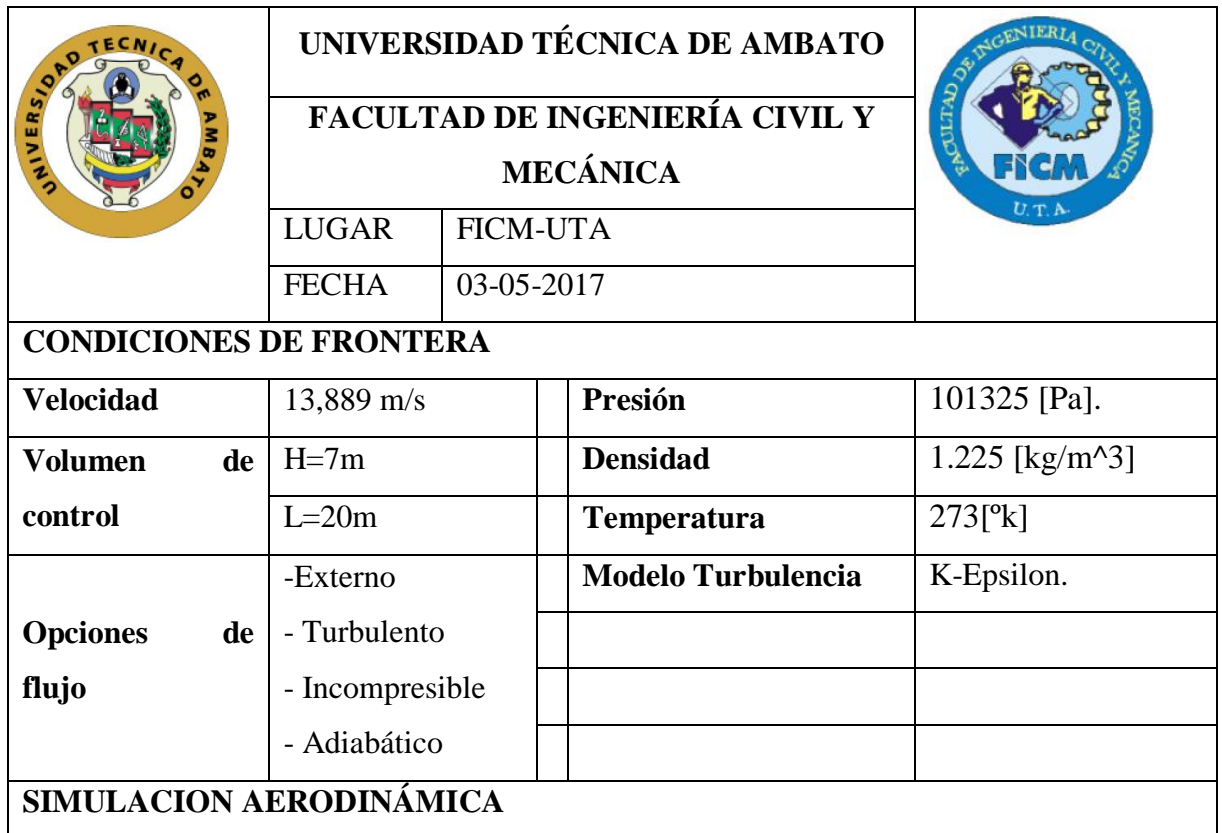

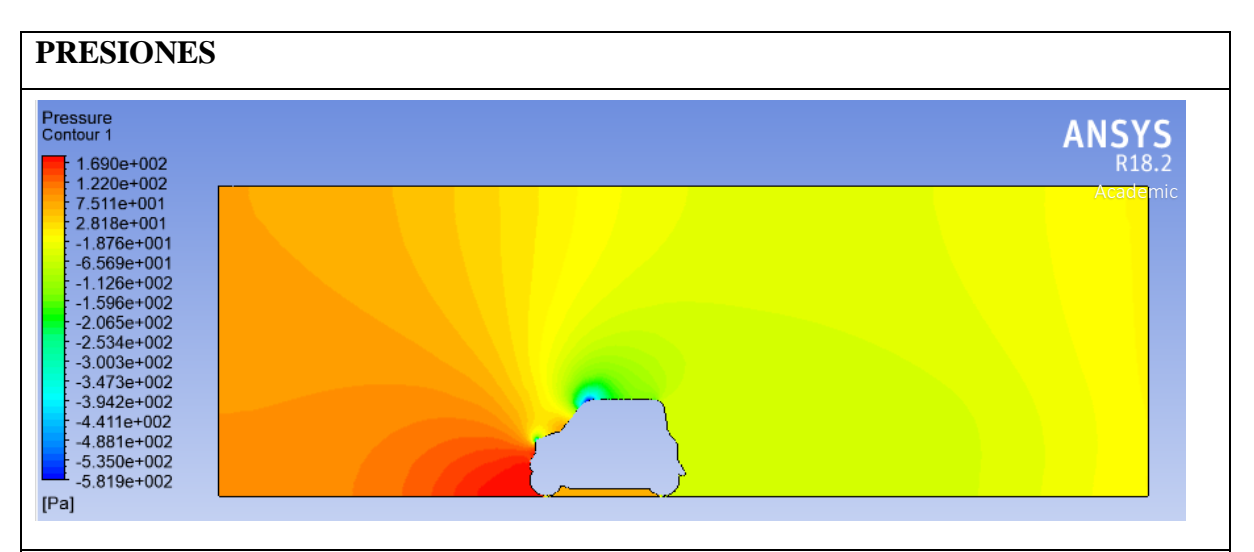

**Análisis:** Debido a la forma frontal del vehículo presenta una alta presión en la parte del guardachoque y dos puntos donde la presión es nula, como se puede ver en el ángulo de ataque del capot y en la parte superior, las presiones son;

*Pmax= 169,0465 Pa Pmin=-581,9347 Pa*

**VELOCIDADES**

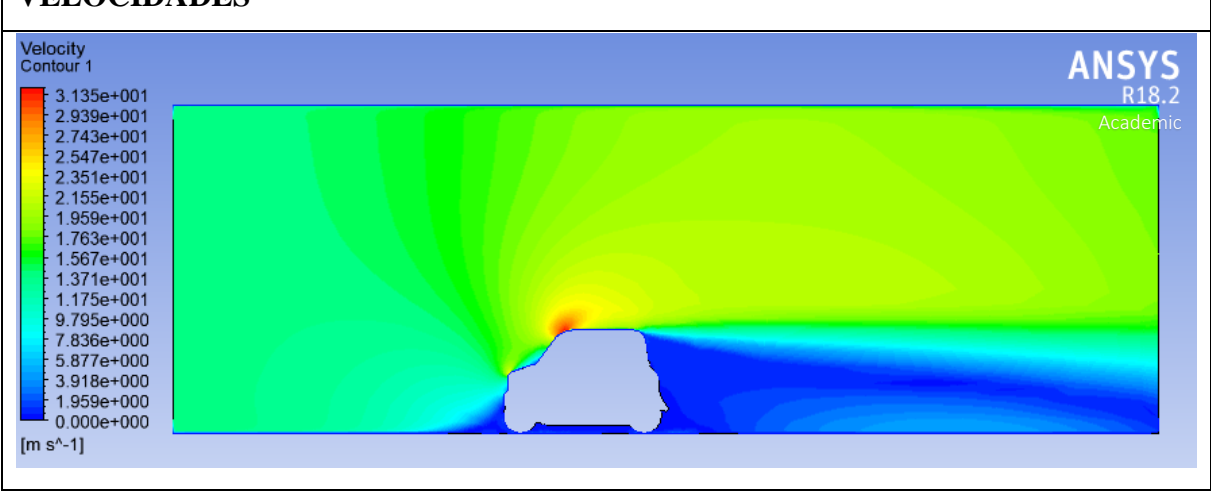

**Análisis:** Las velocidades en este perfil aerodinámico son altas en la parte superior concentrándose en un solo punto mientras que el vacío posterior es mayor.

 $V_{min} = 0 \frac{m}{s}$  *Vmax=31,3502 m/s* 

# **RESULTADOS DE LA SIMULACIÓN**

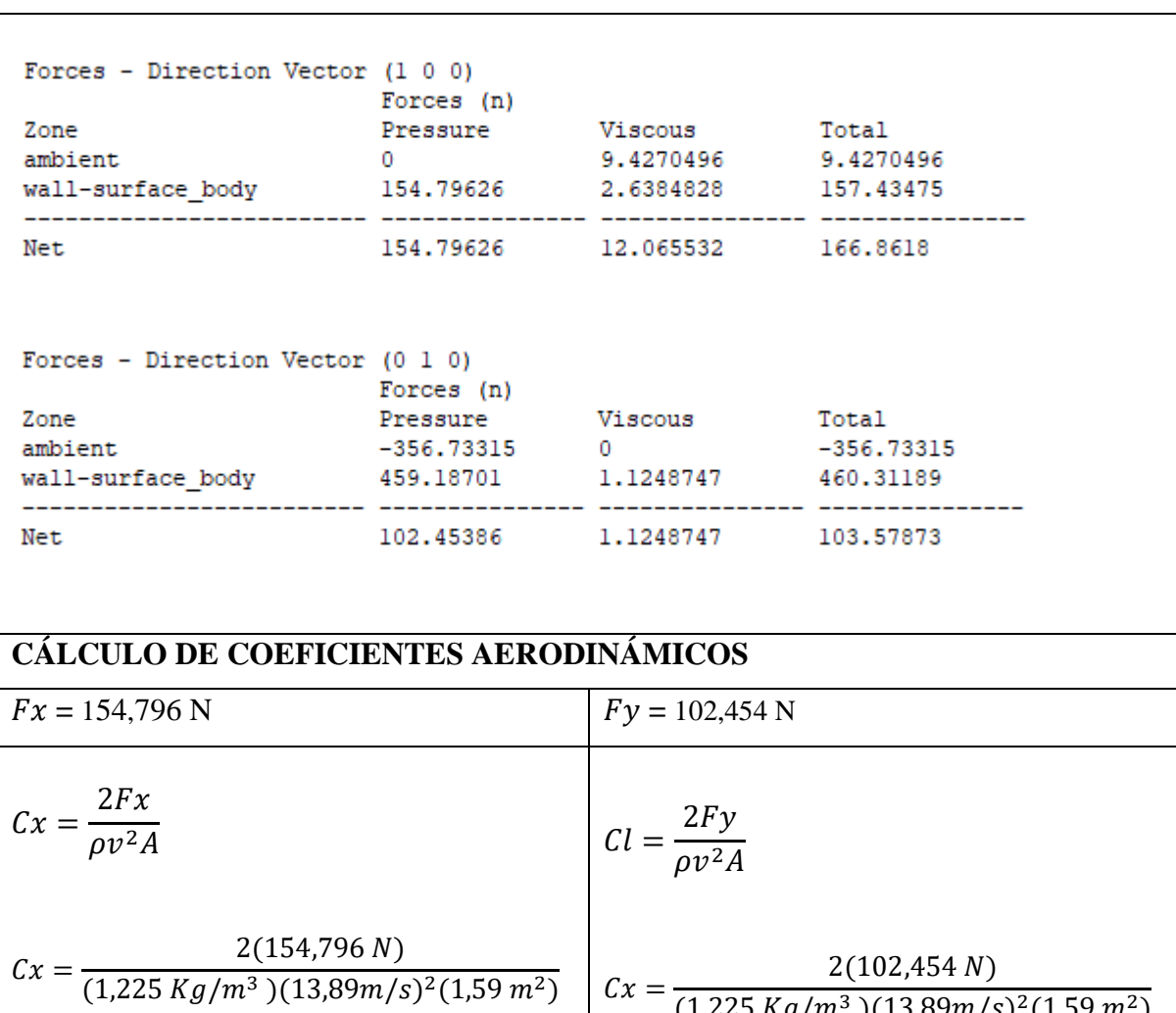

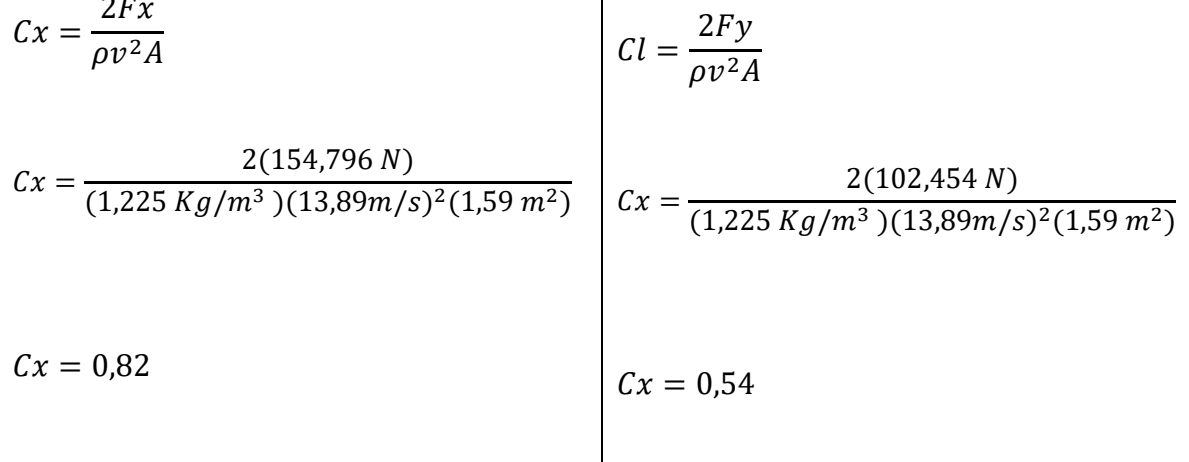

# **ALTERNATIVA 3**

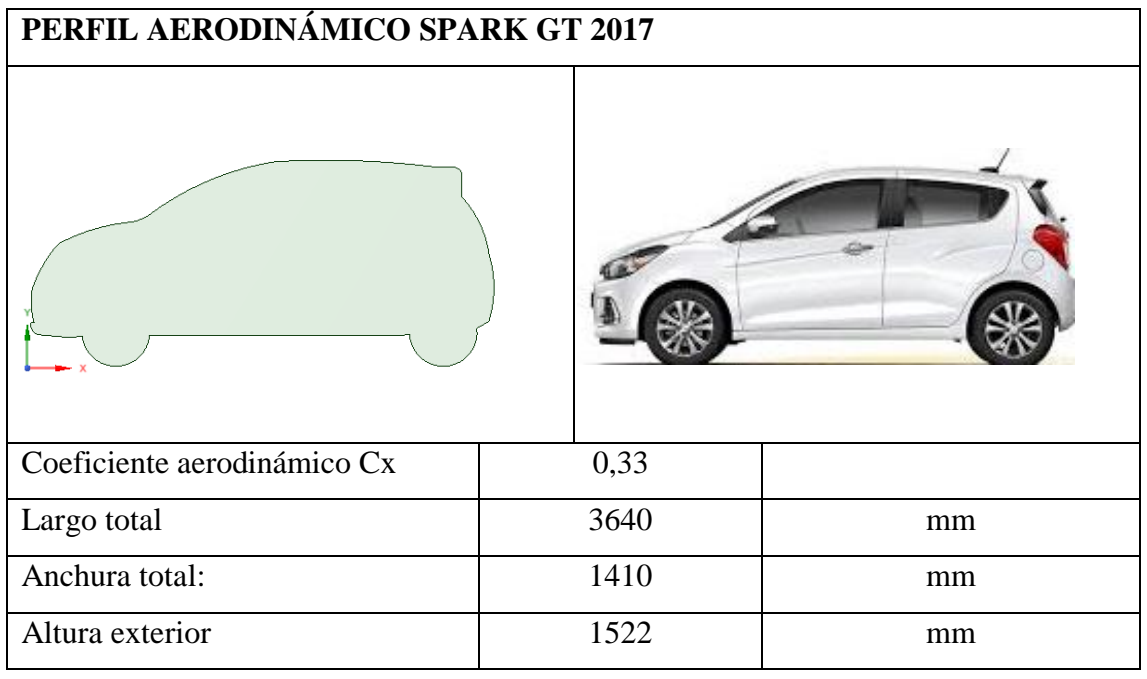

# **Estudio del perfil aerodinámico auto Chevrolet Spark GT 2018**

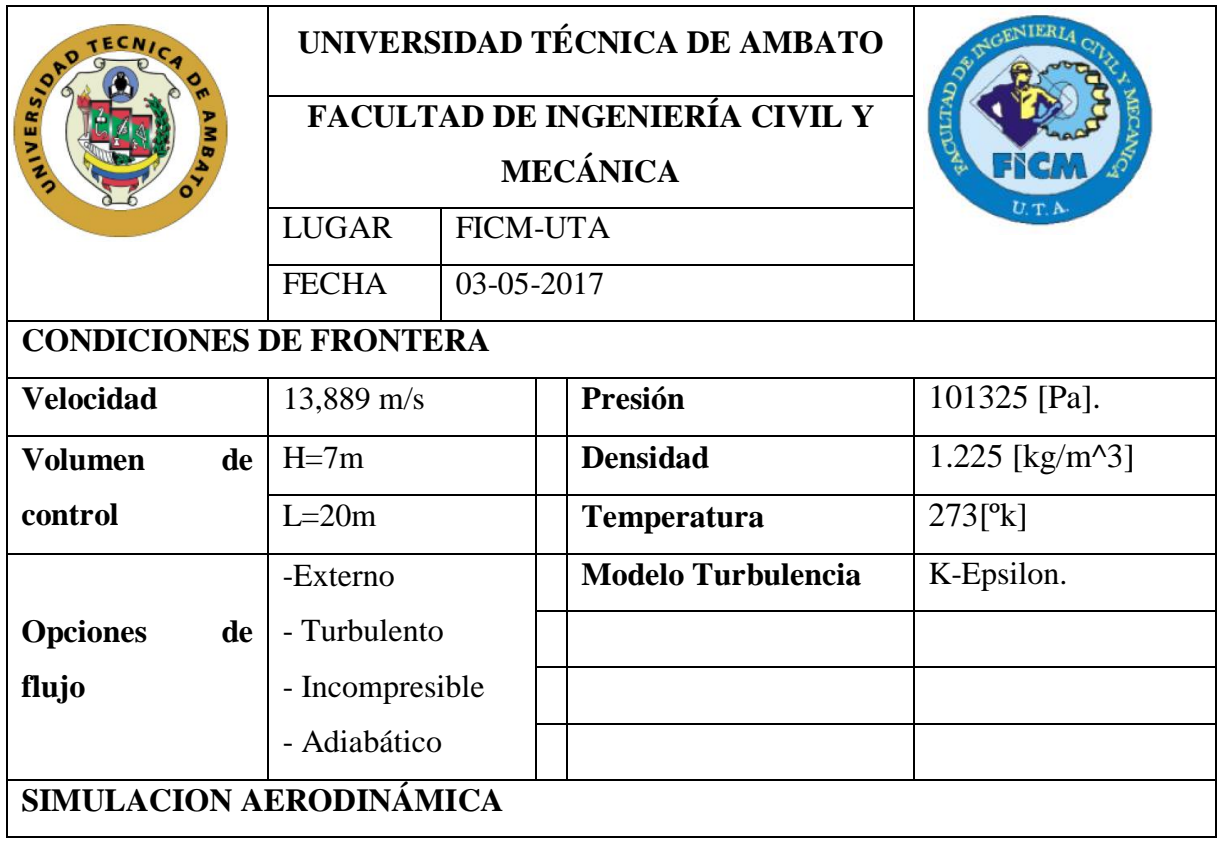

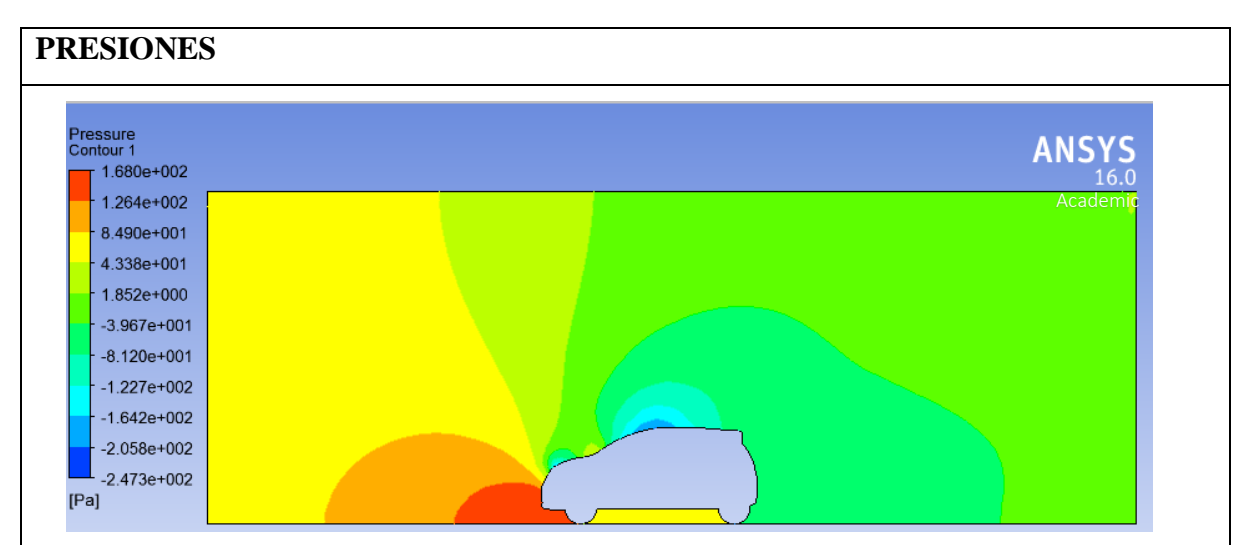

**Análisis:** Al observar el perfil aerodinámico de un auto urbano de combustión interna se nota como la presión disminuye en la parte delantera debido a la inclinación del capot, teniendo las siguientes presiones:

*Pmax= 168,0231 Pa Pmin=-247,324 Pa*

**VELOCIDADES**

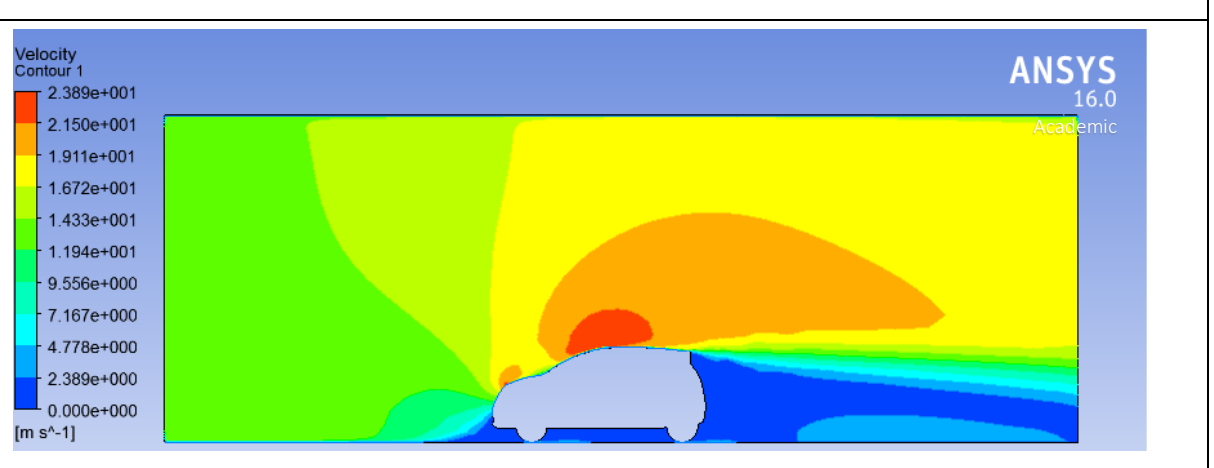

**Análisis:** la velocidad en el contorno de este perfil aerodinámico muestra como la velocidad es máxima en la parte superior y cubre un segmento significativo respecto a la dimensión total, esto ayuda para incrementar la adherencia al suelo.

 $V_{min} = 0 \, m/s$  *Vmax=23,891 m/s* 

# **RESULTADOS DE LA SIMULACIÓN**

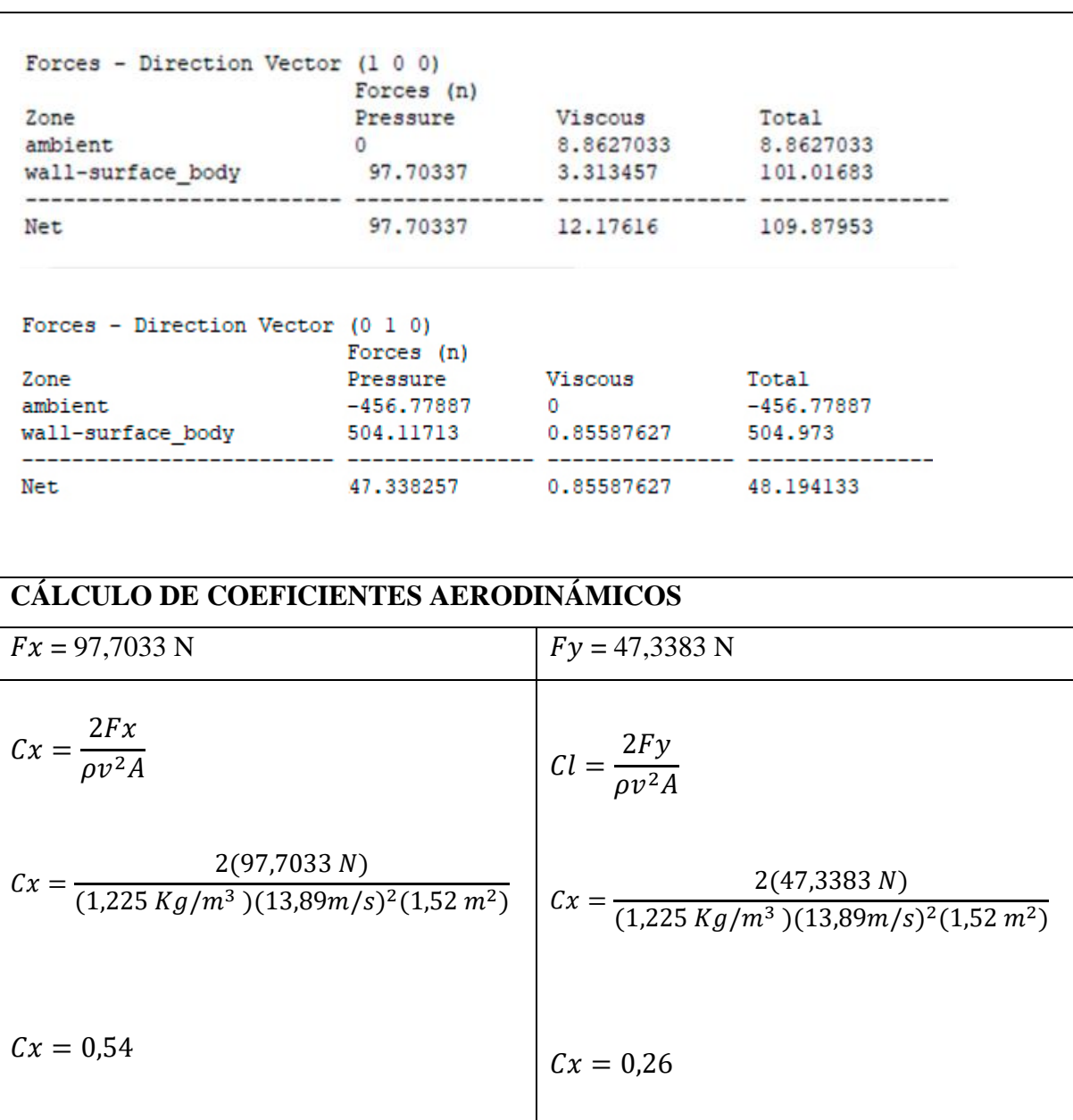

# **ALTERNATIVA 4**

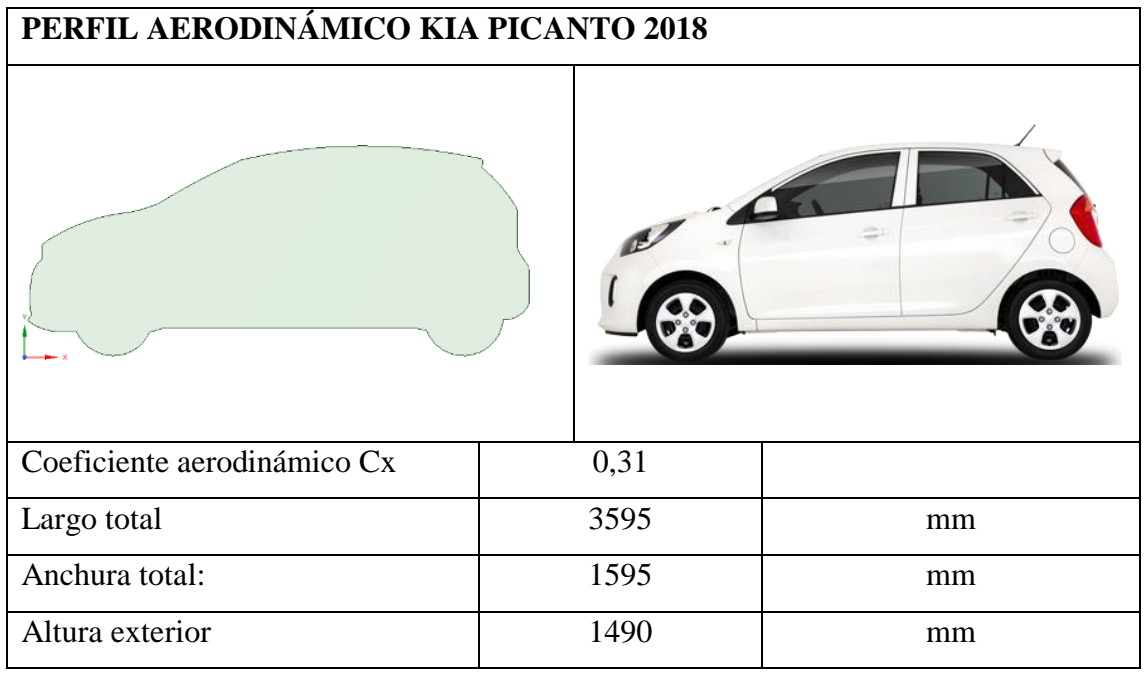

# **Estudio del perfil aerodinámico auto Kia Picanto R 2018**

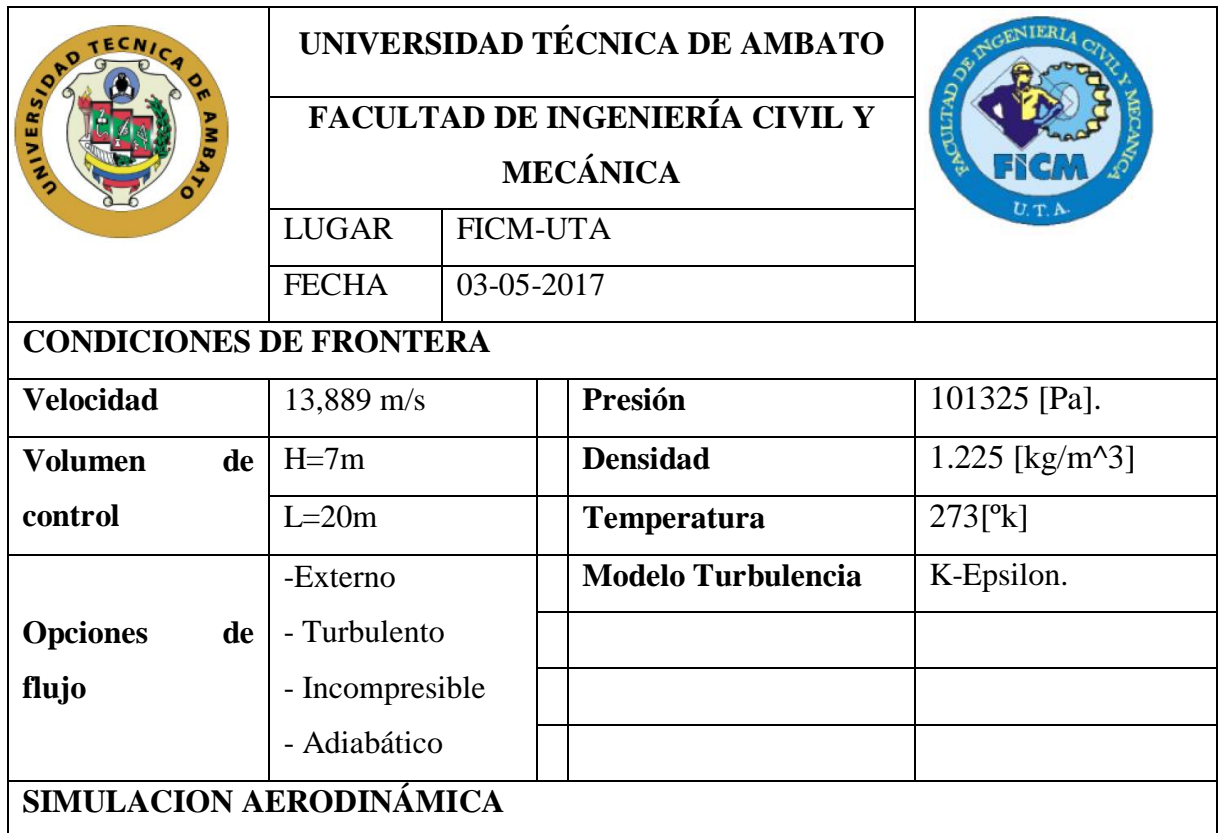

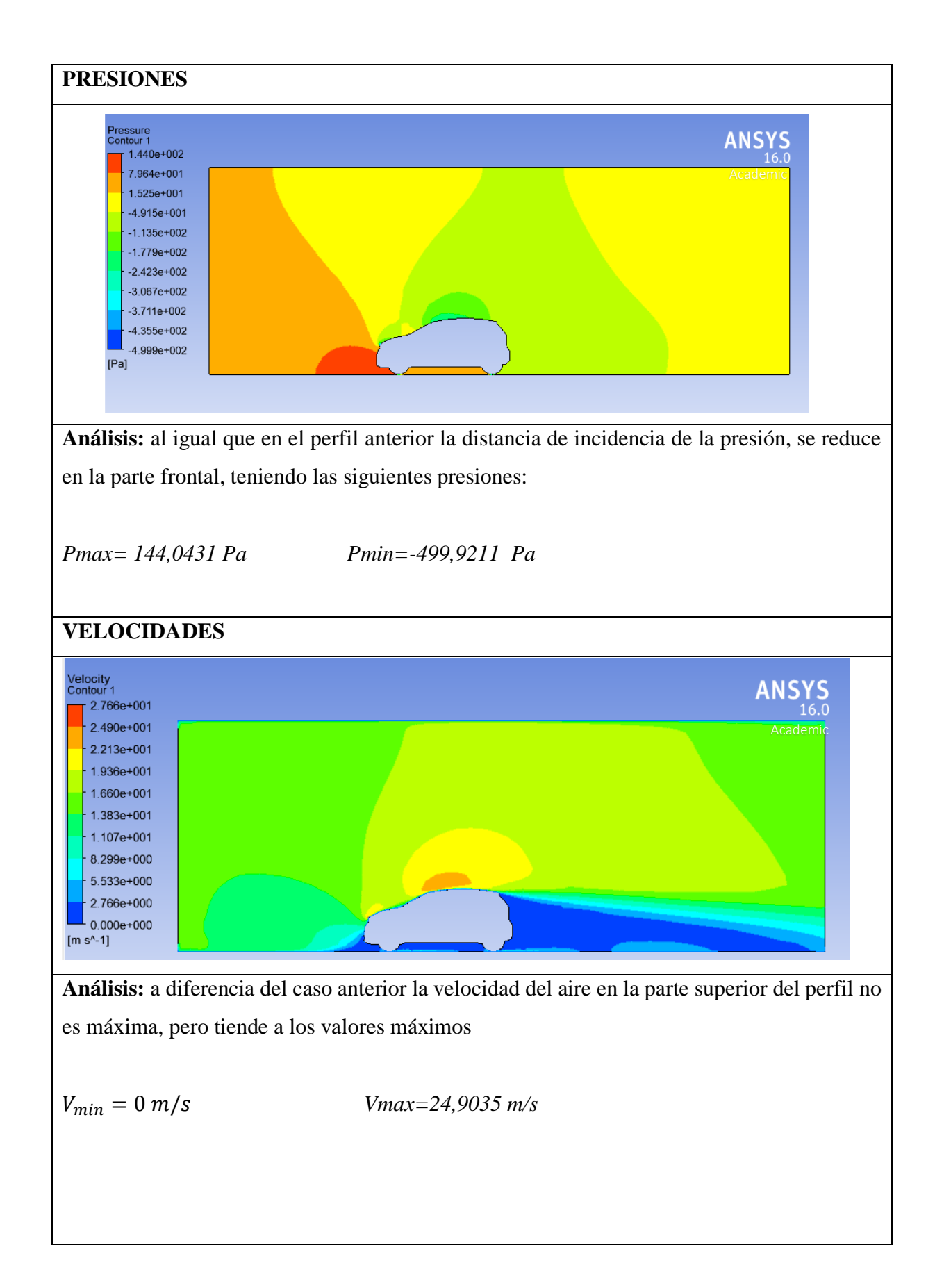

# **RESULTADOS DE LA SIMULACIÓN**

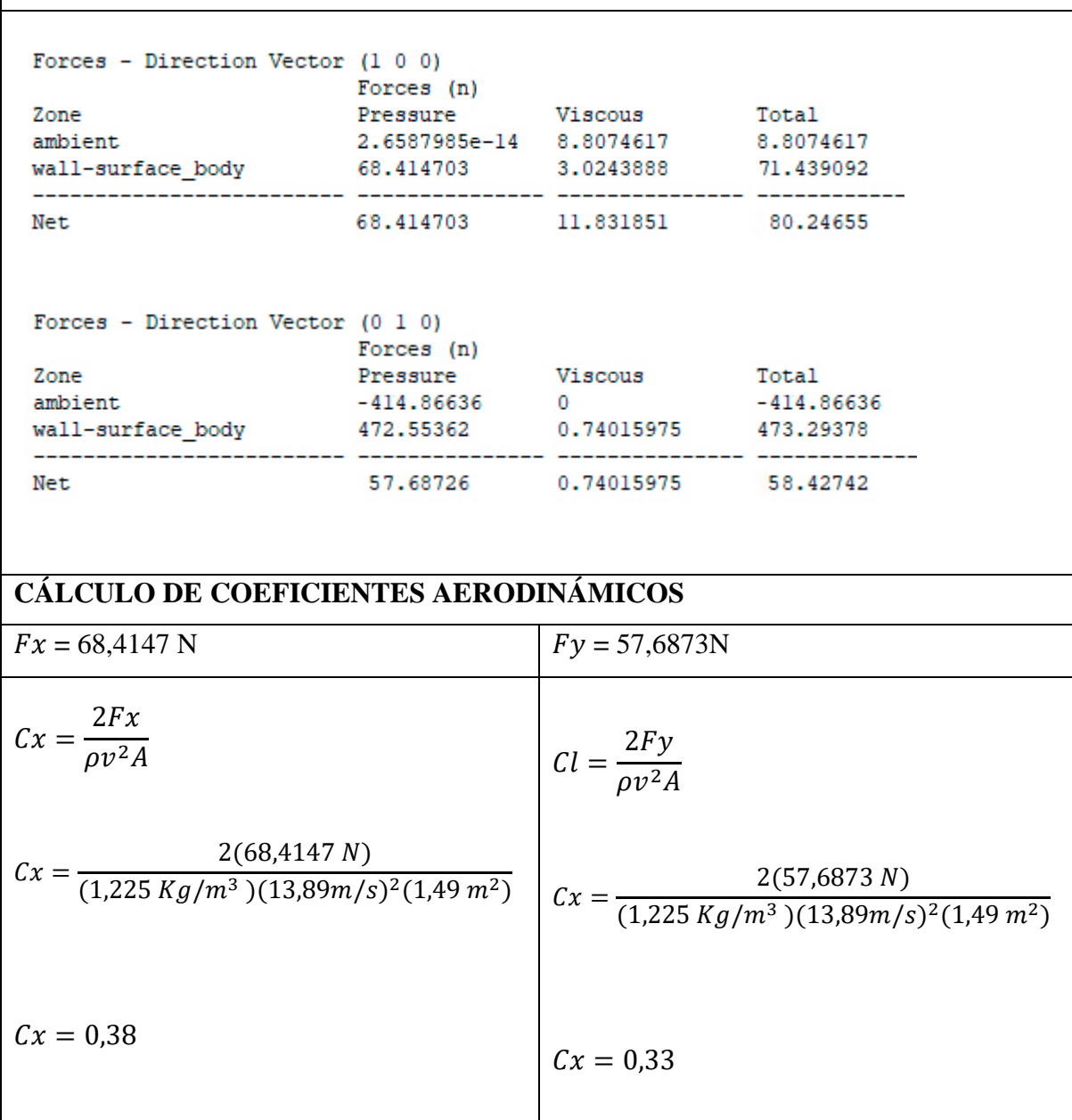

# **ALTERNATIVA 5**

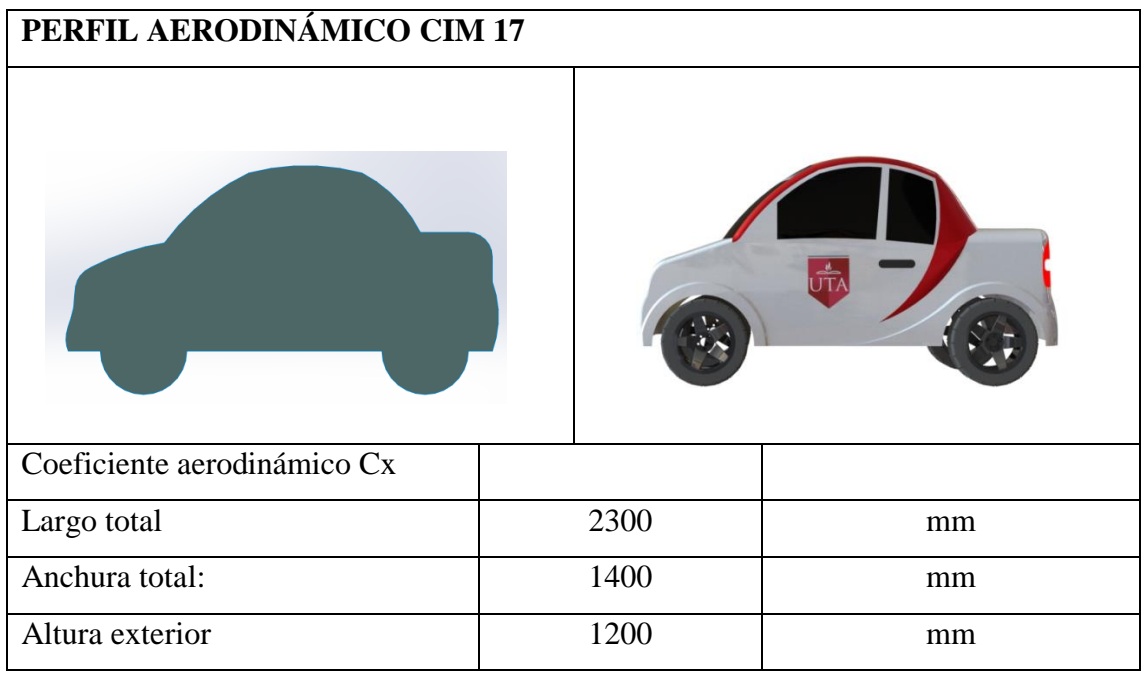

# **Estudio del perfil aerodinámico auto CIM 17**

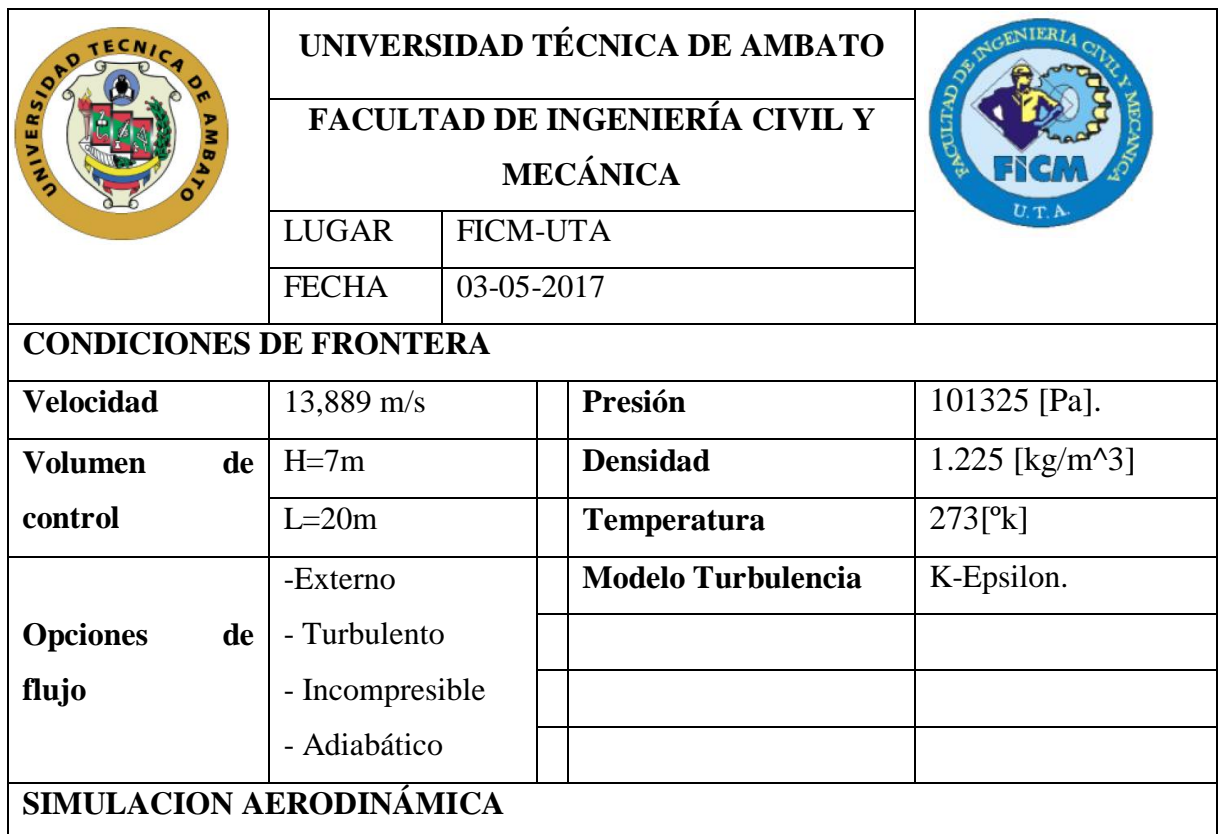

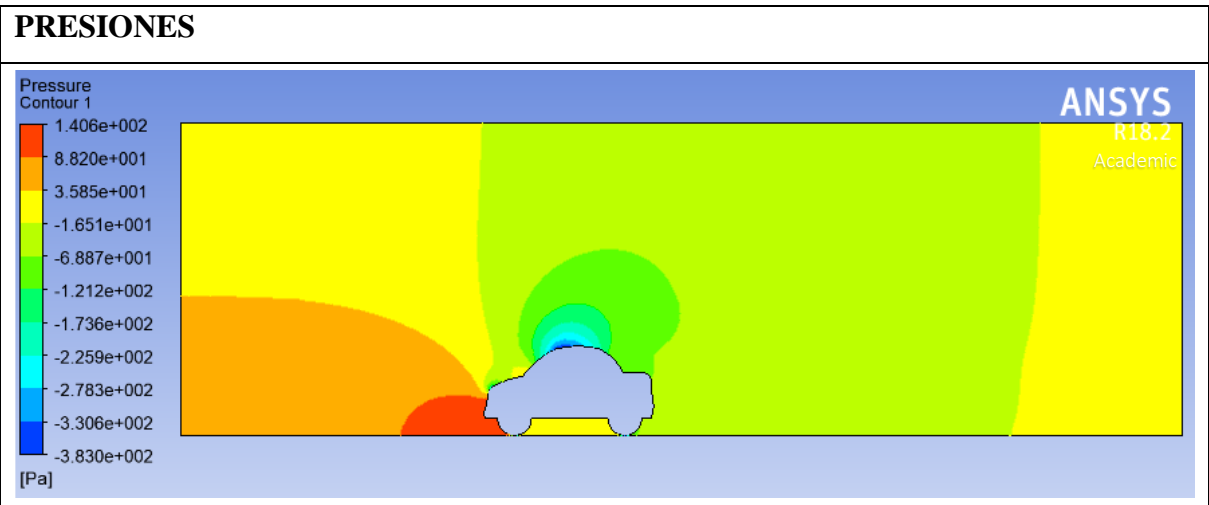

**Análisis:** Se puede observar una disminución de la presión en la parte superior del vehículo, y un aumento de presión en la parte frontal los valores máximos y mínimos de presión que se generan son:

*Pmax= 140,6431 Pa Pmin=-383,0343 Pa*

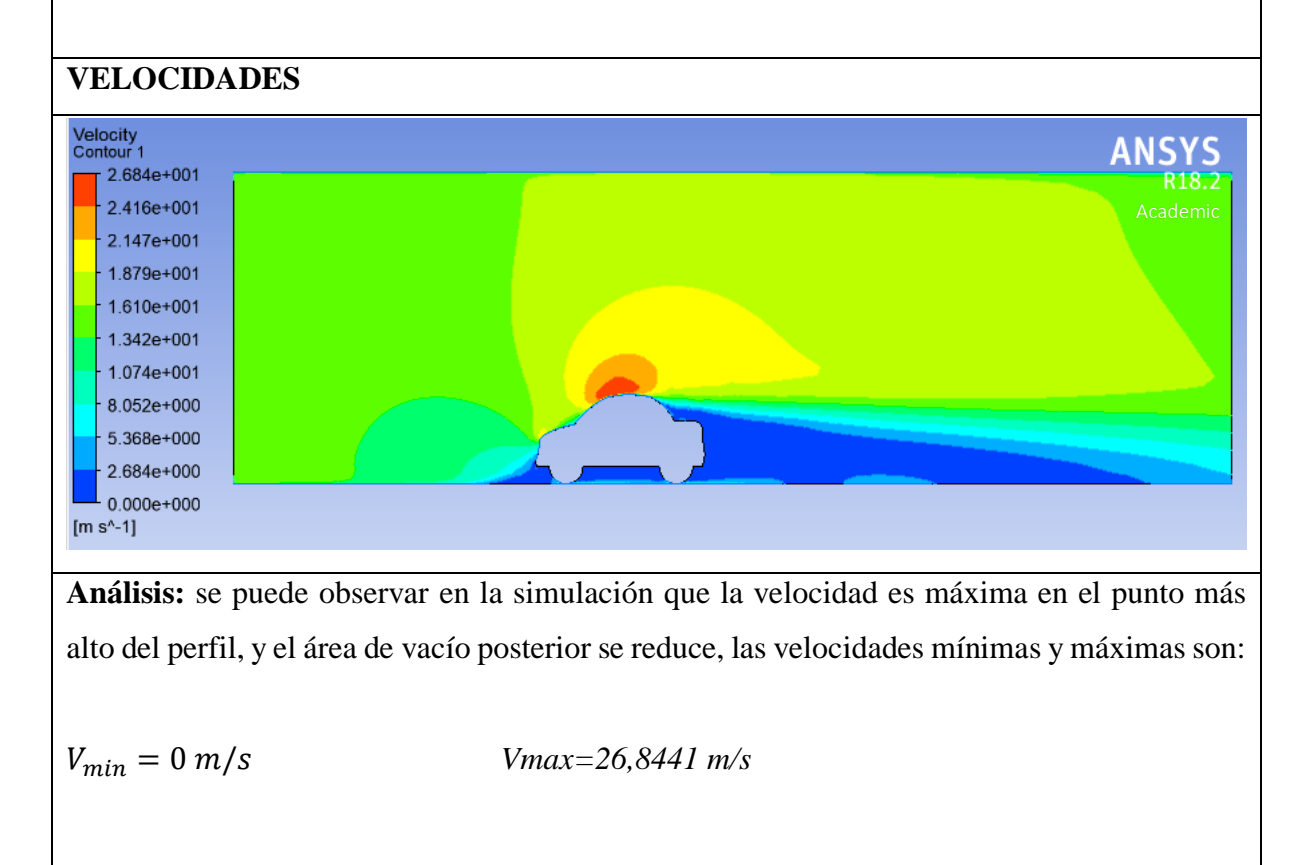

## **RESULTADOS DE LA SIMULACIÓN**

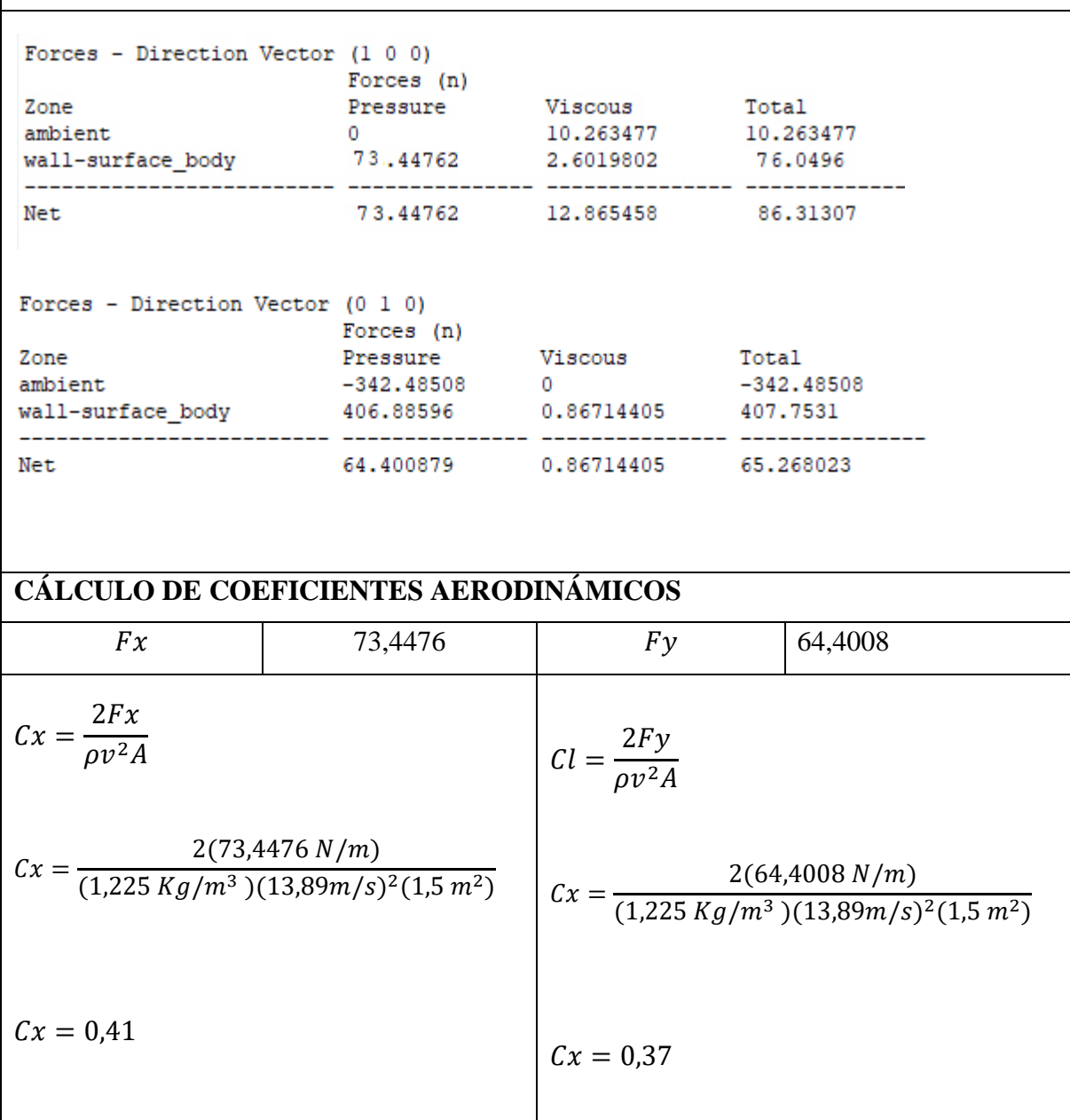

El conjunto de alternativas presentado requiere de una valoración cuantitativa para obtener una selección del modelo, adecuado. Para la valoración se toman en cuenta los siguientes aspectos.

**Funciones:**

 $\checkmark$  Reducir cargas aerodinámicas

- $\checkmark$  Fácil Adaptación de sistemas motrices
- $\checkmark$  Adaptabilidad de sistemas de suspensión
- $\checkmark$  Bajo resistencia a la penetración o bajo coeficiente Cx.
- $\checkmark$  Dimensiones
- **Criterios**
- $\checkmark$  Diseño innovador
- $\checkmark$  Facilidad de construcción
- $\checkmark$  Confortabilidad

**Dimensiones. -** Uno de los parámetros fundamentales a evaluarse son las dimensiones generales del vehículo a diseñar, que deben de estar dentro del rango referencial o próximo a ellos.

**Funciones. -** El diseño del vehículo debe de cumplir con todos o la mayoría de requerimientos especificados

**Criterios de diseño**. - Se debe tener en cuenta criterios que ayudan a cumplir las funciones y dimensiones.

### **Métodos de Evaluación**

Es necesario hacer una evaluación de las alternativas para que sirva como fundamento para la toma de decisiones posteriores.

Para tomar una decisión siempre deben de estar presentes dos elementos, Alternativas y Criterios, las alternativas deberán ser como mínimo dos, aunque lo más adecuado son de 3 a 6, mientras que los criterios se deberán tomar en cuenta en base a lo que se necesita evaluar en cada una de las alternativas, así como la ponderación relativa entre cada una de las alternativas.

### **Métodos ordinales**

Consiste en clasificar por orden las alternativas planteadas para cada criterio, el inconveniente con este método es la integración de resultados de diferentes criterios, debido a que no es sensible a las ponderaciones de los criterios.

### **Métodos Cardinales**

Se cuantifica juicios en relación a la efectividad de las alternativas y a la importancia de los criterios, el problema con la aplicación de este método es que la cuantificación puede resultar arbitraria especialmente en etapas de diseño.

### **Método ordinal corregido de criterios ponderados**

Es el método más recomendado debido a que permite obtener resultados globales significativos, está basado en tablas donde cada criterio se compara con los demás criterios y se asignan valores.

|     | Si el criterio de las filas es superior o mejor que el de las columnas |  |
|-----|------------------------------------------------------------------------|--|
| 0,5 | Si el criterio de las filas es equivalente al de las columnas.         |  |
|     | Si el criterio de las filas es inferior que el de las columnas.        |  |
|     |                                                                        |  |

**Figura 3.3** Método ordinal corregido de criterios ponderados

### **Fuente:** Los Autores

Luego para cada criterio se suman los valores asignados en relación a los restantes criterios al que se añade una unidad (evitando una valoración nula); después en otra columna se calculan los valores ponderados para cada criterio.

Finalmente, la evaluación total para cada solución resulta de la suma de productos de los pesos específicos de cada solución por el peso específico del respectivo criterio.
**Figura 3.4** Tabla de criterios ponderados de funciones

| <b>CRITERIOS</b>    | sistemas<br>Adaptabilidad<br>motrices | sistemas<br>Adaptabilidad<br>suspensión | Bajo coeficiente Cx | Dimensiones  | $\Sigma^{+1}$ | Ponderación  |
|---------------------|---------------------------------------|-----------------------------------------|---------------------|--------------|---------------|--------------|
| Adaptabilidad       |                                       | 0,5                                     | $\mathbf{1}$        | $\mathbf{1}$ | 3,5           | 0,33         |
| sistemas motrices   |                                       |                                         |                     |              |               |              |
| Adaptabilidad       |                                       |                                         |                     | $\mathbf{1}$ | 3             | 0,29         |
| sistemas suspensión | 0,5                                   |                                         | 0,5                 |              |               |              |
| Bajo coeficiente Cx | $\overline{0}$                        | $\mathbf{1}$                            |                     | 1            | 3             | 0,29         |
| <b>Dimensiones</b>  | $\overline{0}$                        | $\overline{0}$                          | $\overline{0}$      |              | $\mathbf{1}$  | 0,09         |
|                     |                                       |                                         |                     |              | 10,5          | $\mathbf{1}$ |

**Figura 3.5** Ponderación de alternativas

| <b>CRITERIOS</b>       | (Tiway)<br><b>Alternativa</b> | (Chock)<br>$\mathcal{L}$<br>Alternativa | (Spark)<br>$\omega$<br>Alternativa | $(\,{\rm kia})$<br>4<br>Alternativa | (Cim 17)<br>$\Omega$<br>Alternativa | $\Sigma^{+1}$  | Ponderación |
|------------------------|-------------------------------|-----------------------------------------|------------------------------------|-------------------------------------|-------------------------------------|----------------|-------------|
| Alternativa 1 (Tiwzy)  |                               | 1                                       | $\overline{0}$                     | $\overline{0}$                      | $\overline{0}$                      | $\overline{2}$ | 0,13        |
| Alternativa 2 (Chock)  | $\theta$                      |                                         | $\overline{0}$                     | $\overline{0}$                      | $\overline{0}$                      | $\mathbf{1}$   | 0,06        |
| Alternativa 3 (Spark)  | $\mathbf{1}$                  |                                         |                                    | 0,5                                 | $\theta$                            | 3,5            | 0,23        |
| Alternativa 4 (kia)    | 1                             |                                         |                                    |                                     | 0,5                                 | 4,5            | 0,29        |
| Alternativa 5 (Cim 17) | $\mathbf{1}$                  | 1                                       | 0,5                                | 0,5                                 |                                     | $\overline{4}$ | 0,29        |
|                        |                               |                                         |                                    |                                     |                                     | 15,5           |             |

| <b>CRITERIOS</b>       | (Tiwzy)<br>Alternativa | (Chock)<br>$\mathbf{C}$<br>Alternativa | (Spark)<br>$\epsilon$<br>Alternativa | (kia)<br>Alternativa 4 | (Cim 17)<br>Alternativa 5 | $\Sigma^{+1}$  | Ponderación |
|------------------------|------------------------|----------------------------------------|--------------------------------------|------------------------|---------------------------|----------------|-------------|
| Alternativa 1 (Tiwzy)  |                        | $\overline{0}$                         | $\overline{0}$                       | $\overline{0}$         | $\overline{0}$            | 1              | 0,08        |
| Alternativa 2 (Chock)  | 1                      |                                        | $\overline{0}$                       | $\overline{0}$         | $\overline{0}$            | $\overline{2}$ | 0,15        |
| Alternativa 3 (Spark)  |                        | 1                                      |                                      | 0,5                    | $\overline{0}$            | 3,5            | 0,27        |
| Alternativa 4 (kia)    | 1                      | 1                                      | 1                                    |                        | 0,5                       | 3,5            | 0,27        |
| Alternativa 5 (Cim 17) | $\mathbf{1}$           | $\mathbf{1}$                           | 0,5                                  | 0,5                    |                           | 3              | 0,23        |
|                        |                        |                                        |                                      |                        |                           | 15,5           |             |

**Figura 3.6** Criterio adaptabilidad sistemas motrices

| <b>CRITERIOS</b>       | (Tiway)<br>Alternativa 1 | (Chock)<br>$\mathbf{C}$<br>Alternativa | (Spark)<br>$\omega$<br>Alternativa | (kia)<br>Alternativa 4 | (Cim 17)<br>$\sigma$<br>Alternativa | $\Sigma^+$     | Ponderación |
|------------------------|--------------------------|----------------------------------------|------------------------------------|------------------------|-------------------------------------|----------------|-------------|
| Alternativa 1 (Tiwzy)  |                          | $\theta$                               | $\overline{0}$                     | $\overline{0}$         | $\overline{0}$                      | 1              | 0,06        |
| Alternativa 2 (Chock)  | 1                        |                                        | $\overline{0}$                     | $\overline{0}$         | $\overline{0}$                      | $\overline{2}$ | 0,12        |
| Alternativa 3 (Spark)  | 1                        | $\mathbf{1}$                           |                                    | 1                      | 1                                   | 5              | 0,29        |
| Alternativa 4 (kia)    | 1                        | $\mathbf{1}$                           | 1                                  |                        | $\mathbf{1}$                        | 5              | 0,29        |
| Alternativa 5 (Cim 17) | $\mathbf{1}$             | $\mathbf{1}$                           | 0,5                                | 0,5                    |                                     | $\overline{4}$ | 0,24        |
|                        |                          |                                        |                                    |                        |                                     | 17             | 1           |

**Figura 3.7** Criterio adaptabilidad sistemas suspensión

**Figura 3.8** Criterio Bajo coeficiente Cx

| <b>CRITERIOS</b>       | (Tiway)<br>Alternativa | (Chock)<br>$\mathbf{C}$<br>Alternativa | (Spark)<br>$\epsilon$<br>Alternativa | (kia)<br>4<br>Alternativa | Cim 17<br>$\boldsymbol{\varsigma}$<br>Alternativa | $\Sigma^{+1}$  | Ponderación |
|------------------------|------------------------|----------------------------------------|--------------------------------------|---------------------------|---------------------------------------------------|----------------|-------------|
| Alternativa 1 (Tiwzy)  |                        | 1                                      | $\overline{0}$                       | $\overline{0}$            | $\overline{0}$                                    | $\overline{2}$ | 0,13        |
| Alternativa 2 (Chock)  | $\theta$               |                                        | $\theta$                             | $\overline{0}$            | $\overline{0}$                                    | $\mathbf{1}$   | 0,06        |
| Alternativa 3 (Spark)  | 1                      | 1                                      |                                      | 0,5                       | 1                                                 | 4,5            | 0,28        |
| Alternativa 4 (kia)    | $\mathbf{1}$           | $\mathbf{1}$                           | 1                                    |                           | 0,5                                               | 4,5            | 0,28        |
| Alternativa 5 (Cim 17) | $\mathbf{1}$           | $\mathbf{1}$                           | 0,5                                  | 0,5                       |                                                   | $\overline{4}$ | 0,25        |
|                        |                        |                                        |                                      |                           |                                                   | 16             | 1           |

**Figura 3.9** Criterio Dimensiones

| <b>CRITERIOS</b>       | (Tiway)<br>Alternativa | (Chock)<br>$\mathcal{L}$<br>Alternativa | (Spark)<br>$\omega$<br>Alternativa | $(\mathrm{kia})$<br>4<br>Alternativa | $\overline{17}$<br>(Cim)<br>$\sigma$<br>Alternativa | $\Sigma^{+1}$ | Ponderación  |
|------------------------|------------------------|-----------------------------------------|------------------------------------|--------------------------------------|-----------------------------------------------------|---------------|--------------|
| Alternativa 1 (Tiwzy)  |                        | 1                                       | 1                                  | 1                                    | 1                                                   | 5             | 0,38         |
| Alternativa 2 (Chock)  | $\overline{0}$         |                                         | $\overline{0}$                     | $\overline{0}$                       | 0,5                                                 | 1,5           | 0,12         |
| Alternativa 3 (Spark)  | $\theta$               | $\Omega$                                |                                    | 0,5                                  | $\theta$                                            | 1,5           | 0,12         |
| Alternativa 4 (kia)    | $\theta$               | $\overline{0}$                          | 0,5                                |                                      | $\overline{0}$                                      | 1,5           | 0,12         |
| Alternativa 5 (Cim 17) | $\overline{0}$         | 0,5                                     | $\mathbf{1}$                       | $\mathbf{1}$                         |                                                     | 3,5           | 0,27         |
|                        |                        |                                         |                                    |                                      |                                                     | 13            | $\mathbf{1}$ |

**Figura 3.10** Ponderación final

|                        | sistema motriz<br>Adaptabilidad | ಕಿ<br>sistemas<br>$\overline{d}$<br>Adaptabilidad<br>suspensión | රී<br>Bajo coeficiente | Dimensiones | $\sum$ | Prioridad      |
|------------------------|---------------------------------|-----------------------------------------------------------------|------------------------|-------------|--------|----------------|
| Alternativa 1 (Tiwzy)  | 0,01                            | 0,008                                                           | 0,017                  | 0,049       | 0,084  | $\overline{4}$ |
| Alternativa 2 (Chock)  | 0,01                            | 0,008                                                           | 0,004                  | 0,008       | 0,03   | 5              |
| Alternativa 3 (Spark)  | 0,06                            | 0,067                                                           | 0,064                  | 0,028       | 0,219  | $\overline{3}$ |
| Alternativa 4 (kia)    | 0,08                            | 0,087                                                           | 0,084                  | 0,036       | 0,287  | $\mathbf{1}$   |
| Alternativa 5 (Cim 17) | 0,06                            | 0,065                                                           | 0,068                  | 0,073       | 0,266  | $\overline{2}$ |

Una vez realizado la ponderación de alternativas, observamos que la alternativa 4 es la que cumple con nuestros requerimientos, sin embargo, por razones que se va elaborar un prototipo se elige la alternativa 5, porque puede ser sujeta a modificaciones en el transcurso de construcción.

## **3.3 CÁLCULOS**

Para el desarrollo del perfil aerodinámico final se toma en cuenta las partes del vehículo que influyen en gran medida para vencer la resistencia aerodinámica y afectan la forma estética del mismo, dentro de las cuales tenemos:

- Forma parte delantera e Inclinación de Capot
- $\checkmark$  Inclinación parabrisas
- $\checkmark$  Forma geométrica parte trasera

## $\checkmark$  Angulo de ataque

La forma inicial fue diseñada tomando en cuenta las dimensiones proporcionadas y modelos propuestos por participantes del proyecto, a partir de esa forma se ira puliendo detalles hasta determinar la forma más adecuada.

## **3.3.1 Forma parte delantera e Inclinación de Capot**

Tomando en cuenta que la inclinación del parabrisas no puede sobrepasar los 60° respecto a la vertical, (ref2), se propone estudiar con las siguientes configuraciones

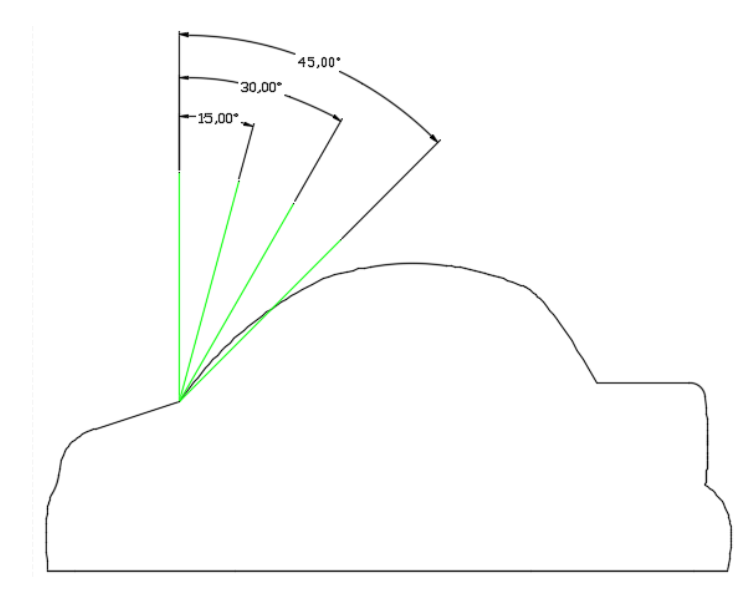

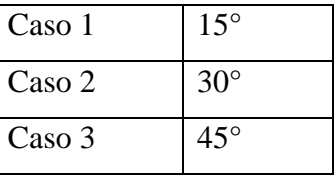

**Figura 3.11** Ángulos de inclinación de un parabrisas

**Fuente :** Los Autores

## **Análisis Aerodinámico Caso 1 inclinación 15°**

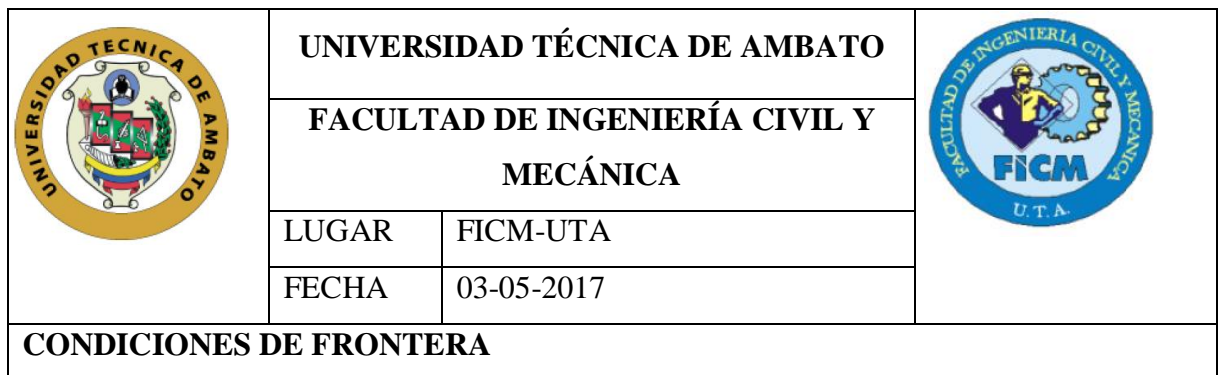

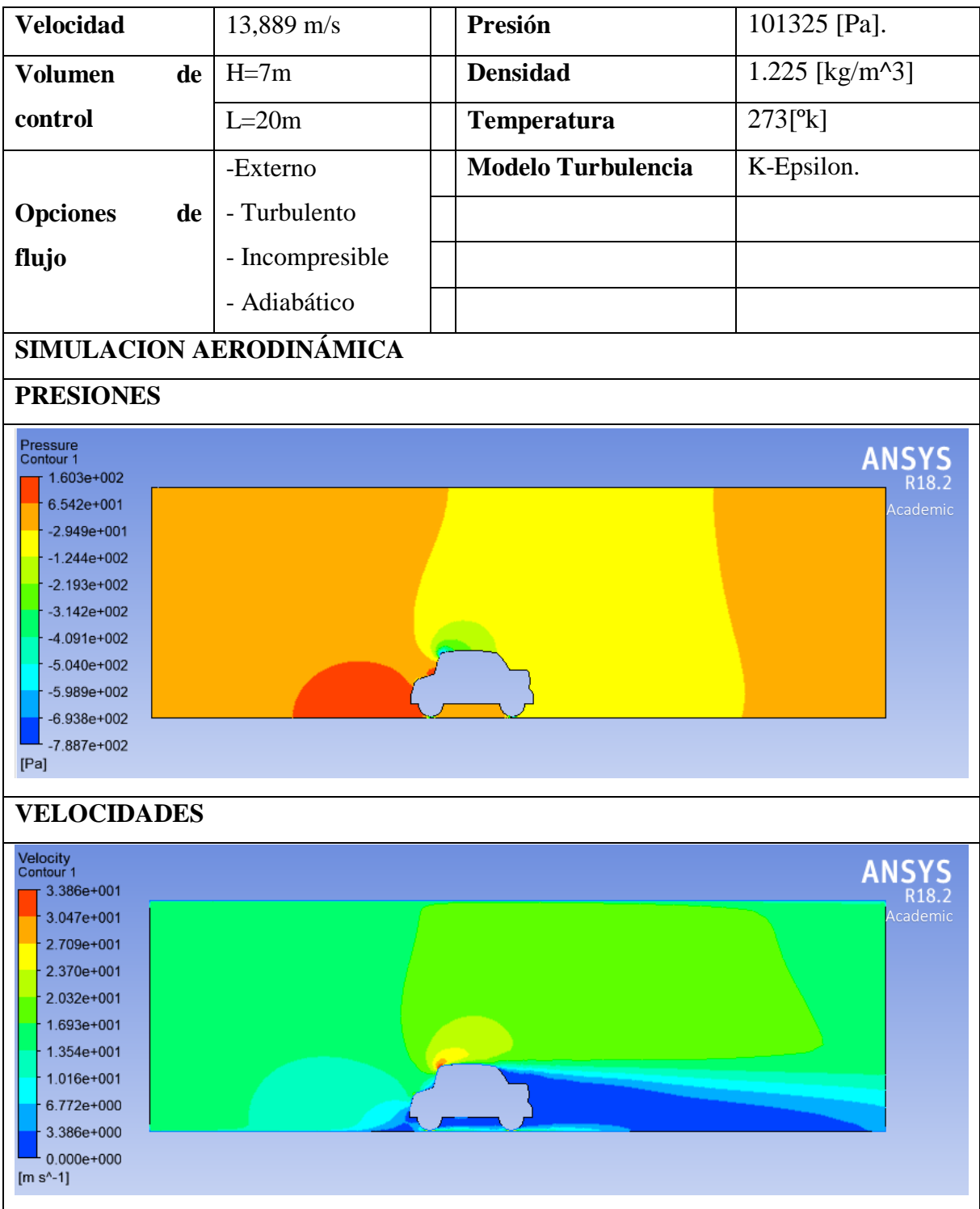

**Análisis:** Al inclinar el parabrisas 15° respecto a la vertical, se puede apreciar en las imágenes como la presión máxima ejercida se da en el guardachoque y al iniciar el parabrisas, generando velocidades nulas en esas secciones, la cual crea vórtices. Las presiones y velocidades tanto mínimas y máximas que se obtienen son:

*Pmax= 160,6322 Pa Pmin=-788,7412 Pa*

 $V_{min} = 0 \, m/s$  *Vmax=33,8635 m/s* 

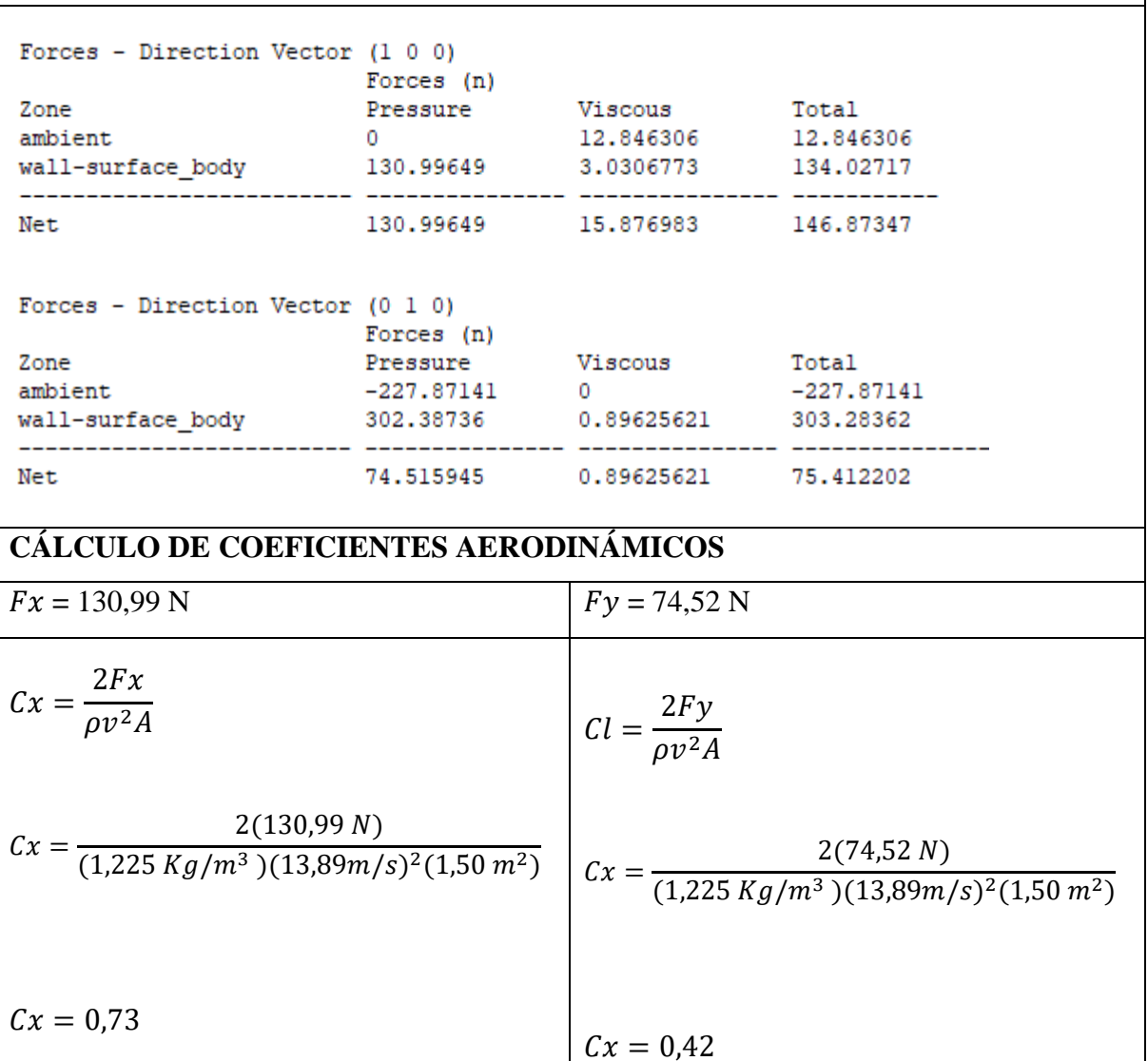

## **Análisis Aerodinámico Caso 2 inclinación 30°**

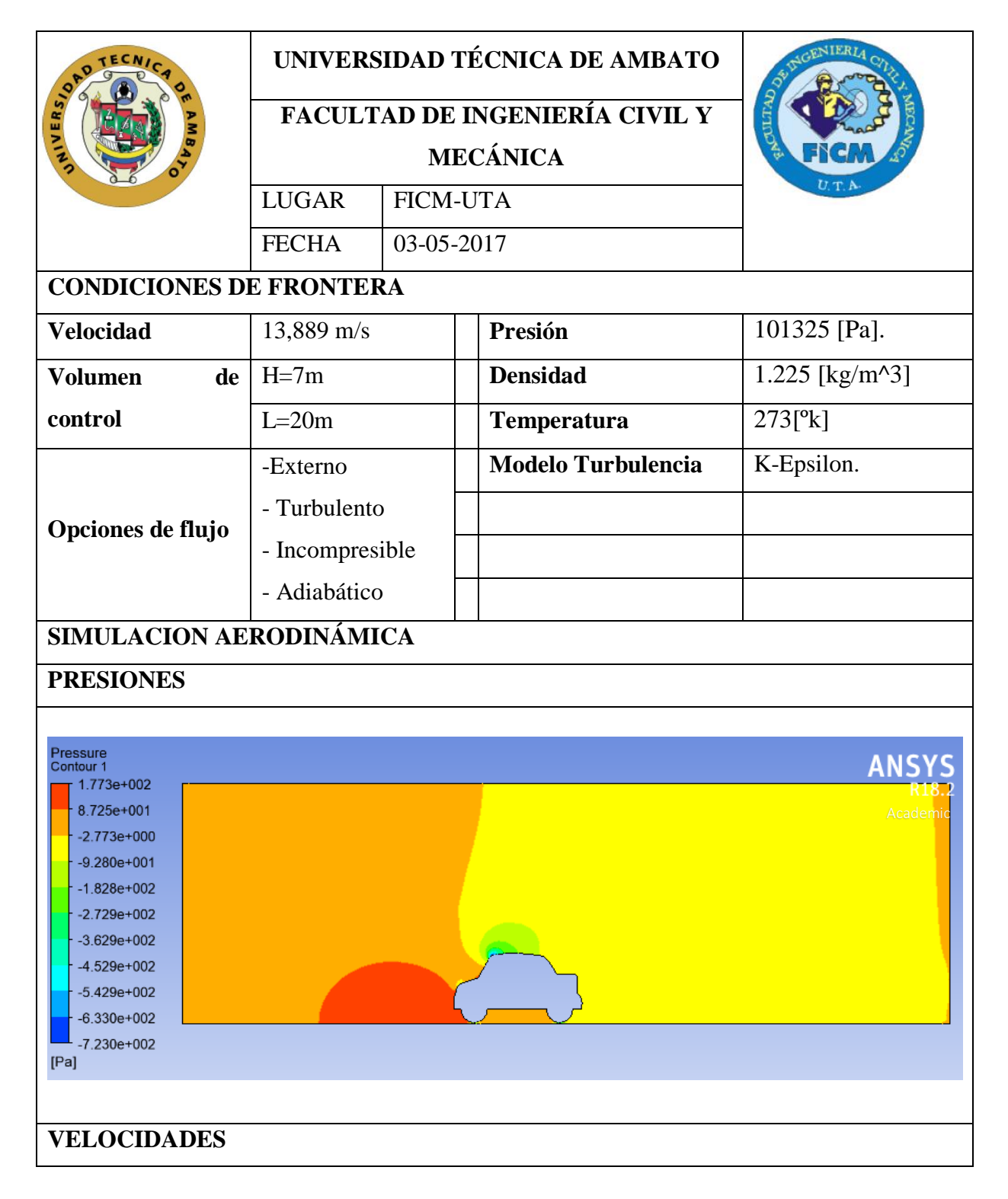

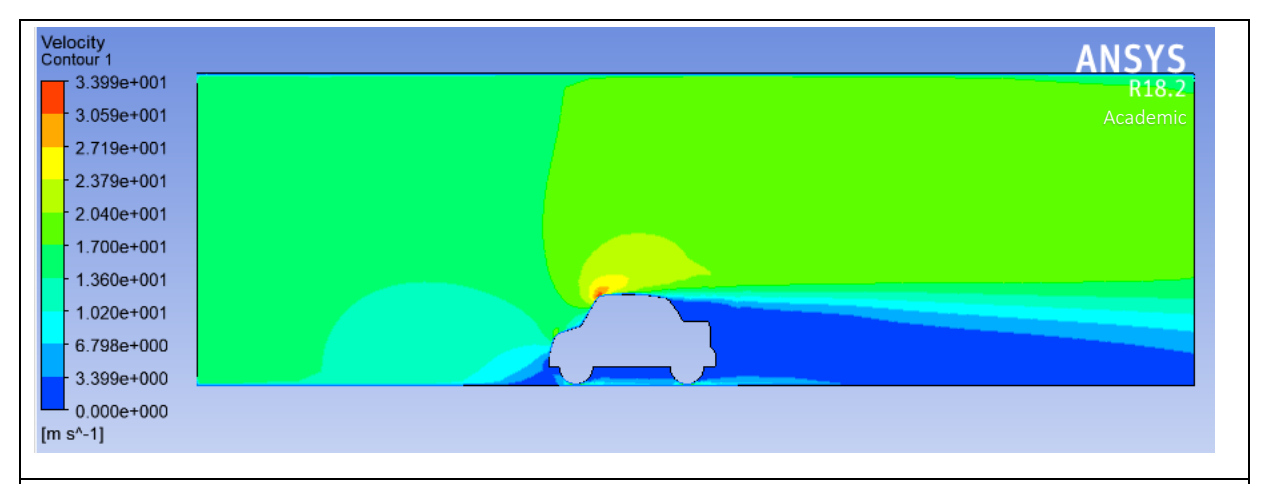

**Análisis:** al variar la inclinación del parabrisas a 30° desaparece un punto de presión que es el que se encontraba al inicio del parabrisas, pero la presión en el Guardachoque se mantiene, la máxima velocidad se mantiene en el punto superior del perfil.

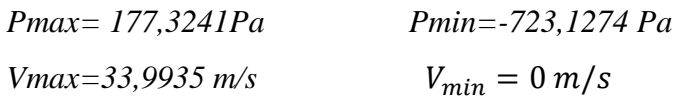

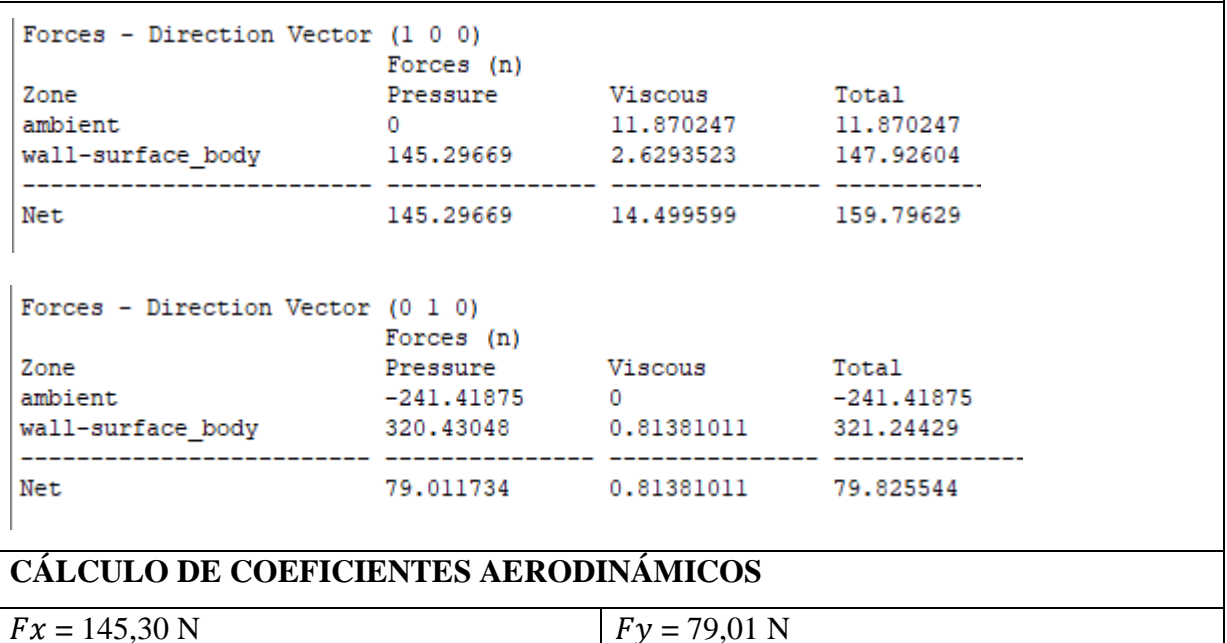

$$
Cx = \frac{2Fx}{\rho v^2 A}
$$
  

$$
Cx = \frac{2(145,30 \text{ N})}{(1,225 \text{ kg/m}^3)(13,89 \text{ m/s})^2(1,50 \text{ m}^2)}
$$

$$
Cx = \frac{2(79,01 \text{ N})}{(1,225 \text{ kg/m}^3)(13,89 \text{ m/s})^2(1,50 \text{ m}^2)}
$$

$$
Cx = 0.81
$$

$$
Cx = 0.44
$$

# **Análisis Aerodinámico Caso 3 inclinación 45°**

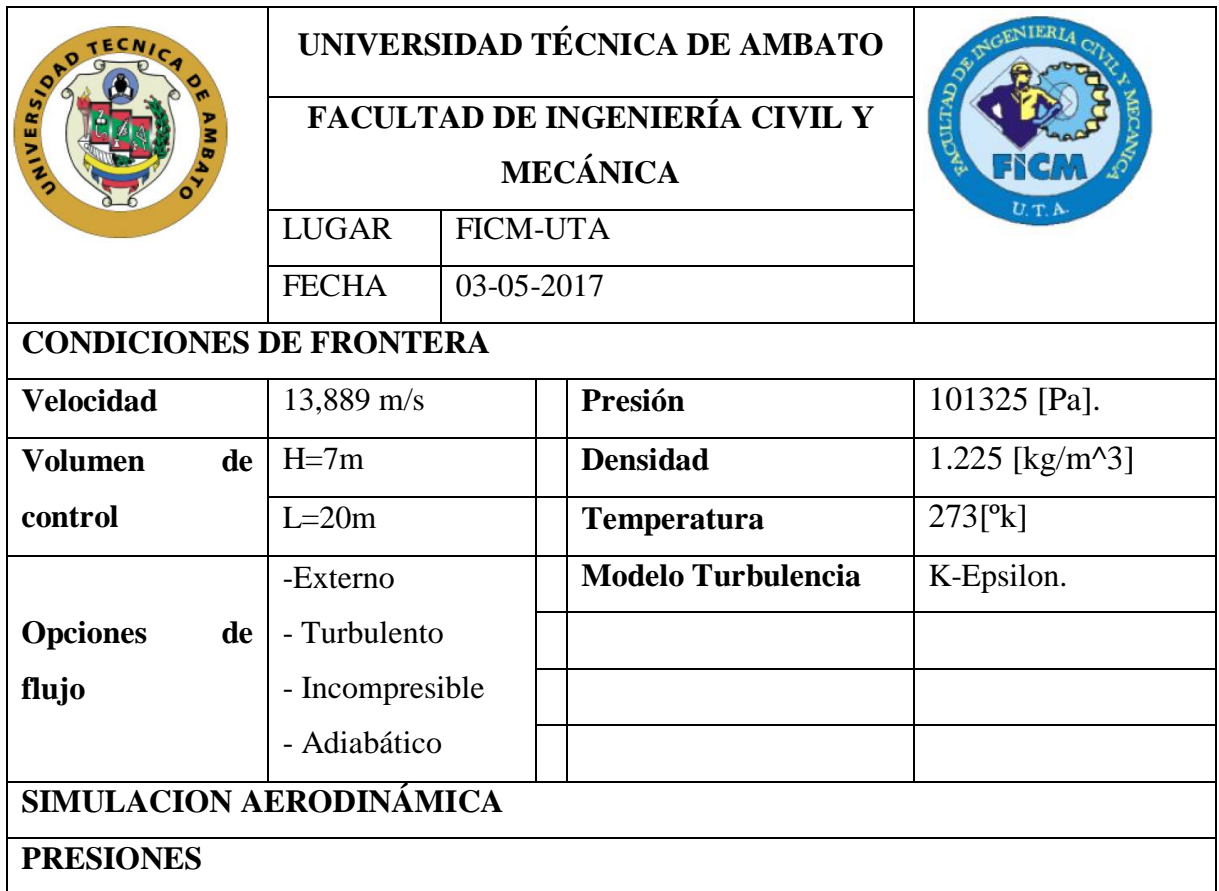

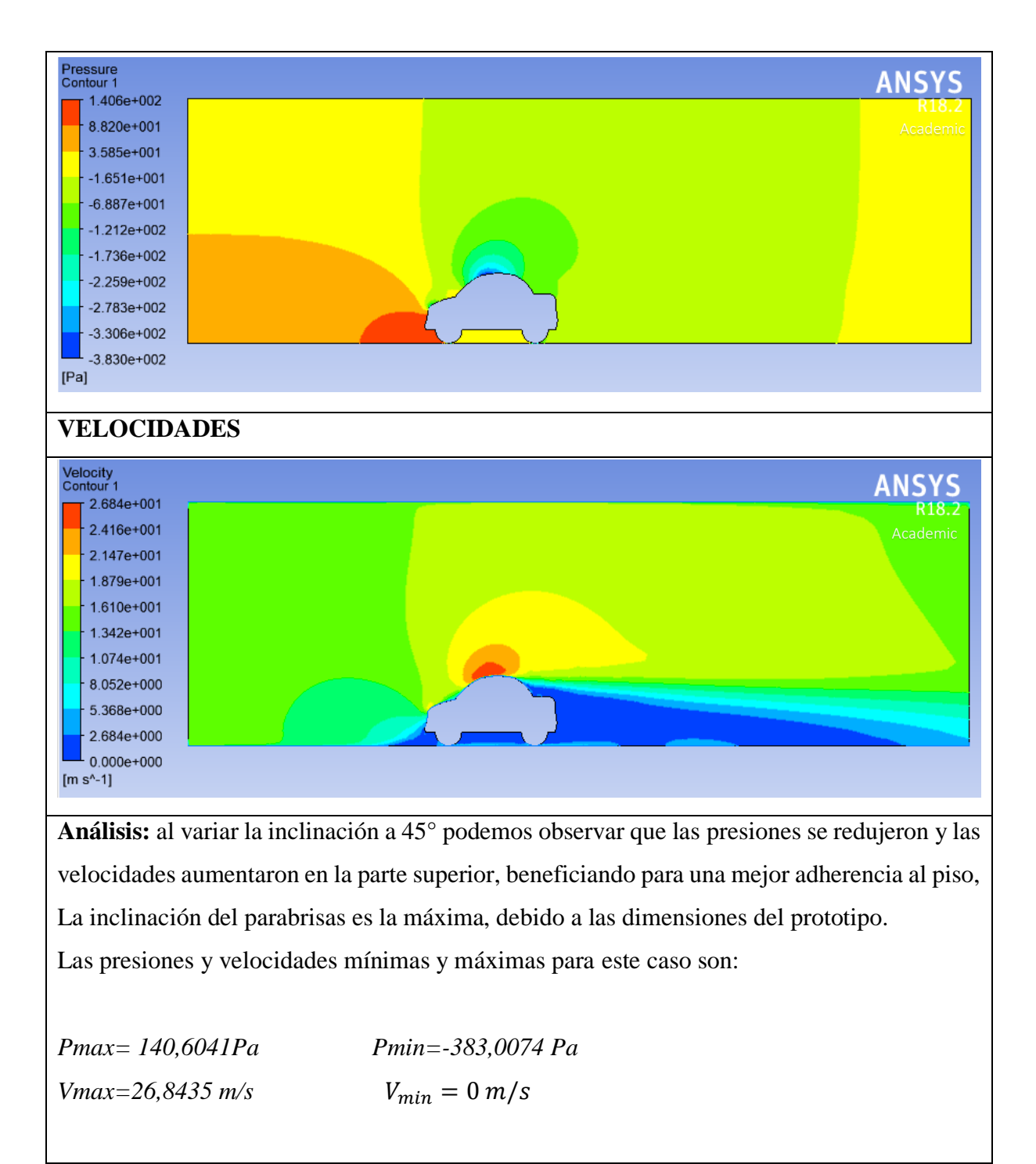

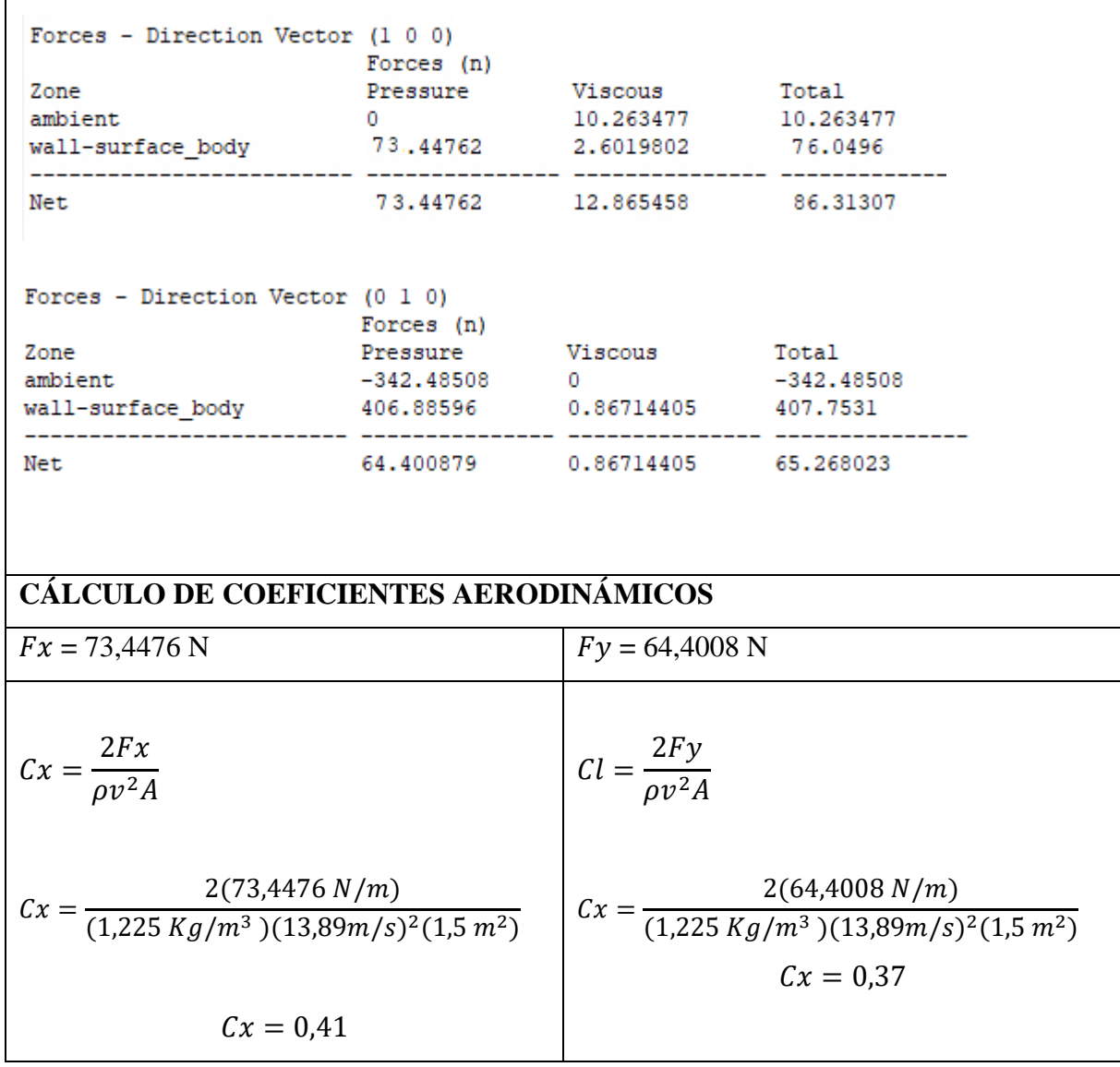

En base a los análisis se obtienen los siguientes resultados:

Г

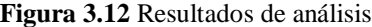

|        |              | $C_{X}$ | $\mathbf{C}\mathbf{y}$ |
|--------|--------------|---------|------------------------|
| Caso 1 | $15^{\circ}$ | 0,73    | 0,42                   |
| Caso 2 | $30^\circ$   | 0,81    | 0,44                   |
| Caso 3 | $45^{\circ}$ | 0,41    | 0,37                   |

**Fuente:** Los Autores

En base a estos resultados se ha establecido que la mejor opción es el caso 3 con un ángulo de inclinación del parabrisas de 45°, sobrepasado este ángulo el habitáculo se ve afectado tanto en dimensiones como en la incidencia de rayos solares.

# **3.3.2 DISEÑO DEL CAPOT**

Esta es la parte más importante para la reducción de la Resistencia del aire, pues es la encargada de romper la resistencia.

Para este estudio se ha elegido tres posibles diseños, que se pueden observar en la siguiente tabla

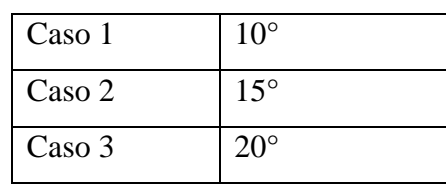

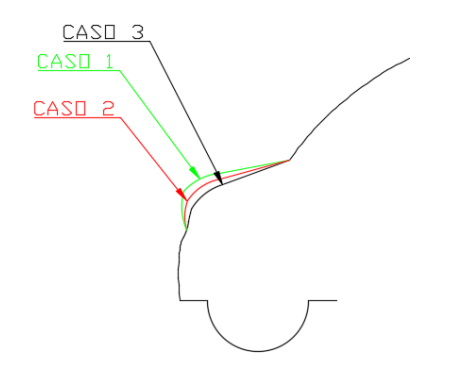

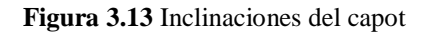

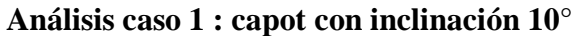

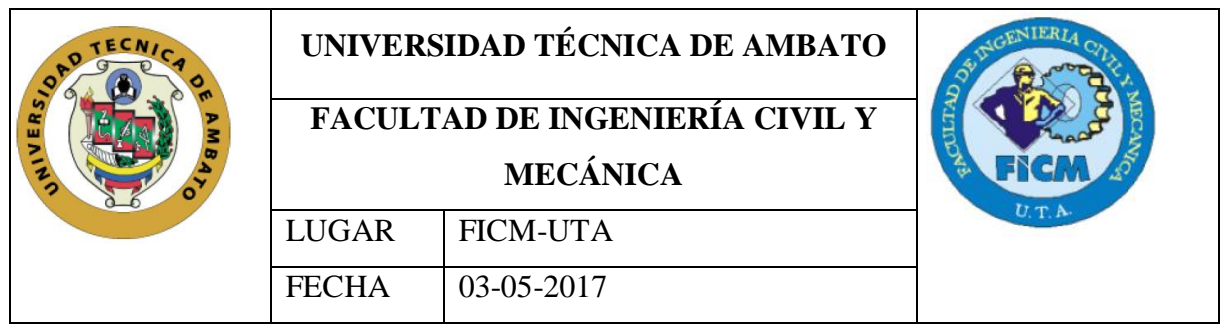

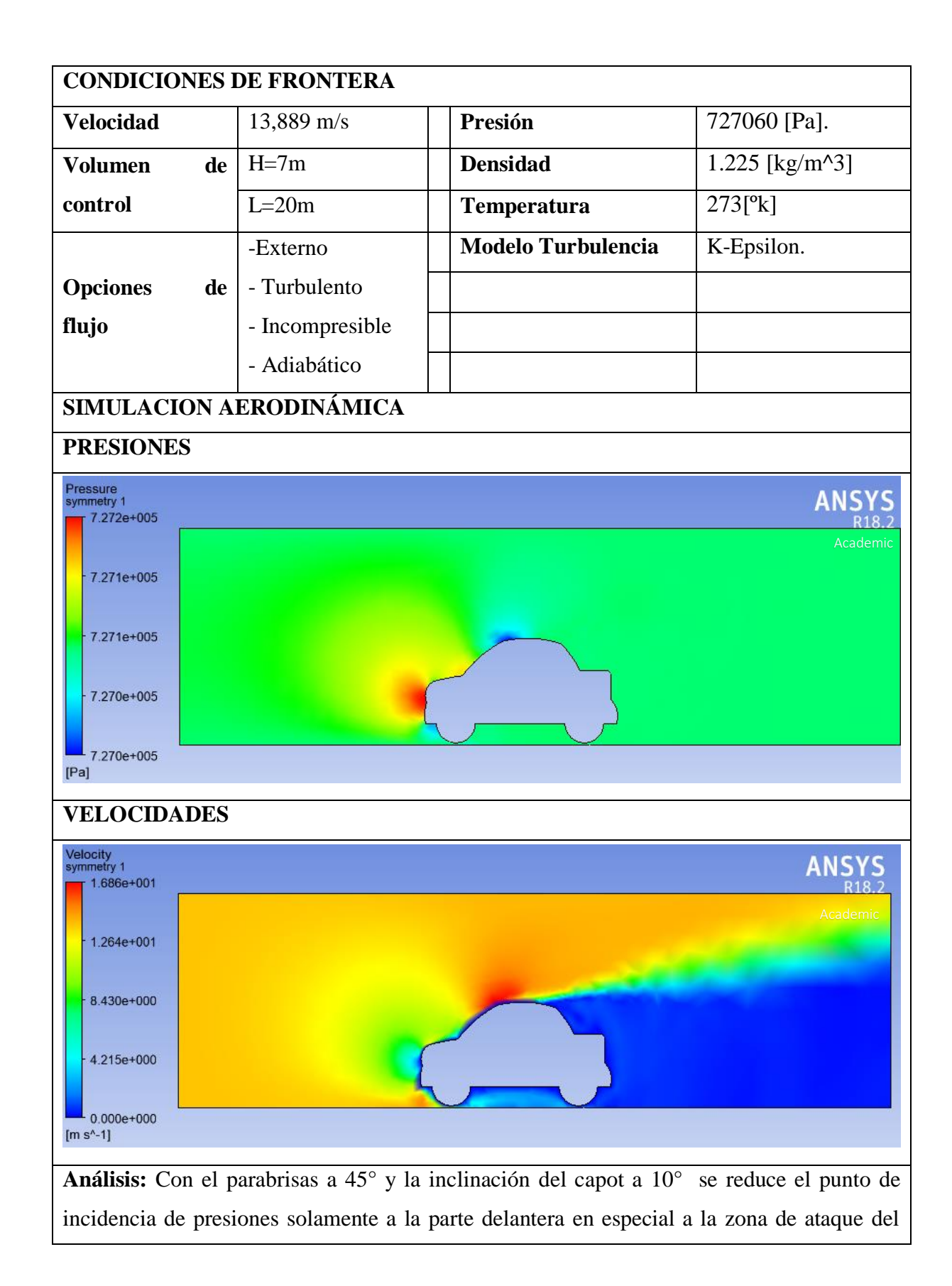

capot como se puede apreciar en la imagen de presiones, mientras que la velocidad se mantiene sin embargo aumenta el vacío posterior.

# **RESULTADOS DE LA SIMULACIÓN**

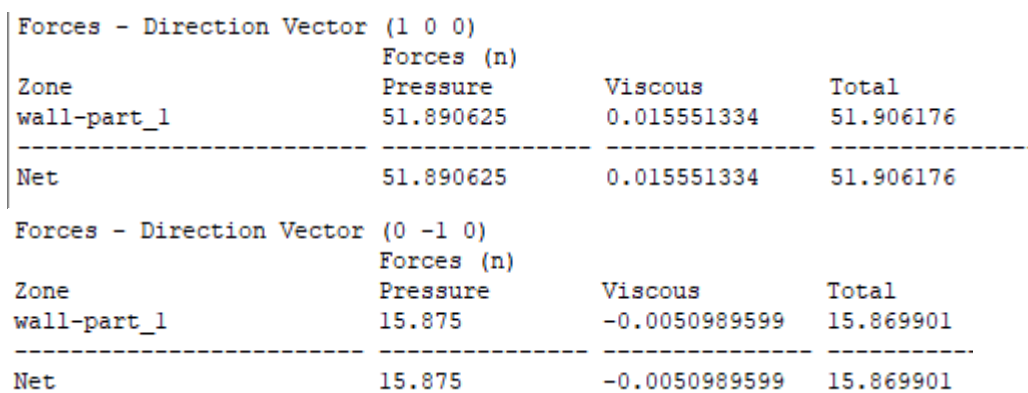

**CÁLCULO DE COEFICIENTES AERODINÁMICOS**

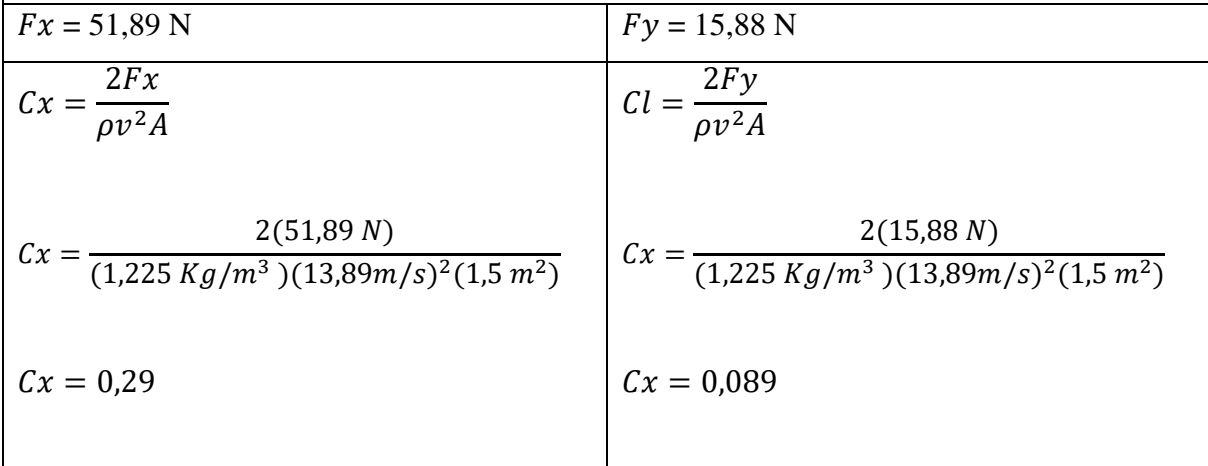

## **Análisis caso 2 : capot con inclinación 15°**

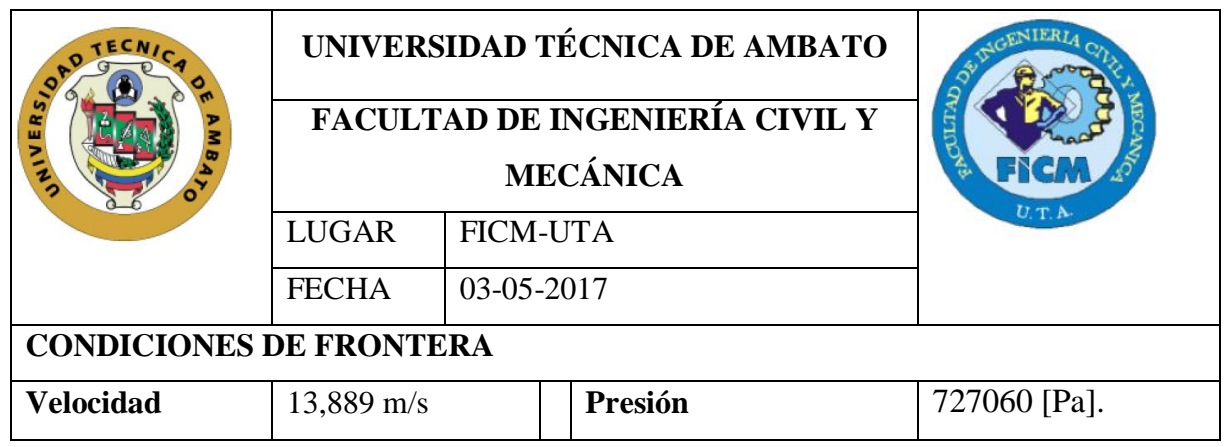

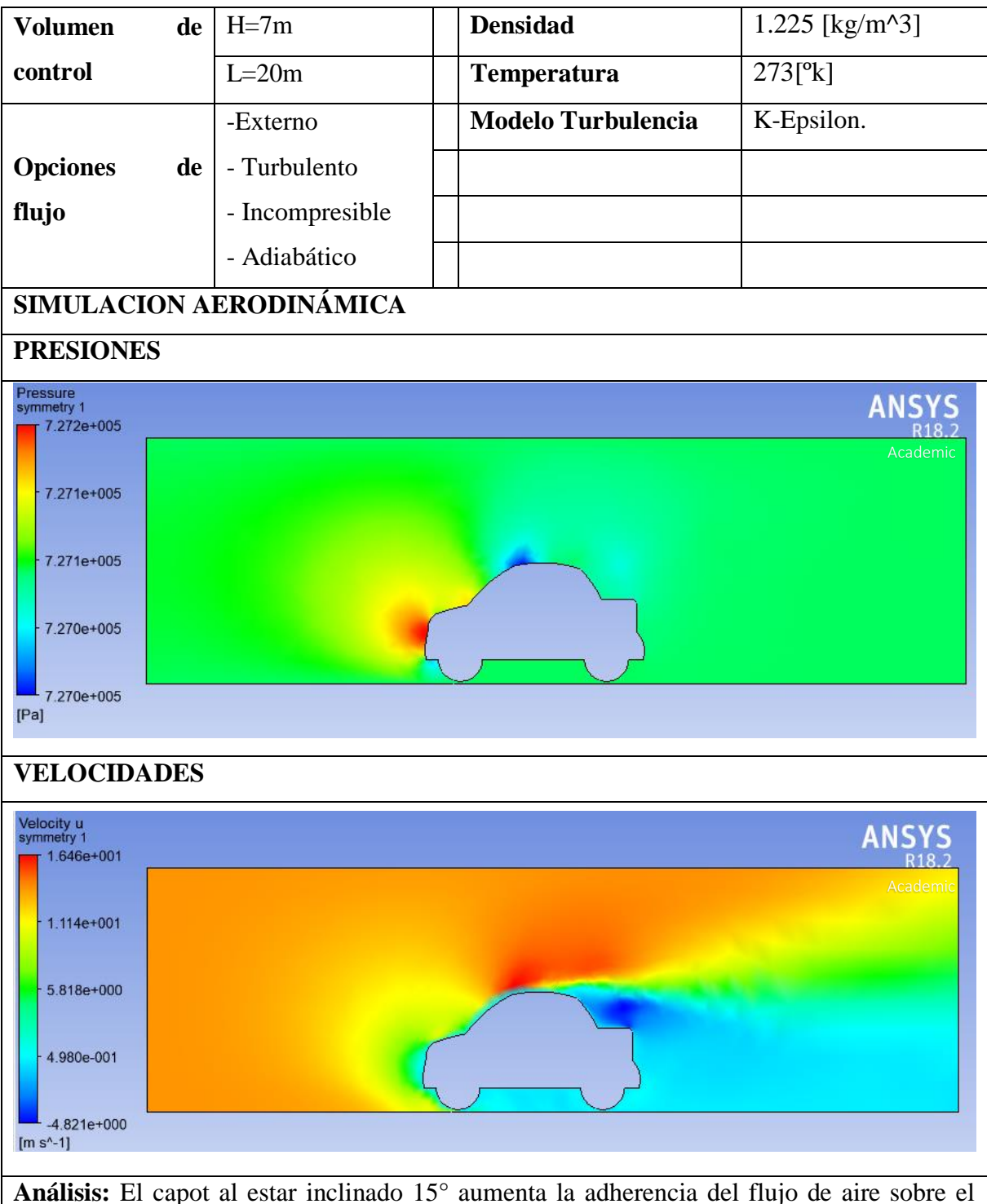

prototipo, se reduce la distancia del punto de estancamiento en donde la velocidad del aire es nula, la zona de vacío posterior se reduce.

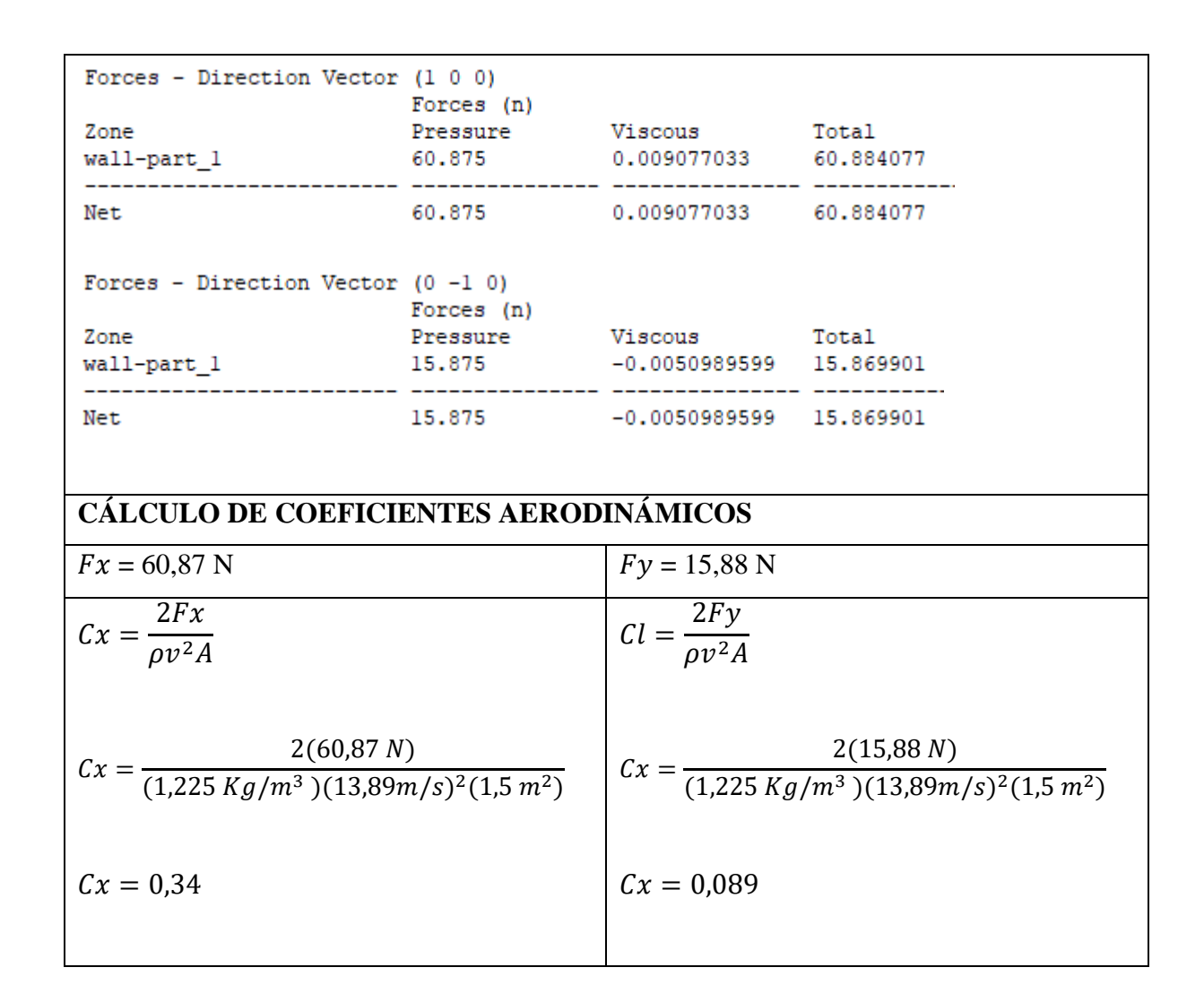

#### **Análisis caso 3 :capot con inclinación 20°**

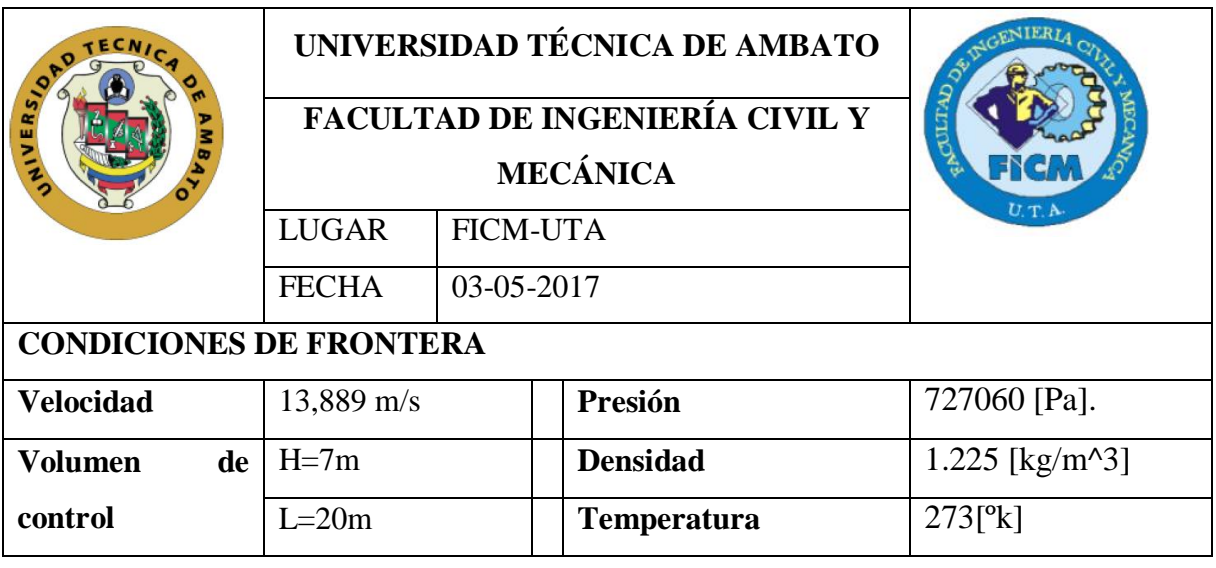

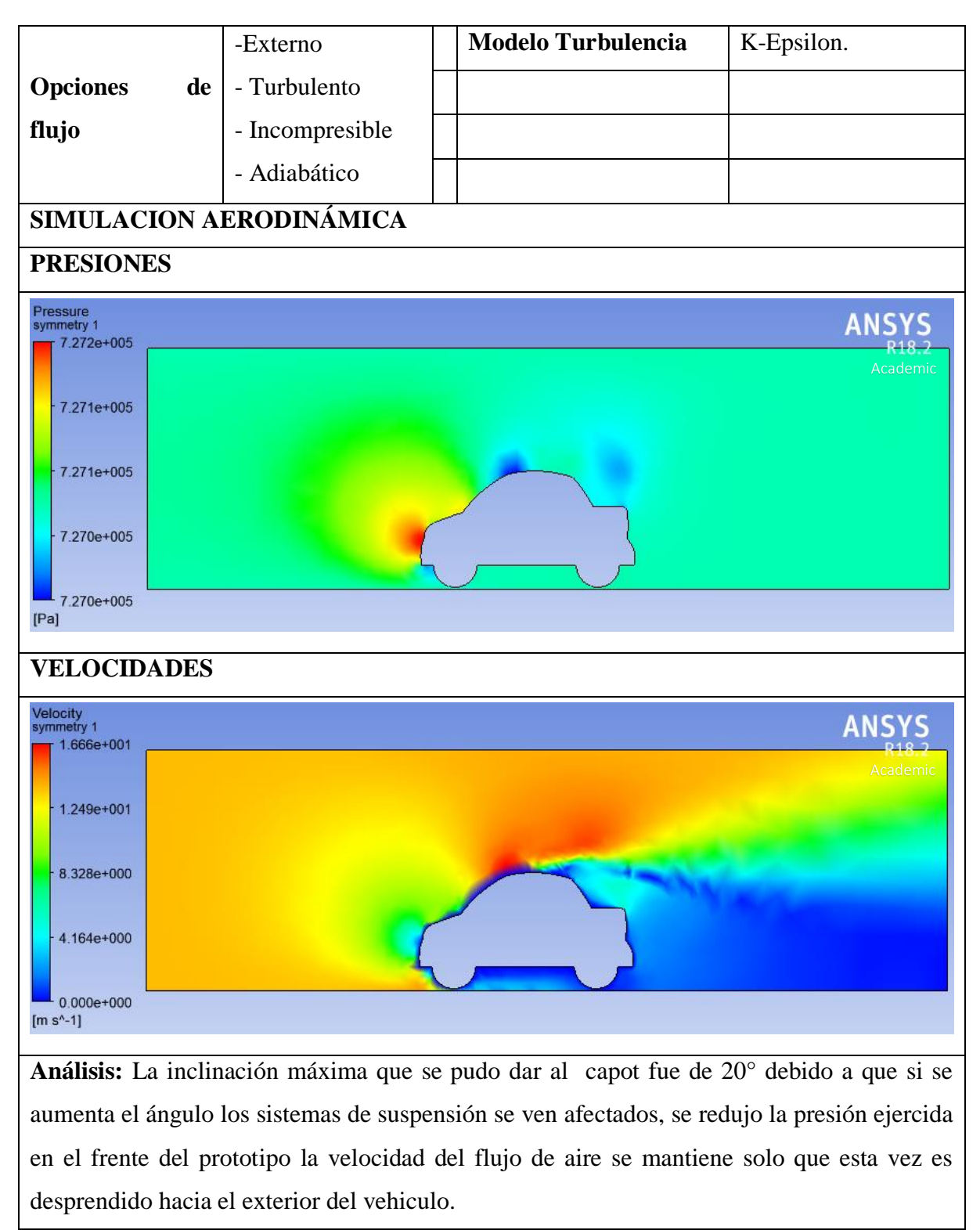

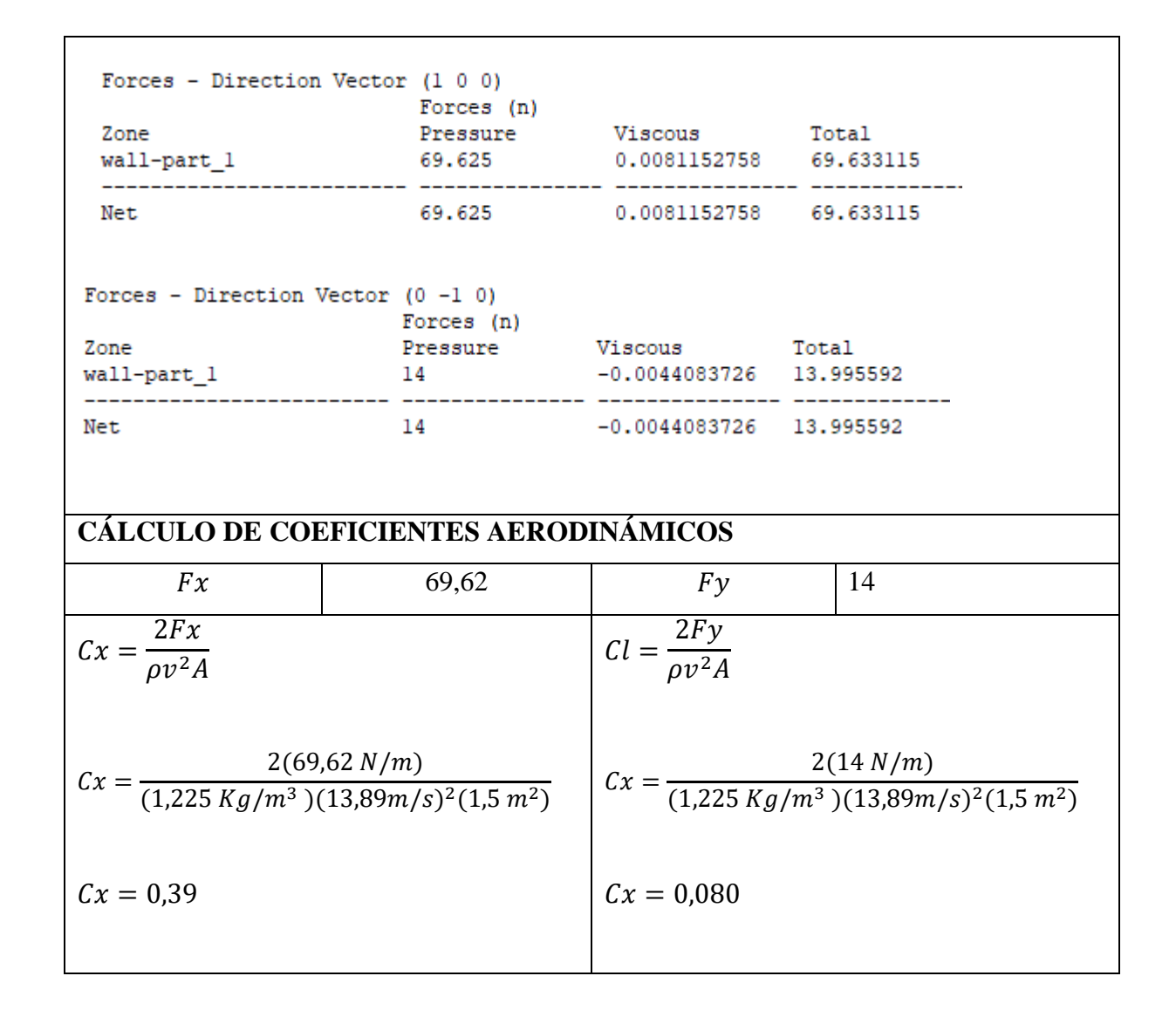

En base a los análisis se obtienen los siguientes resultados:

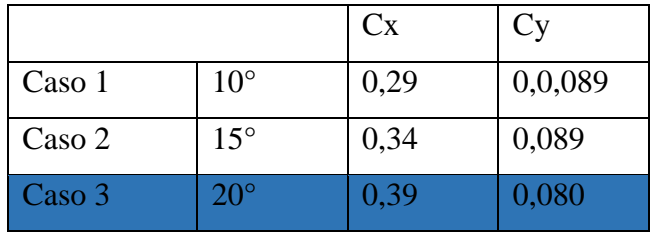

Se ha elegido la inclinación de 20° en vista de que presenta el Cy menor el cual ayuda a la adherencia y estabilidad del prototipo.

# **3.3.3 DISEÑO DE LA PARTE POSTERIOR DEL VEHICULO**

Los diseños de la parte trasera de un automóvil se estudiarán divididas en tres categorías, siendo estas las más comunes:

- Cuadrada
- Inclinada
- Escalonada

Cada una de estas categorías se tomará como un caso y se analizaran ya en conjunto, teniendo en cuenta también que el parabrisas está a 45° como se determinó en el apartado anterior.

## **ANALISIS CASO 1: Escalonado a 90°**

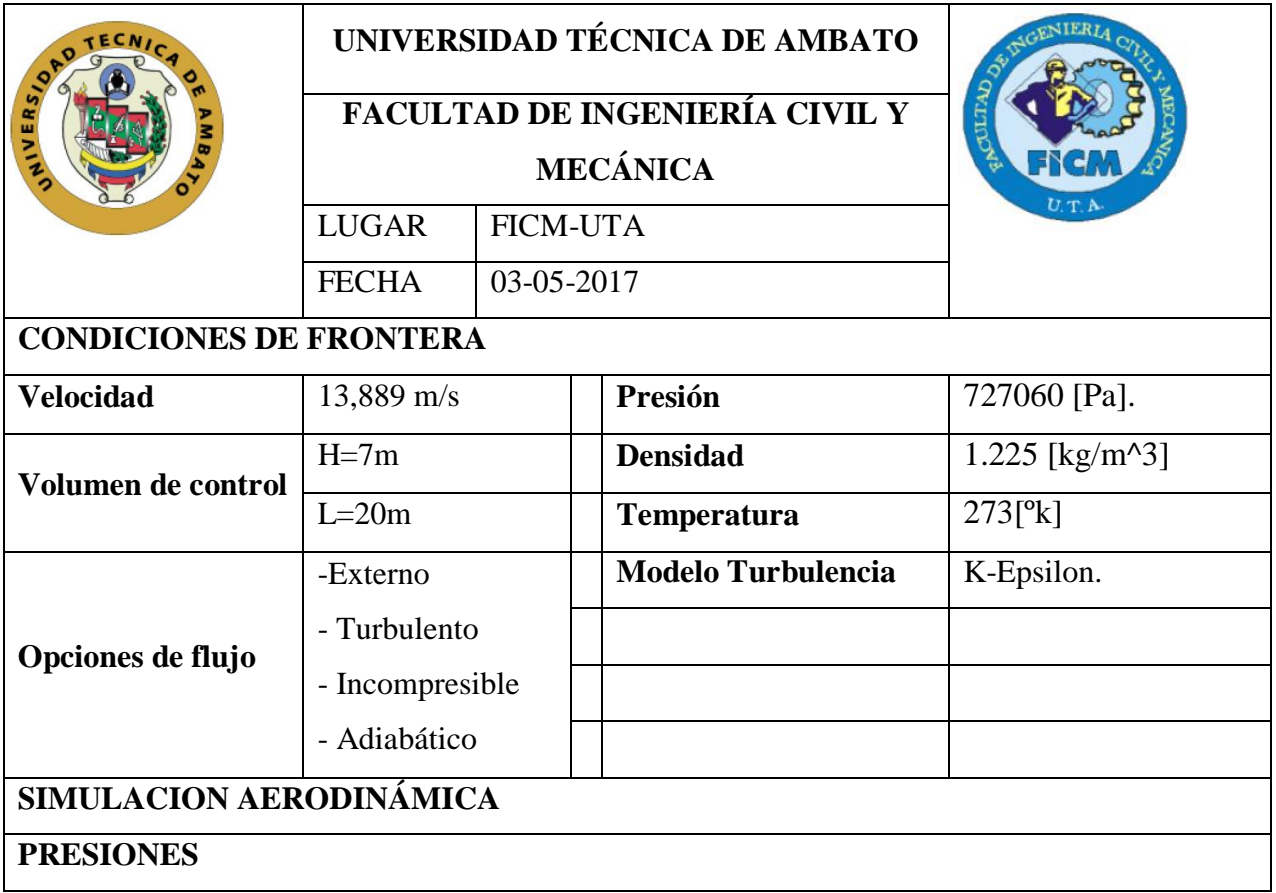

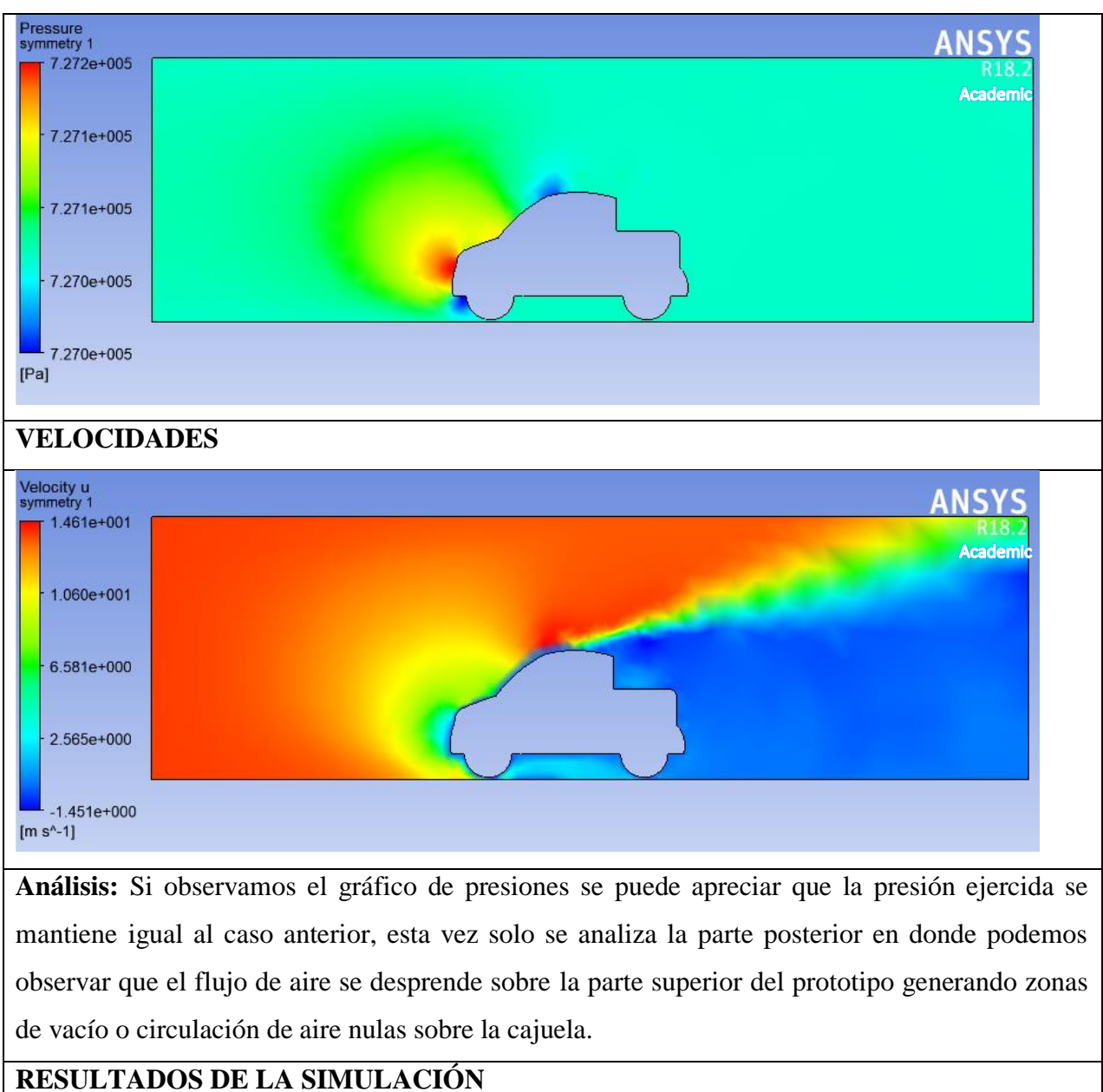

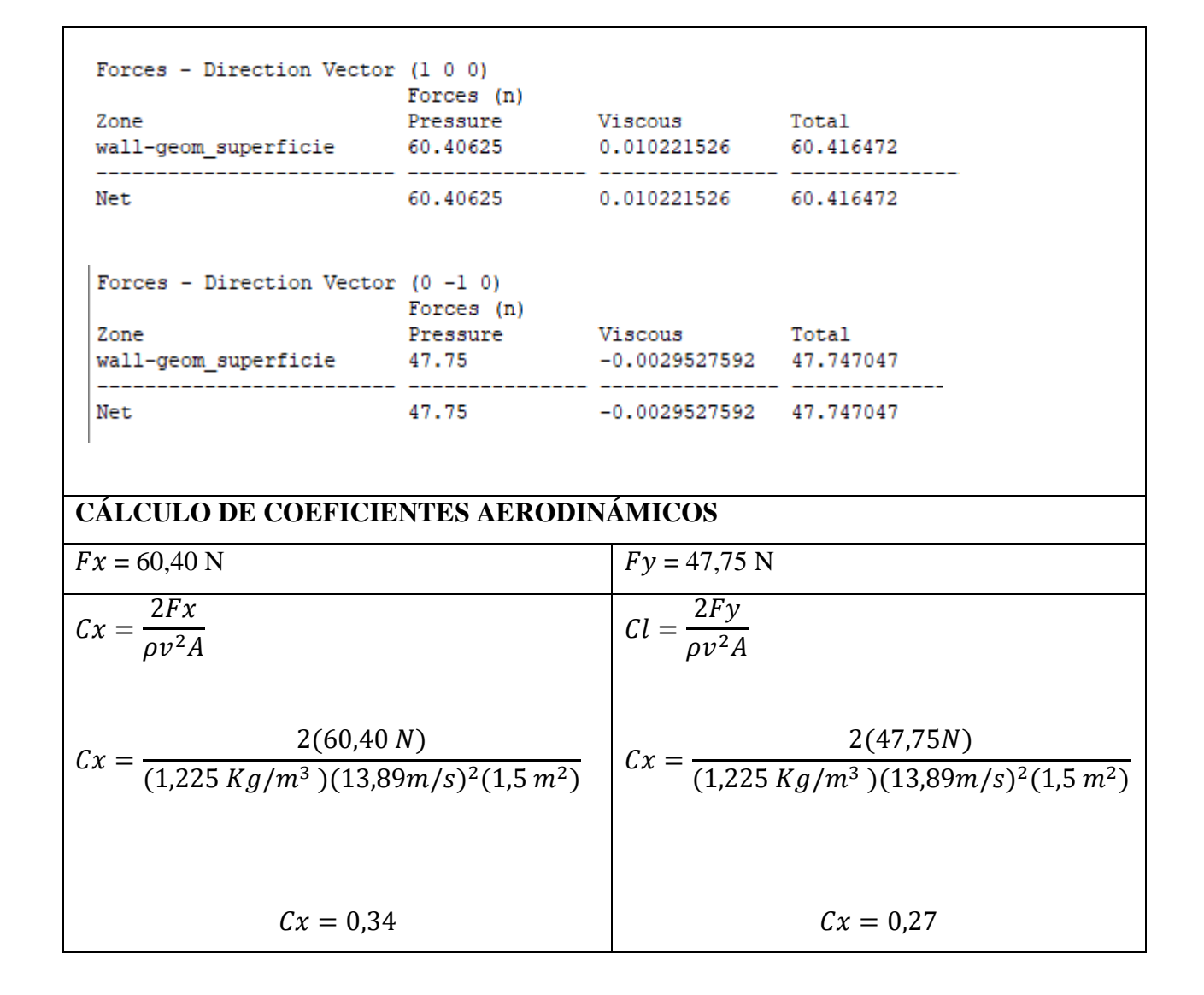

#### **ANALISIS CASO 2 : Escalonado a 110°**

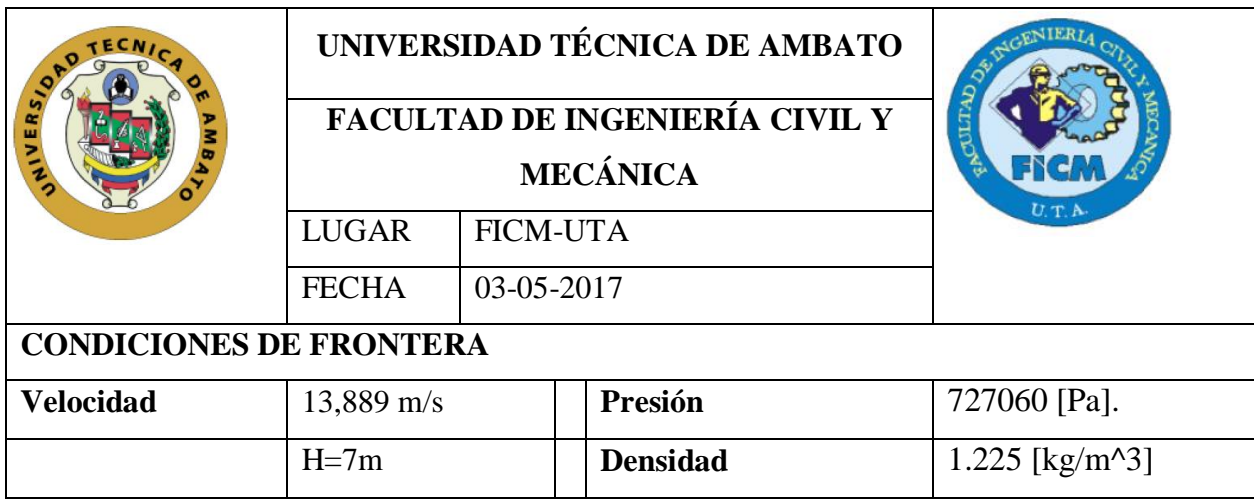

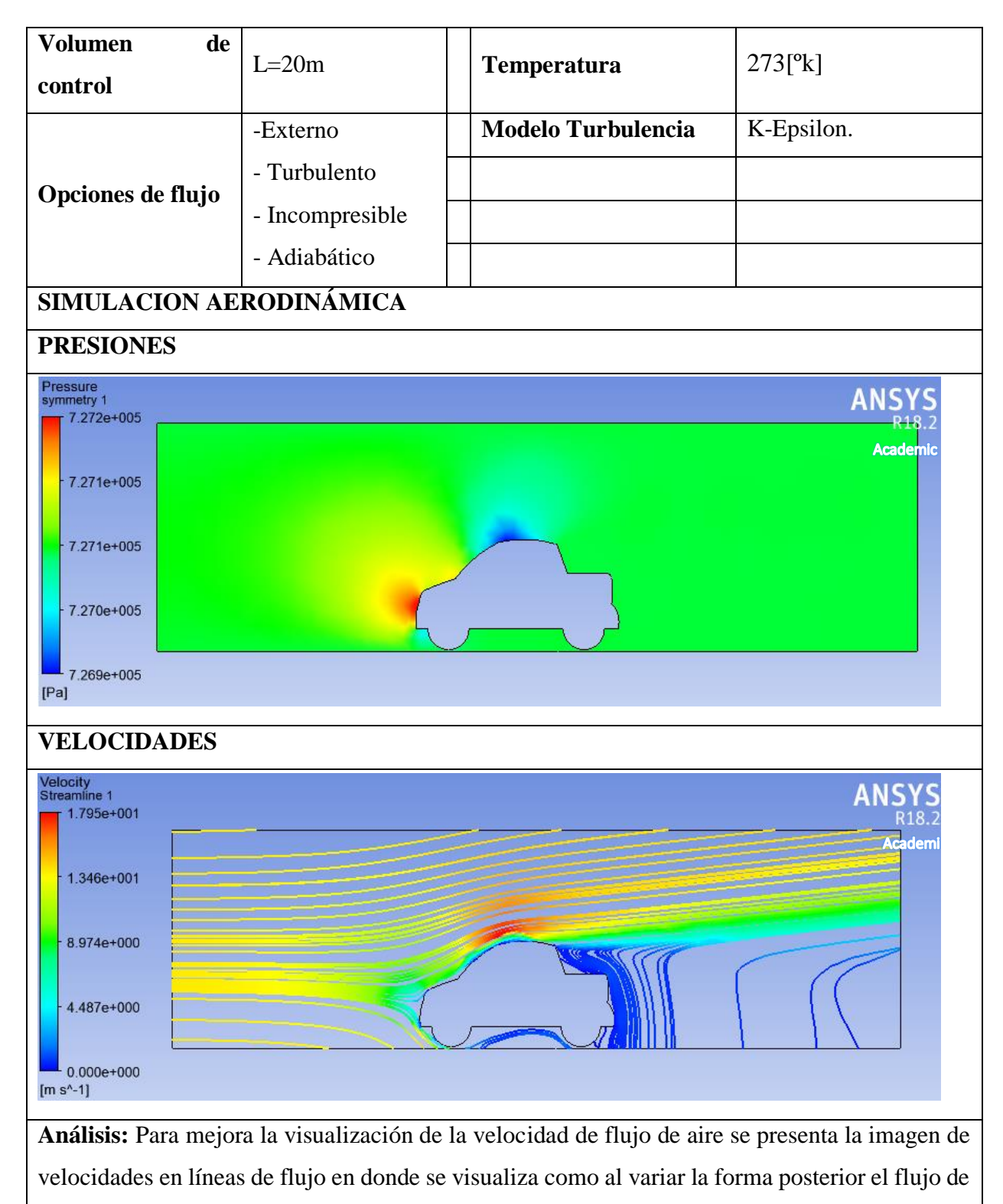

aire tiende a pegarse al prototipo reduciendo las zonas de menor flujo.

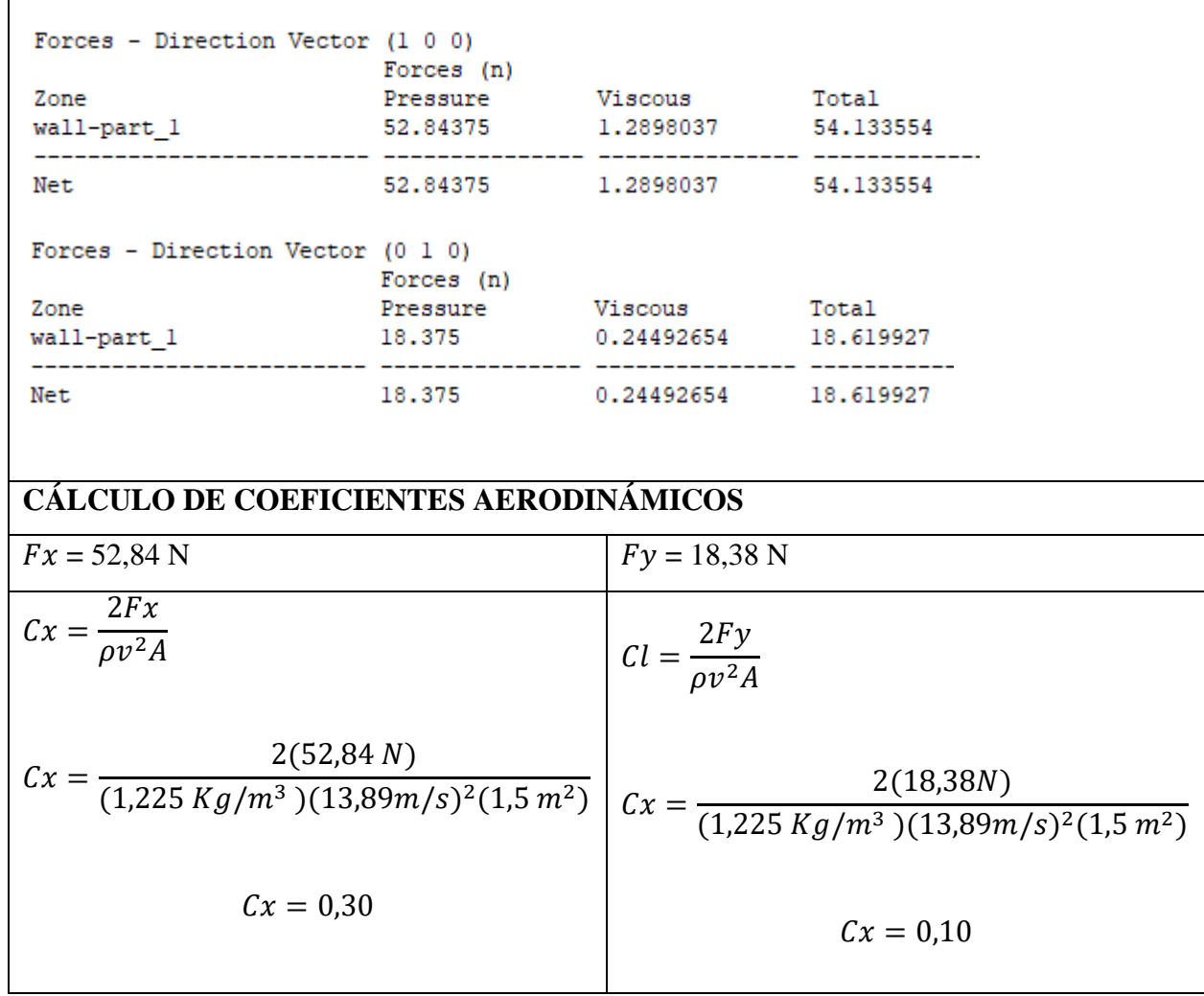

## **ANALISIS CASO 3: Escalonado a 130°**

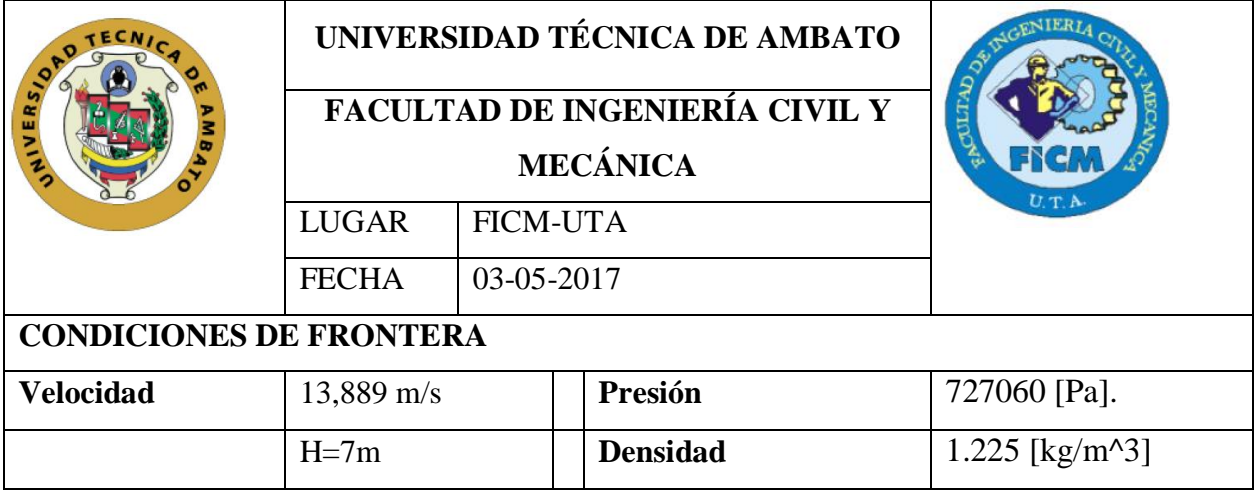

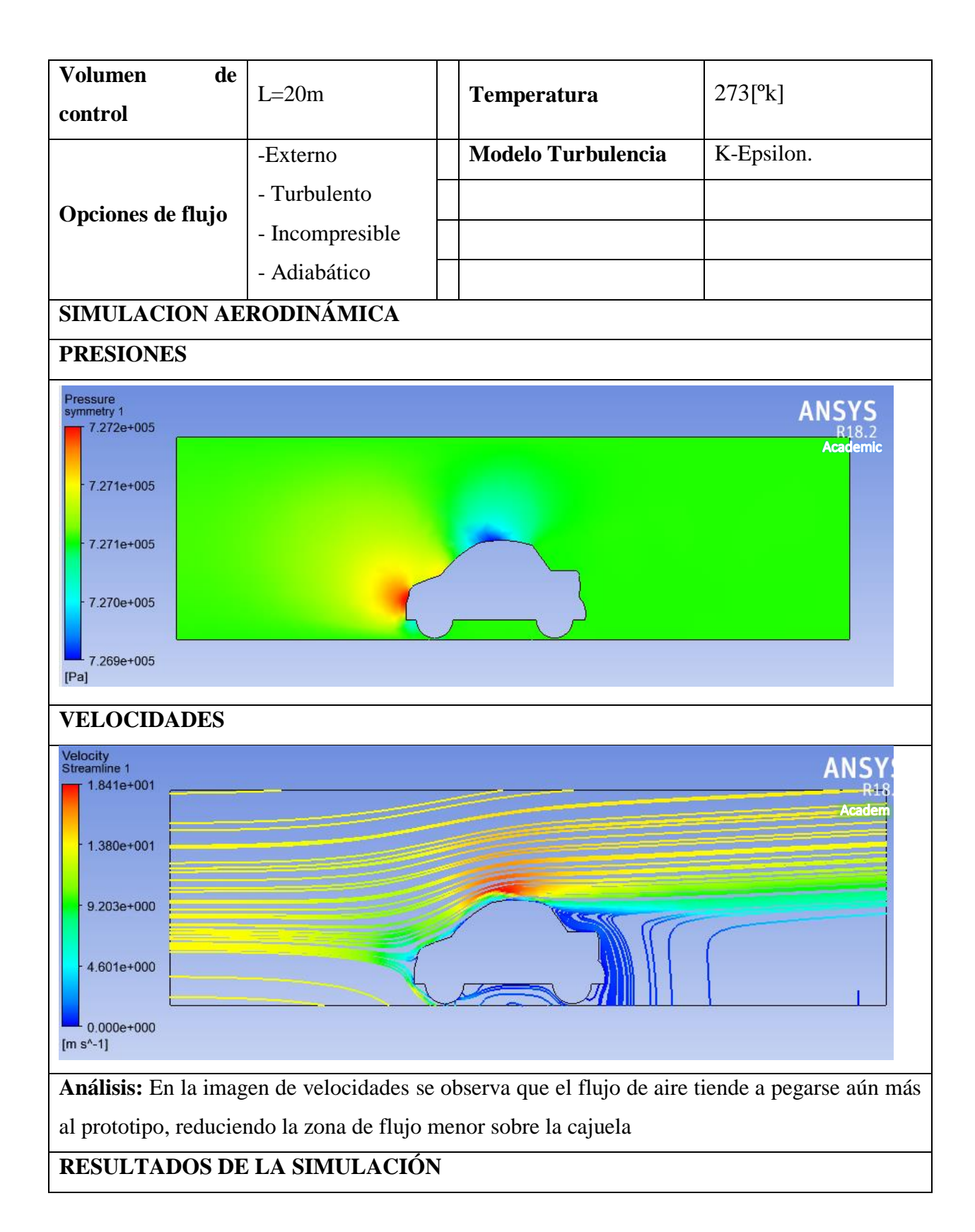

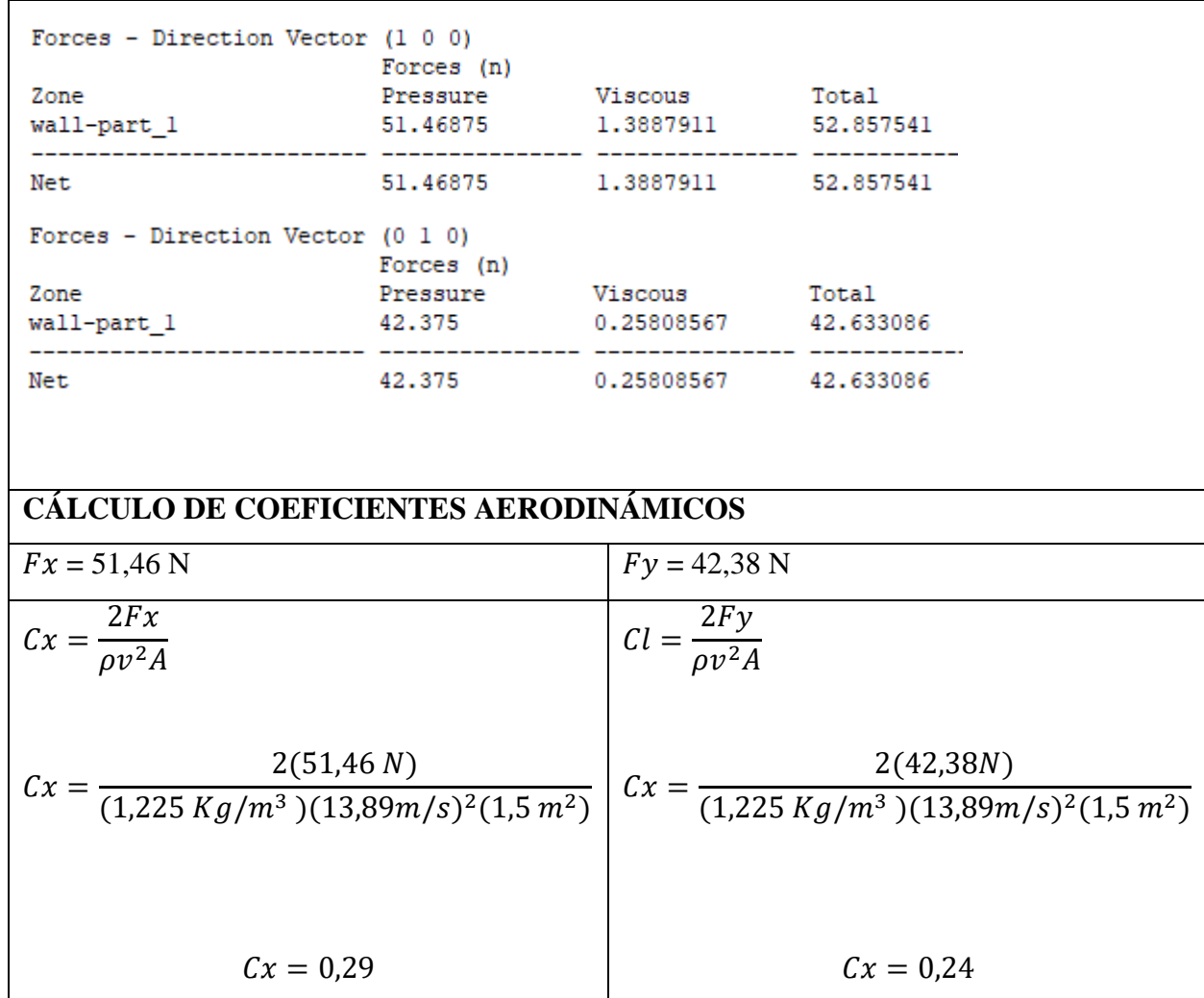

En base a los análisis se obtienen los siguientes resultados:

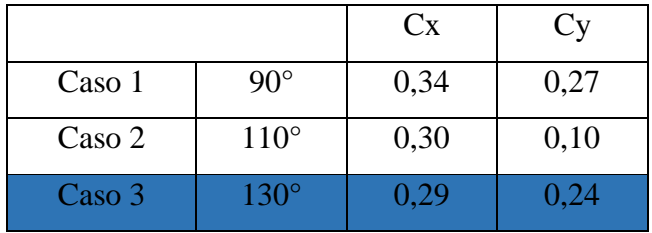

Se a determinado que la inclinacion de 130° de la parte posterior genera el Cx menor, ya en la forma final tenemos un Cx de 0,29 que es el más bajo de los tres casos

### **3.4 DISEÑO 3D DE LA FORMA FINAL**

En base a los análisis realizados obtenemos el perfil aerodinámico en 2D, el tratamiento posterior es pasar este modelo a una versión 3D para lo cual seguimos el siguiente proceso.

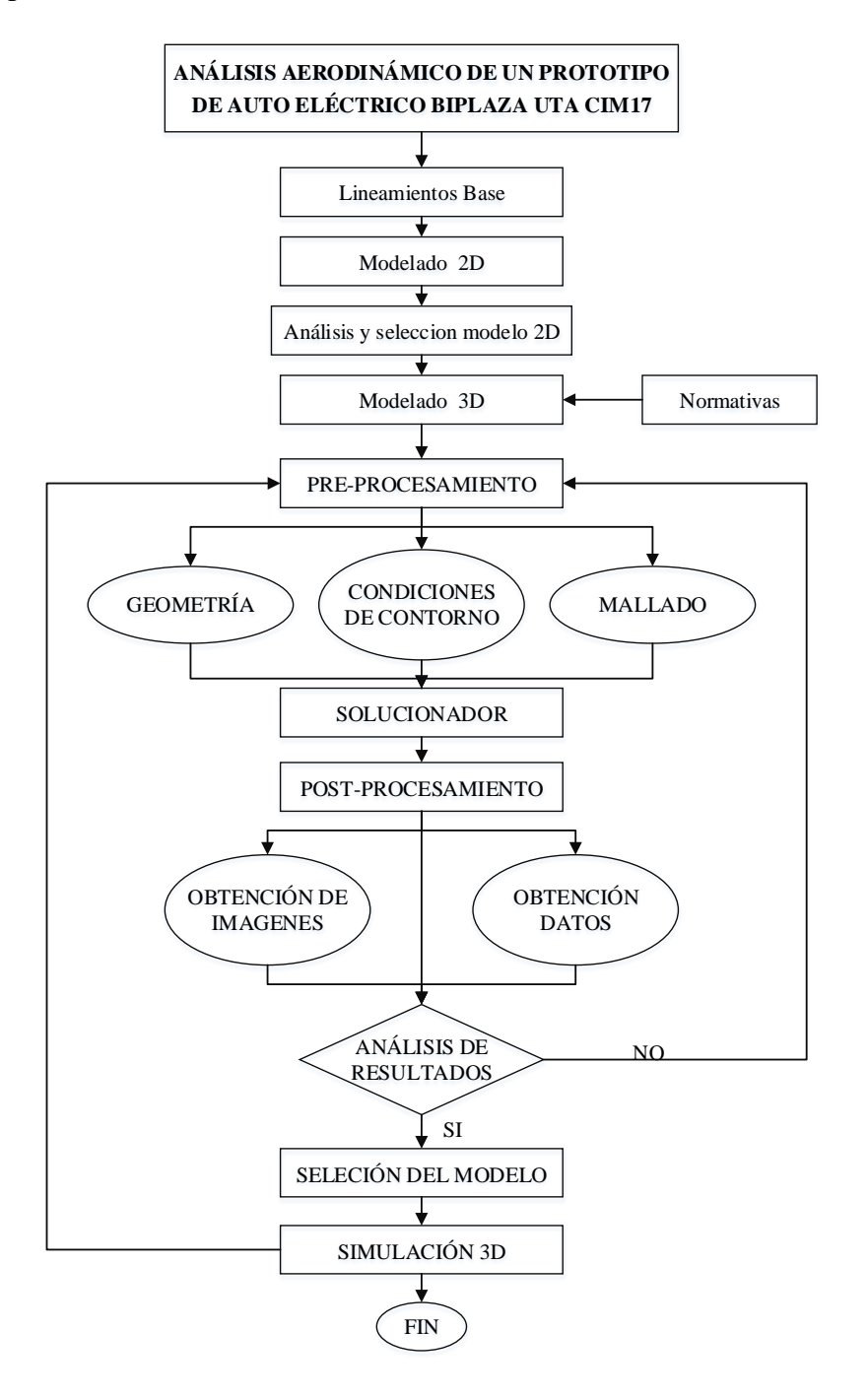

**Figura 3.14** Proceso de diseño y simulación del prototipo CIM17

# **3.4.1 PROCESO DE ANÁLISIS CFD.**

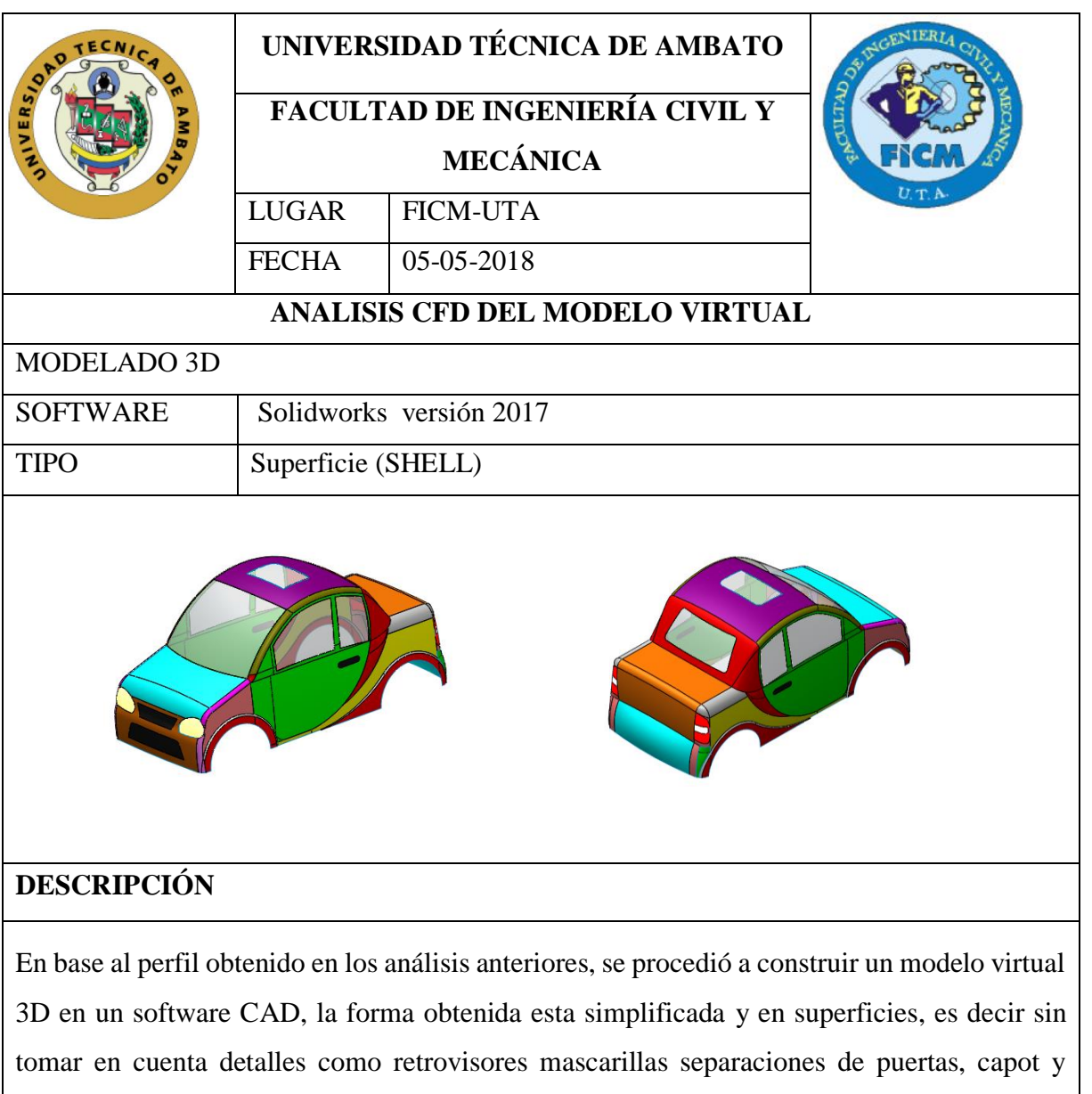

cajuela, esto para no crear interferencias en la discretización del modelo

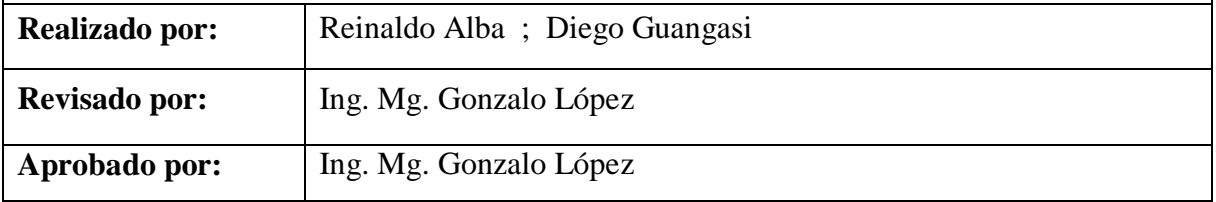

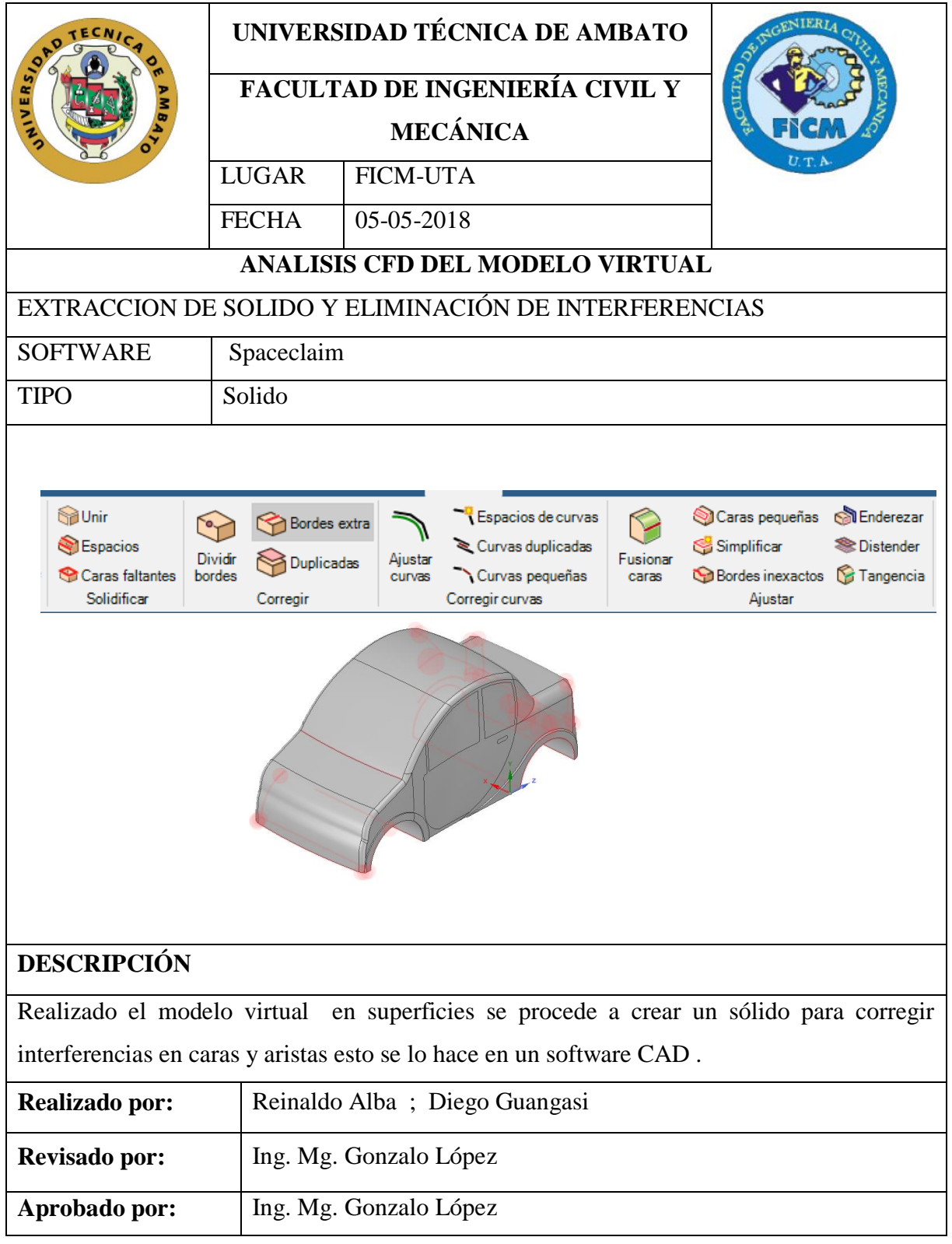

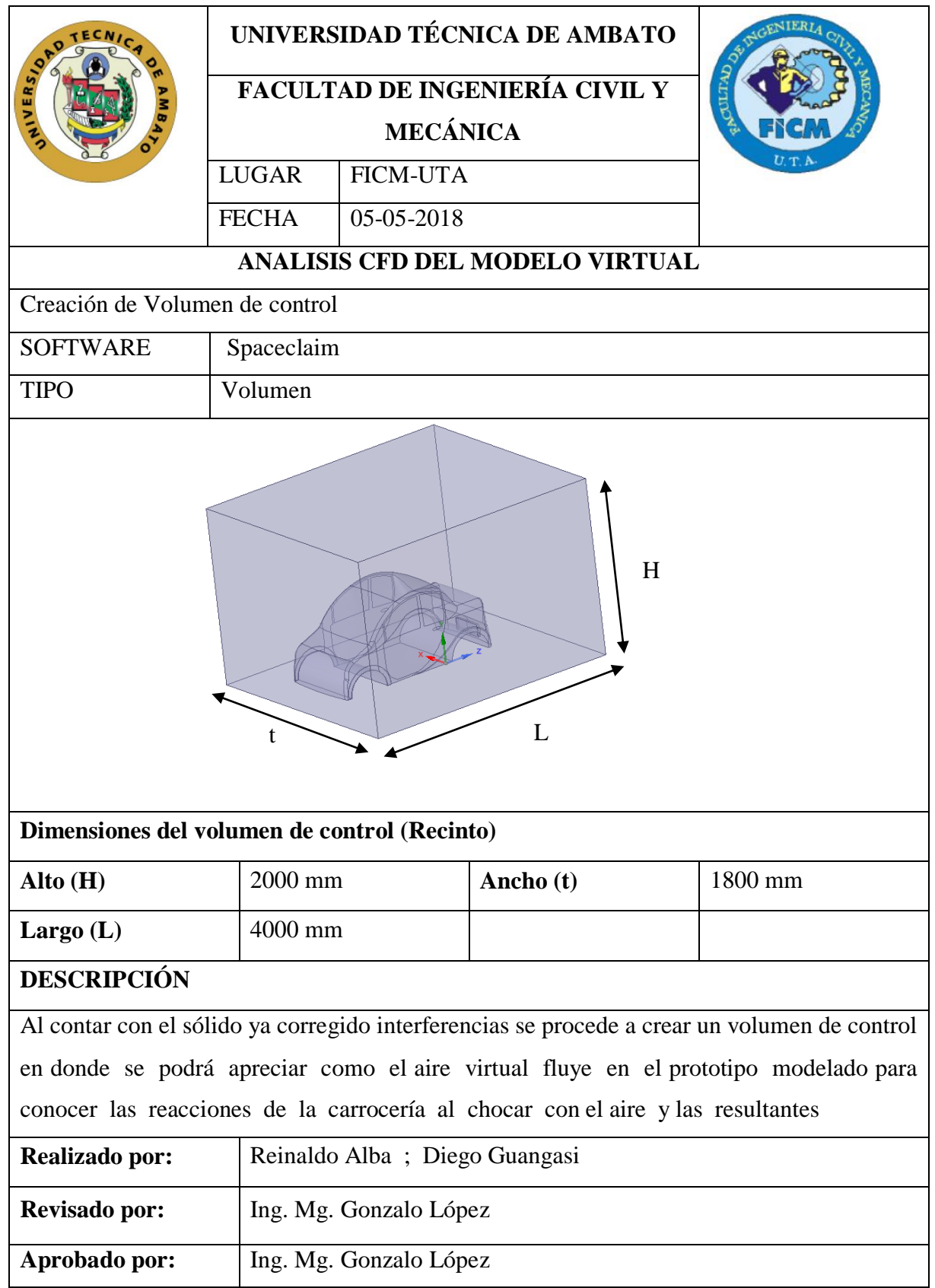

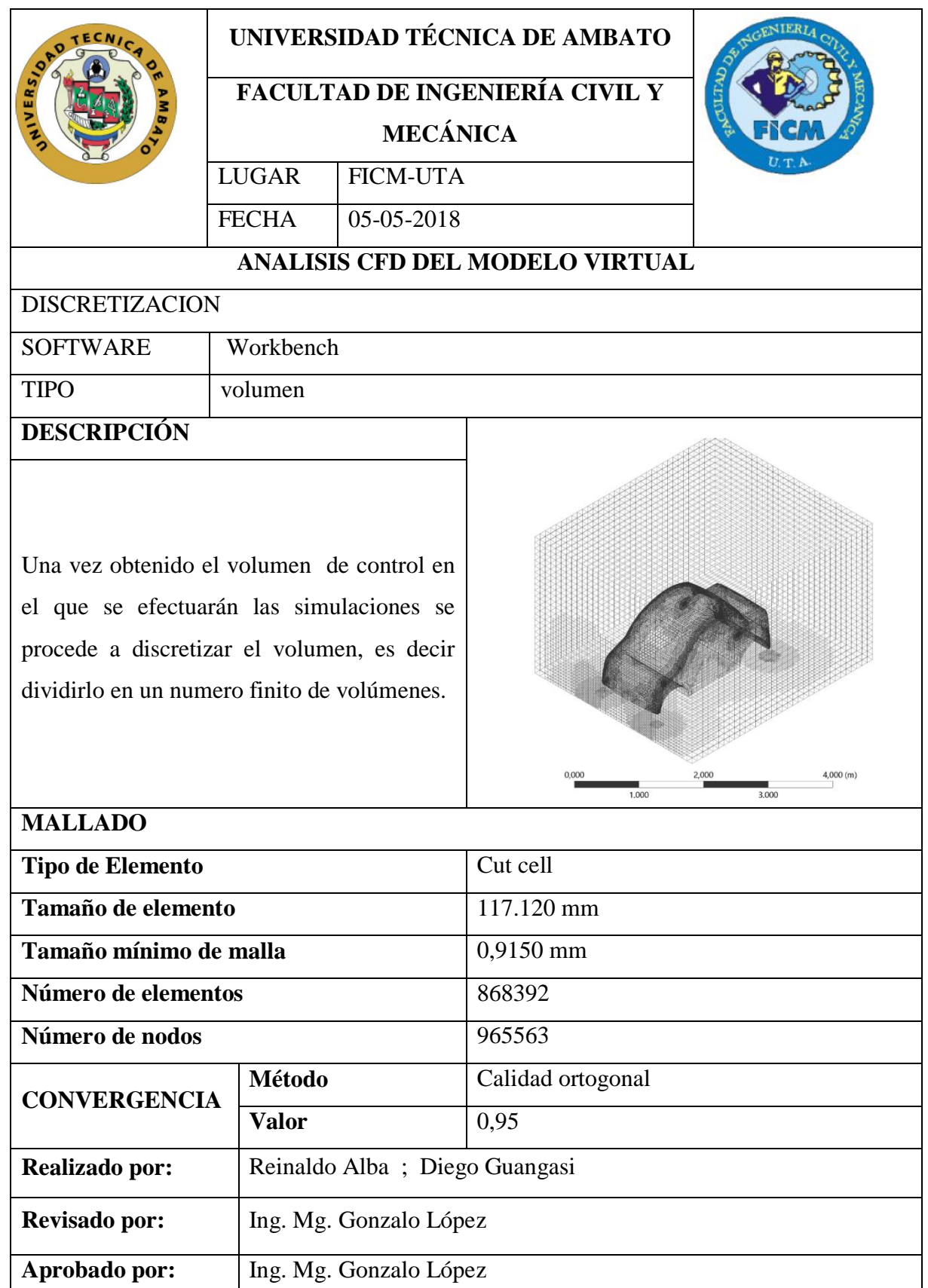

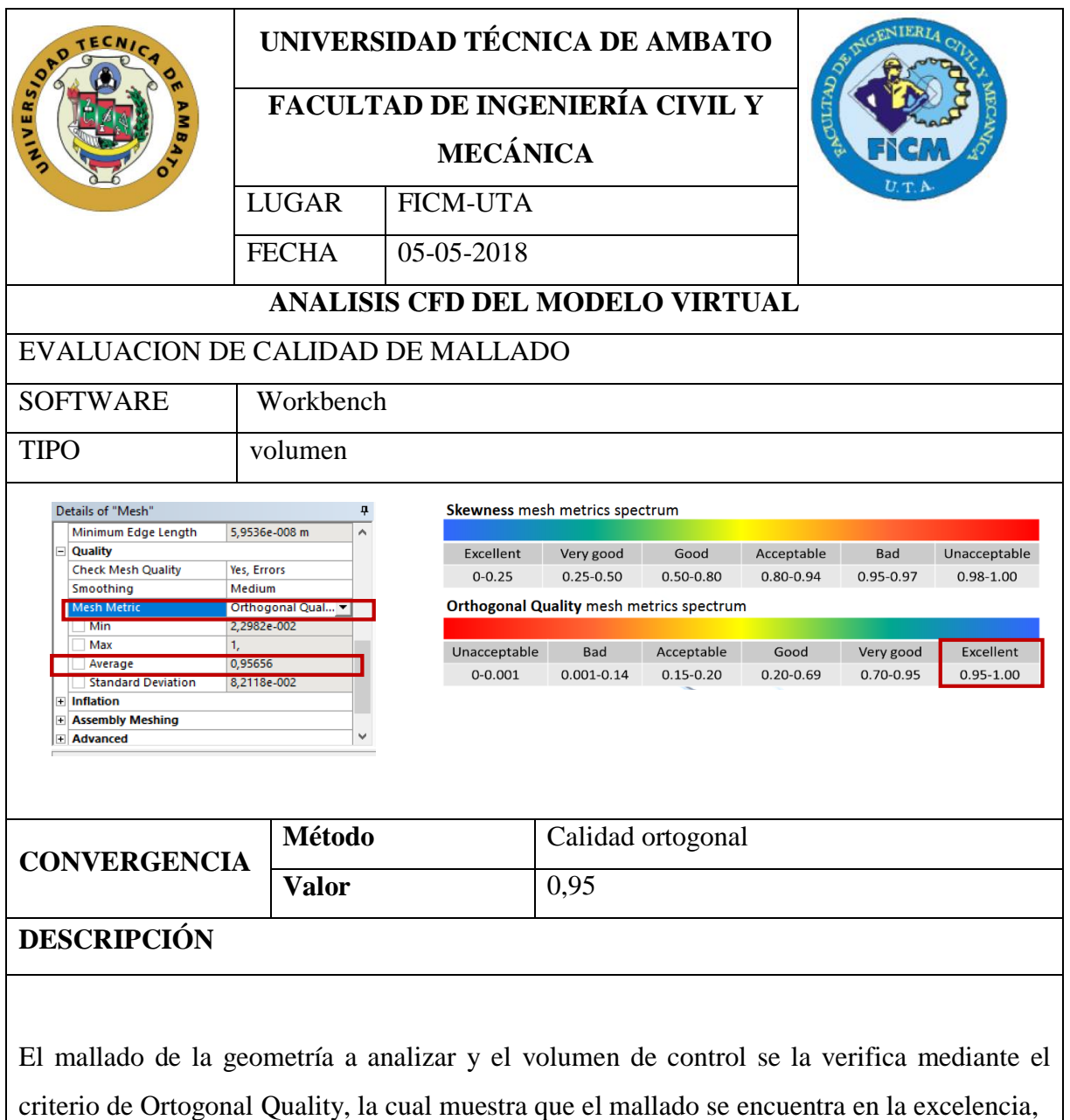

con esto se puede concluir que el mallado es adecuado para su respectivo análisis y los resultados que se obtendrán en lo posterior son fiables

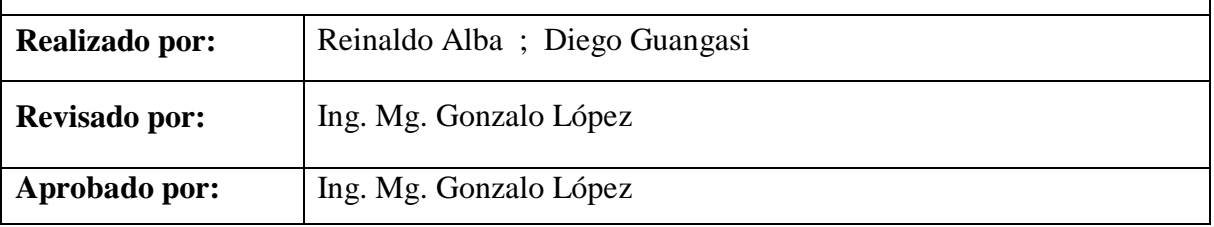

![](_page_104_Picture_73.jpeg)

**Aprobado por:** Ing. Mg. Gonzalo López

![](_page_105_Picture_121.jpeg)

![](_page_106_Picture_86.jpeg)

![](_page_107_Picture_88.jpeg)
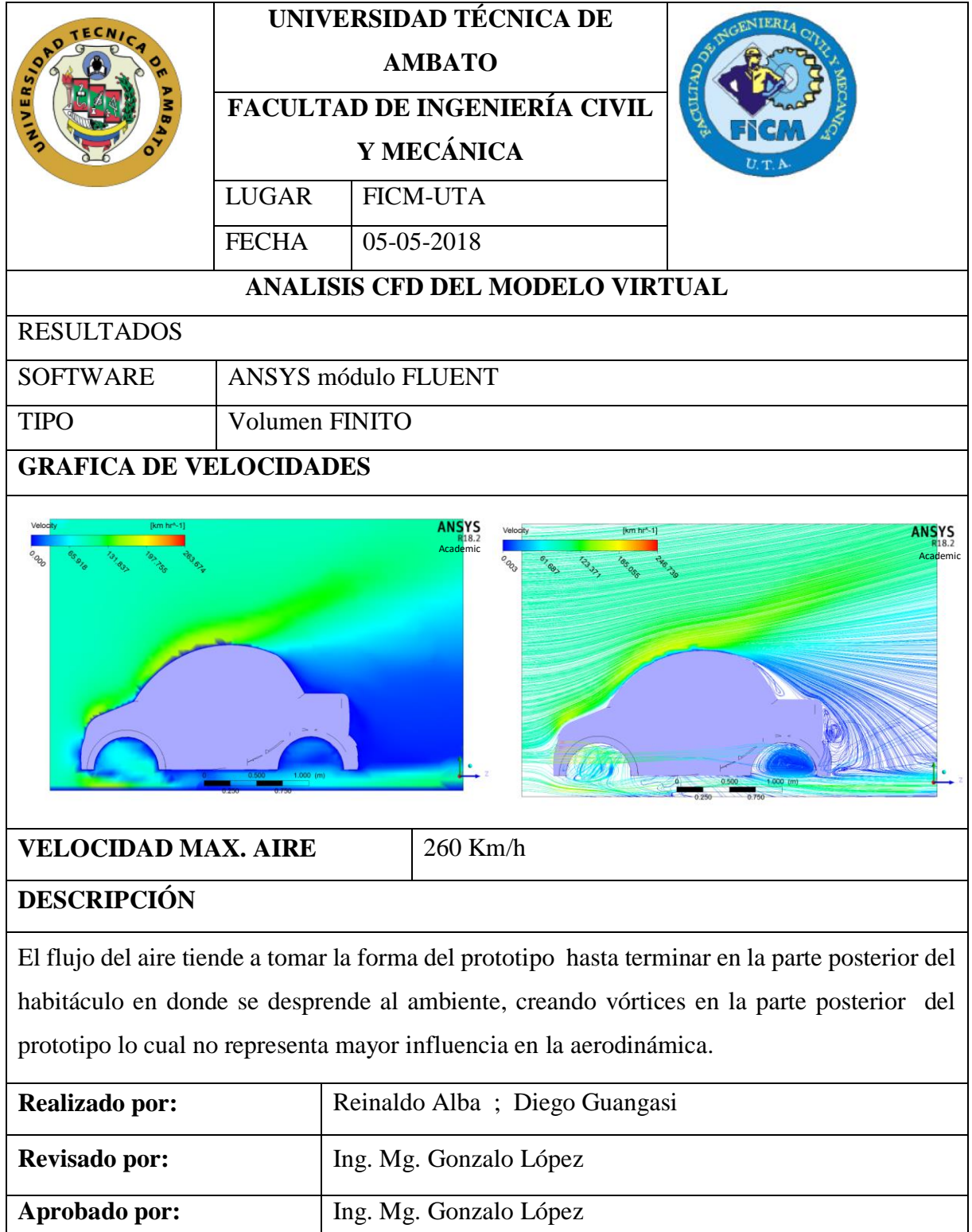

# **3.5 PRESUPUESTO**

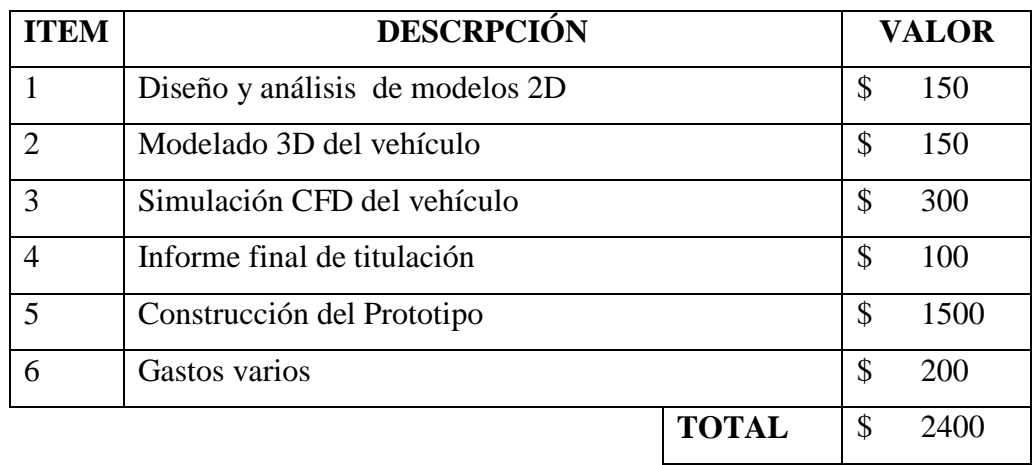

**Fuente:** Los Autores

# **CAPITULO IV**

### **4. CONCLUSIONES Y RECOMENDACIONES**

#### **4.1 CONCLUSIONES**

- La resistencia aerodinámica se presenta en mayor concentración en el área del guardachoque como se muestra en las imágenes de cada uno del análisis independiente del perfil aerodinámico.
- Para obtener una menor resistencia al avance del prototipo, la inclinación del capot no debe sobrepasar un ángulo superior a 30° con respecto al horizontal caso contrario se deberá de modificar el tipo de suspensión delantera.
- El área frontal del vehículo deberá ser menor a 1,58m2 sin afectar la ergonomía del piloto, y las dimensiones establecidas
- Se ha obtenido un modelo virtual para que satisfaga las necesidades del proyecto tomando en cuenta cómo influye los perfiles y formas aerodinámicas que presenta el prototipo en especial la inclinación de capot y parabrisas siendo los ángulos recomendables de 30 y 45° para el prototipo.
- La resistencia aerodinámica ejercida en el vehículo disminuye de acuerdo a la velocidad a la que circula el auto en nuestro caso la velocidad máxima es de 45 Km/h por esto la resistencia es relativamente baja.
- A una velocidad menor a los 40 km/h la resistencia del aire es despreciable al ser directamente proporcional a la fuerza resistiva.
- En el prototipo al inclinar el parabrisas se reduce el área del habitáculo y si se sobrepasa los 45° tenemos problemas de visibilidad por la incidencia de rayos solares.

# **4.2 RECOMENDACIONES**

- Para mejorar la eficiencia del vehículo eléctrico es necesario considerar la disminución de peso con el fin de obtener una mejor relación peso potencia, el cual no se tuvo en cuenta en el inicio de la construcción del vehículo.
- Se recomienda realizar los estudios aerodinámicos a velocidades normadas en la zona de movilidad.
- Se recomienda analizar la interacción de las llantas con el suelo para tener en cuenta la contribución de coeficientes de arrastre debido a estas.

#### MATERIALES DE REFERENCIA

#### BIBLIOGRAFÍA

- [1] I. P. y. Nogueira, «El papel de la aerodinámica,» *MANUALES DE MECANICA Y ELECTRICIDAD,* nº 45, p. 86, 2008.
- [2] C. Blanco, «Determinación del comportamiento aerodinámico de un vehículo en movimiento,» Universidad Carlos III de Madrid, MAdrid, 2015.
- [3] J. B. I. CASADEMONT, «ESTUDIO HIDRODINÁMICO POR CFD DEL CASCO DE UNA LANCHA MOTORA,» Facultad de Nautica de Barcelona, Barcelona, 2014.
- [4] G. G. J. MANUEL y R. A. ISMAEL, «DISEÑO CONCEPTUAL Y ANÁLISIS CFD DEL ALERON TRASERO DE UN AUTOMOVIL TIPO SEDAN,» Instituto Politécnico, CHILE, 2013.
- [5] E. LATACUNGA, «APLICACIÓN DEL MÉTODO DE VOLÚMENES FINITOS PARA DETERMINAR LA INFLUENCIA DEL ANGULO DE INCLINACION DEL PARABRISAS Y EL CAPT DE TRES VEHICULOS SEDANEN EL COMPORTAMINETO AERODINÁMICO,» Espoch, RIOBAMBA, 2016.
- [6] C. C. y. J. Terán, «Diseño y construcción del bastidor y carrocería, de un vehículo eléctrico biplaza plegable, usando Software CAD-CAE y manufactura ecuatoriana,» Universidad de las Fuerzas Armadas ESPE, Latacunga, 2014.
- [7] J. O. d. Jodar, Estudio aerodiámico aplicado en el campo de la autonomoción, Barcelona, 2011.
- [8] T. Gómez, J. Martín, E. Águeda, y J. García , Estructuras del vehículo, Madrid: Paraninfo, S.A, 2016.
- [9] D. Martín, «Mejora Aerodinámica de un Turismo,» Universidad Politécnica de Catalunya, Barcelona, 2016.
- [10] F. Aguirre, «Análisis Aerodinámico del vehículo para competencias Eco-Shell,» Universidad Politécnica de Valencia, Valencia, 2009.
- [11] J. Uribe, «Diseño de un mecanismo de auto ajuste para spolier trasero de un auto GT,» Univerdad Nacional Autónoma de México, México D. F., 2008.
- [12] P. Carbonell, «Análisis de diferentes configuraciones aerodinámicas de un AUDI R8 mediante técnicas CFD,» Universidad Politécnica de Valencia, Valencia, 2015.
- [13] D. A. y. otros, Modelo de simulación computacional de inendios y edificios, Madrid: Ediciones Díaz de Santos , 2015.
- [14] L. Martinez, «Análisis por el método de elementos finitos de los anclajes de cinturones de seguridad en asientos de autobús interprovincial para verificar su resistencia según la norma NTE INEN 2704 en la empresa MIVILTECH SOLUCIONES INDUSTRIALES S. A",» Universidad Técnica de Ambato, Ambato, 2017.
- [15] D. M. y. C. R. J. Barrera, «Análisis aerodinámico de un vehículo urbano mediante dinámica de fluidos computacionales aplicado a la competencia de Shell eco Marathon,» UNIVERSIDAD DE SAN BUENAVENTURA, BOGOTÁ D.C., 2014.
- [16] R. Camuñez, «Elementos y dispositivos aerodinámicos en la Fórmula 1,» Escuela Técnica Superior de Ingeniería de Barcelona, Barcelona, 2014.
- [17] INGELIBRE, «Aerodinamica en el Vehiculo,» 24 ABRIL 2014. [En línea]. Available: https://ingelibreblog.wordpress.com/aerodinamica. [Último acceso: 15 04 2018].
- [18] Tecmovia, «Diario motor,» 31 03 2013. [En línea]. Available: https://www.diariomotor.com/tecmovia/2013/03/31/aerodinamica-y-eficiencia/. [Último acceso: 04 05 2018].
- [19] R. Jacob, «Establecimiento de metodologías para la realizacion de CFD mediante NX,» Universidad Politecnica de Valencia, Valencia, 2010.

**ANEXOS** 

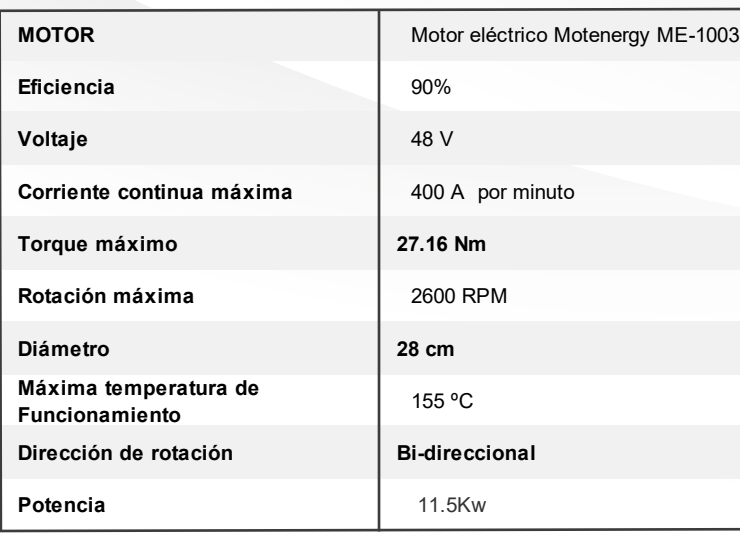

#### **PROPULSIÓN**

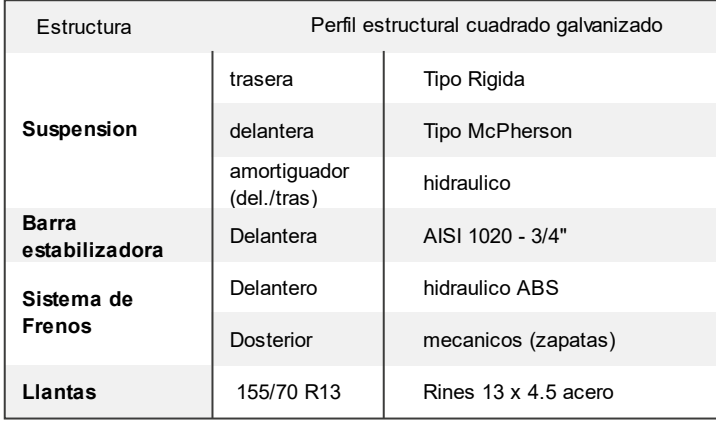

#### **CHASIS**

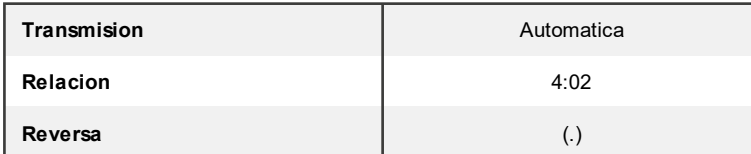

# **TRANSMISION**

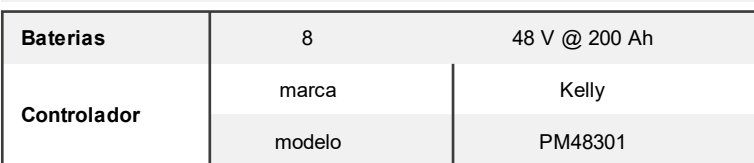

#### **SISTEMA ELECTRICO**

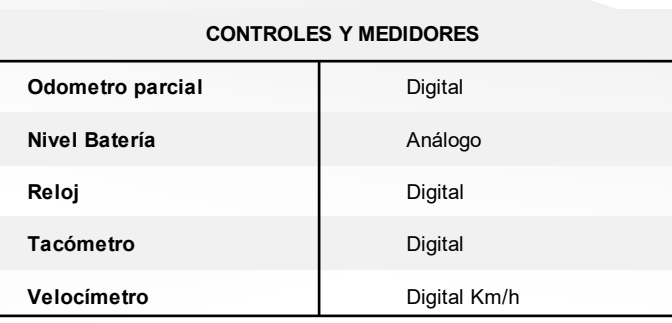

#### **PANEL DE INSTRUMENTOS**

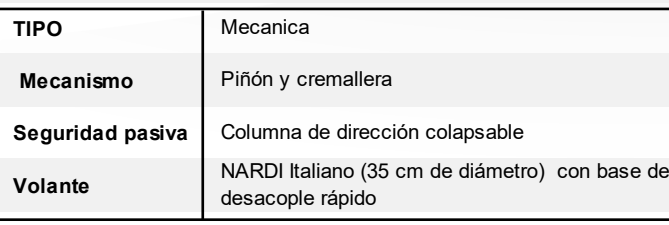

#### **SISTEMA DE DIRECCION**

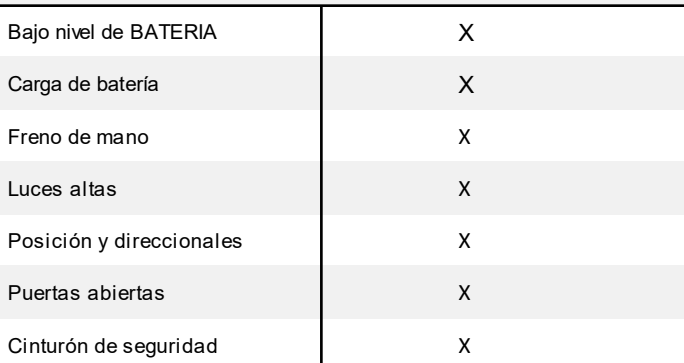

### **LUCES INDICADORAS**

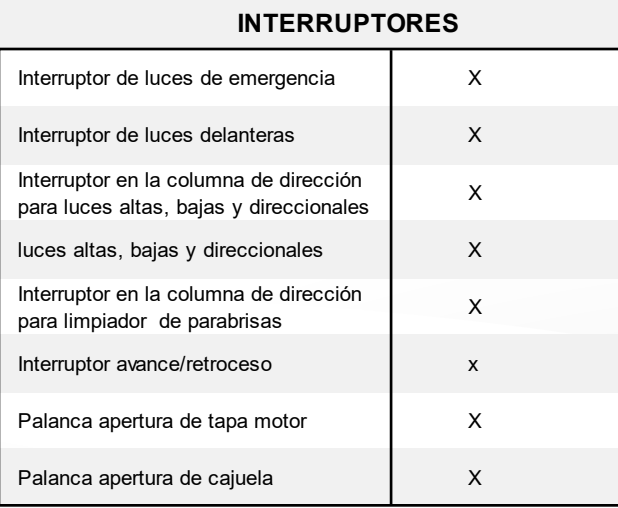

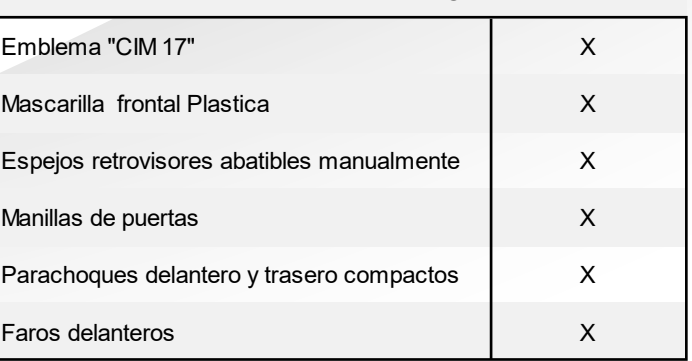

# **APARIENCIA EXTERIOR**

X

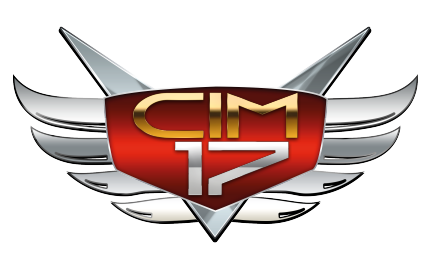

Camara de retroceso

#### X X X X X X **SEGURIDAD** Barra de protección de acero en puertas Cinturones de seguridad retráctiles de tres puntos en asientos delanteros Luces de retroceso Vidrio del parabrisa laminado Compuerta trasera con apertura remota desde el interior del vehículo Mecanismo de apertura de capó desde el interior del vehículo

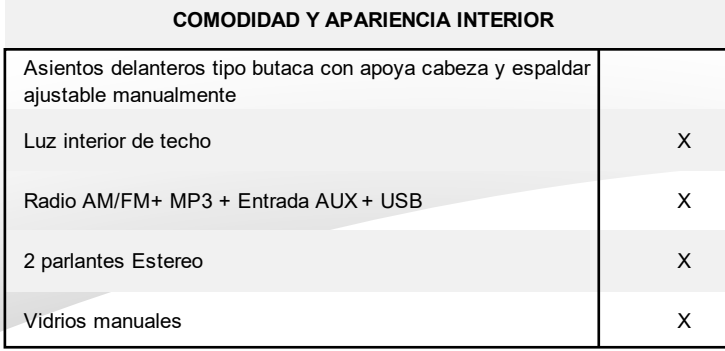

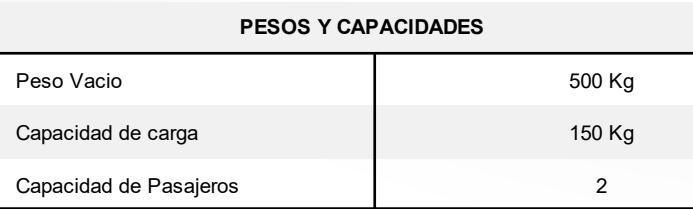

#### **DIMENSIONES EXTERNAS (mm)**

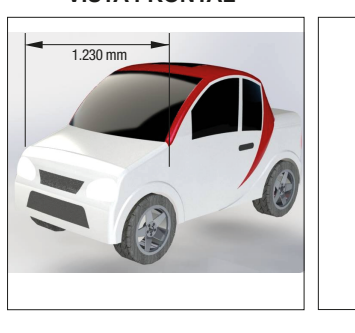

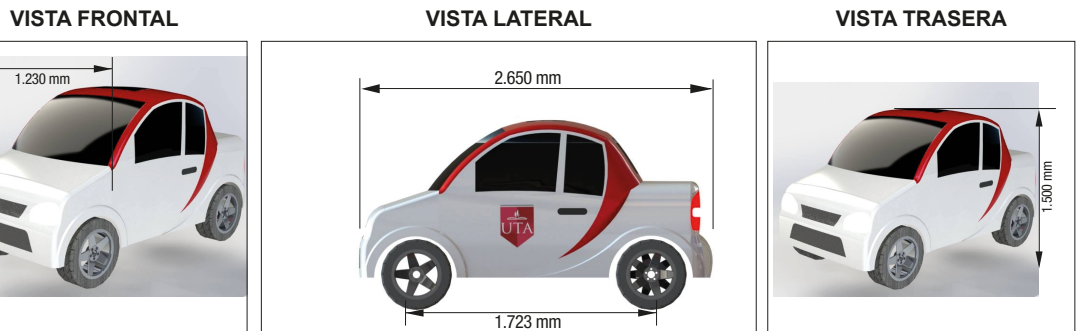

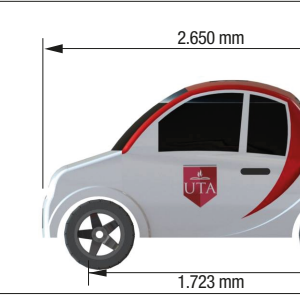

Tecnologia amigable con el medio ambiente

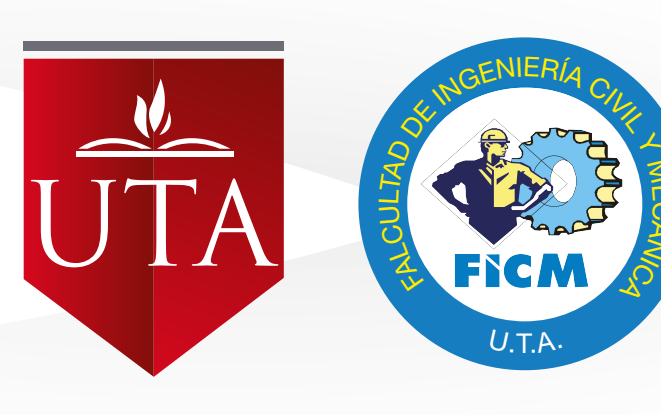

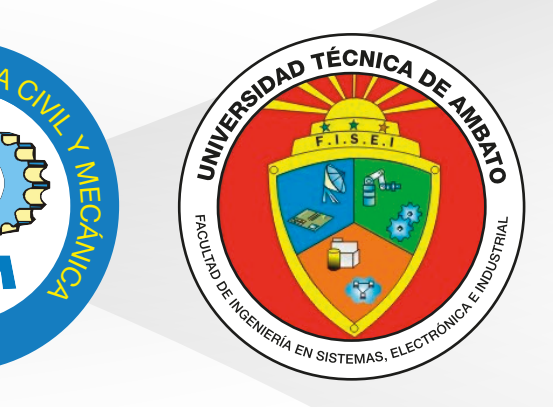

# FICHA TÉCNICA CIM 17

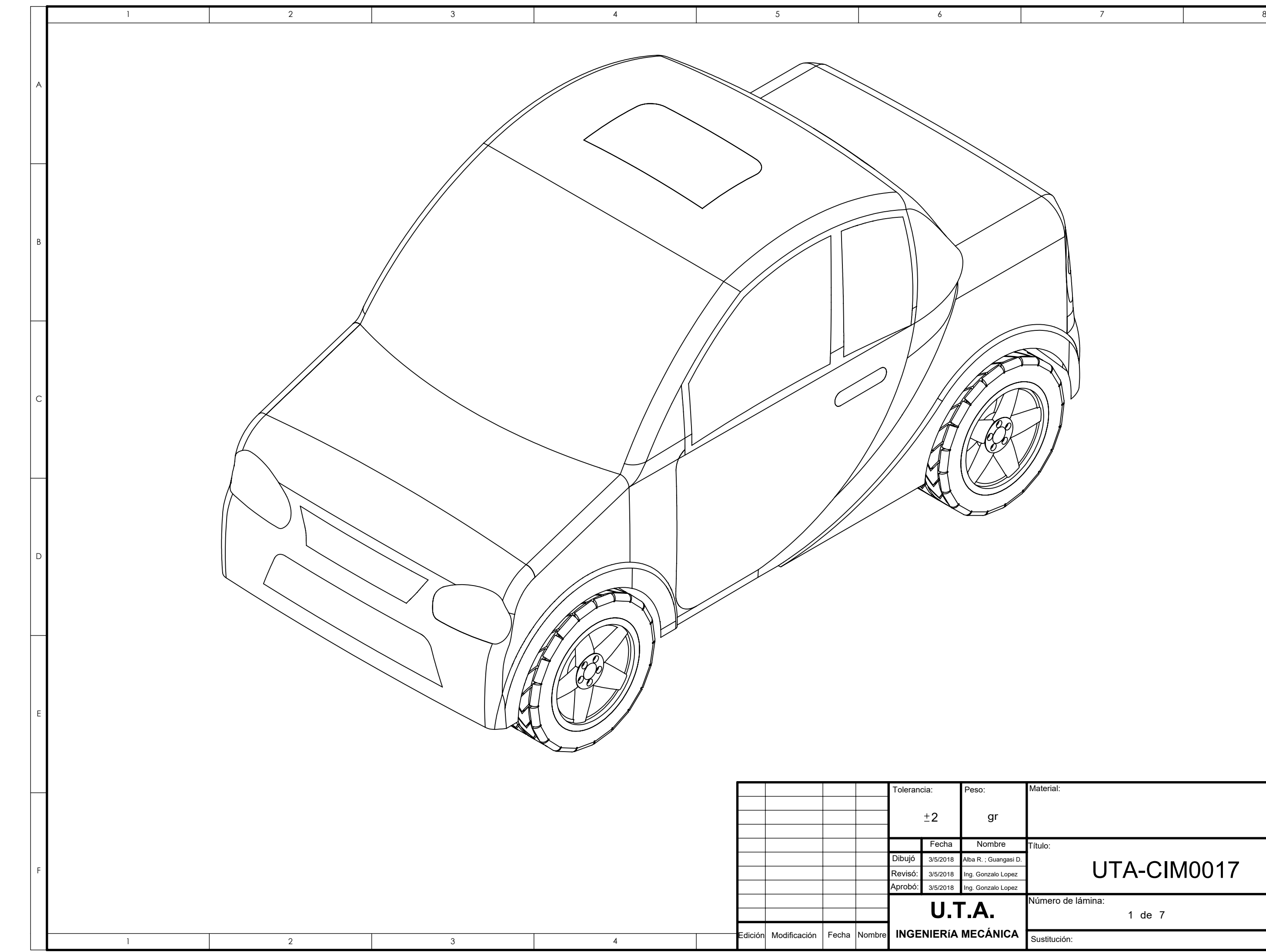

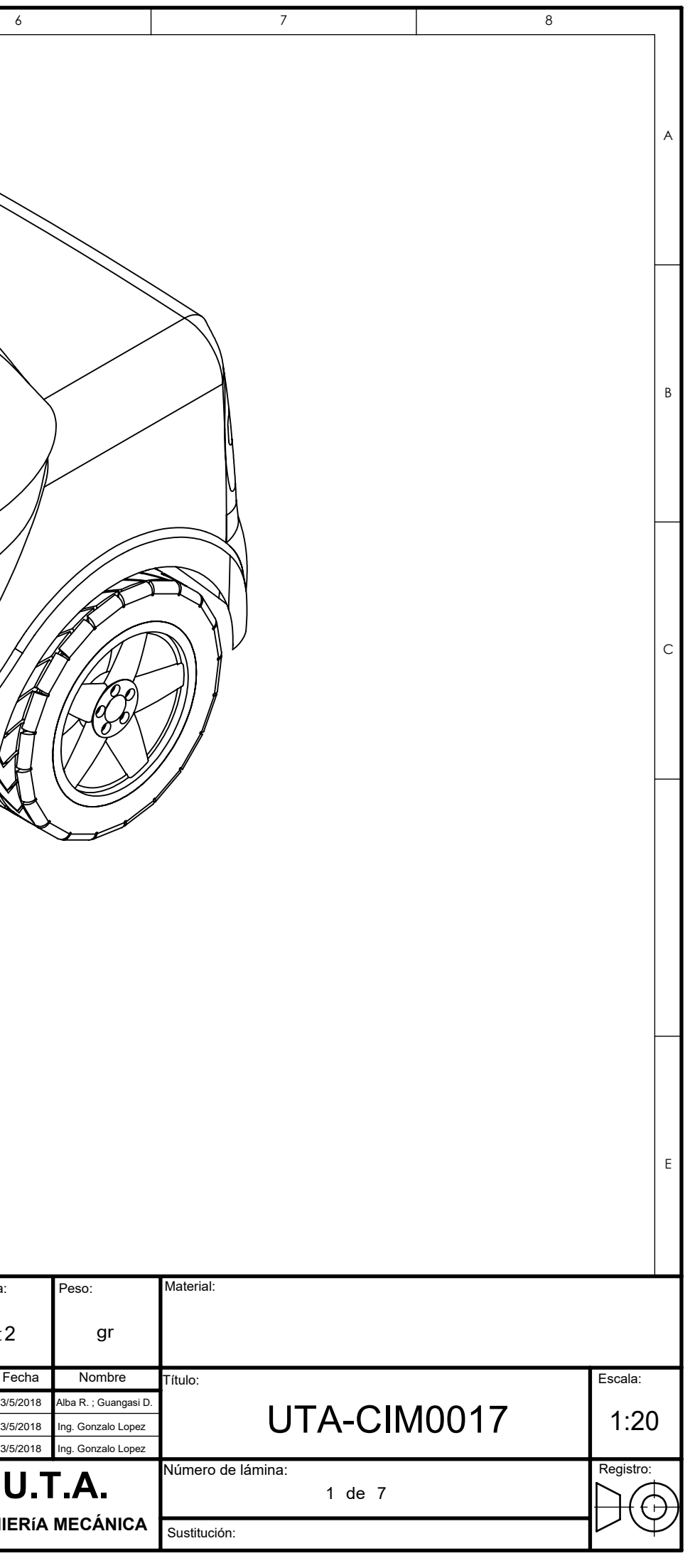

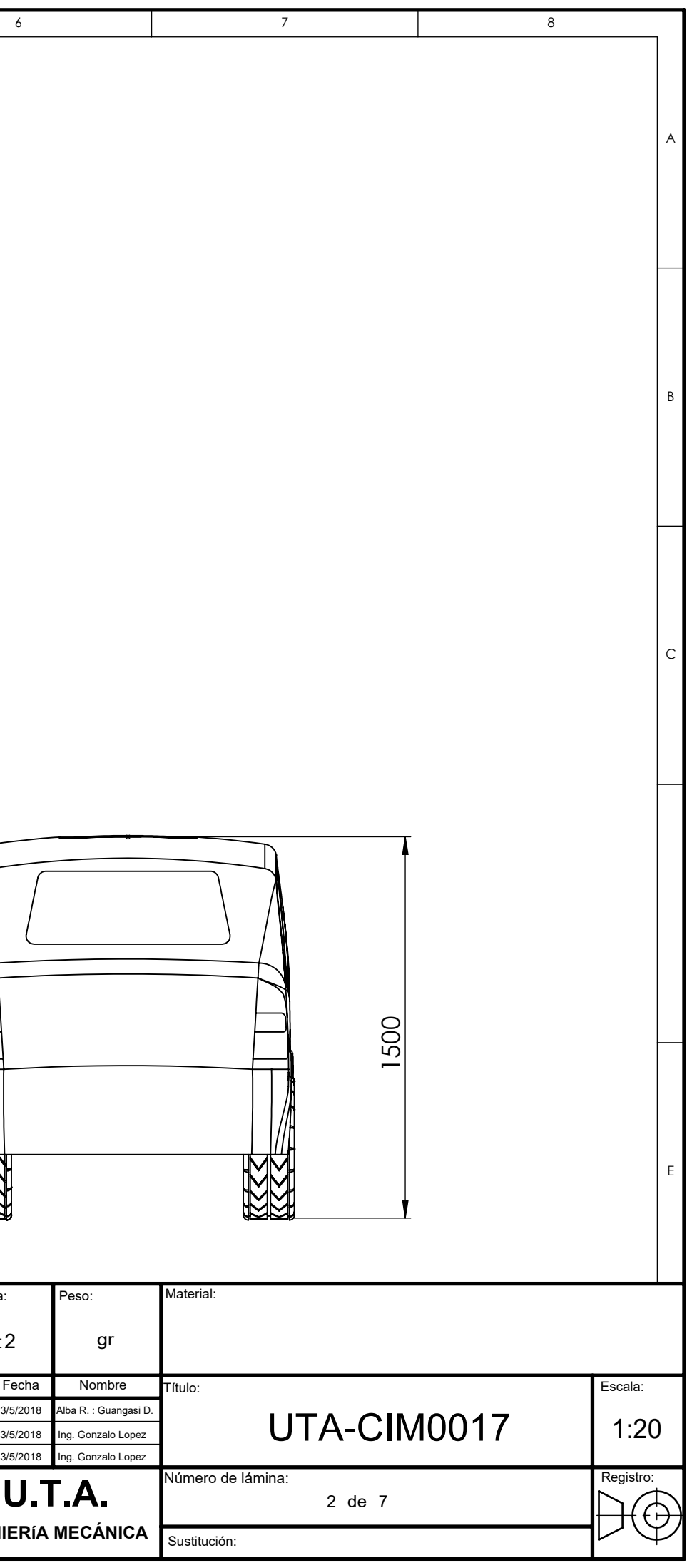

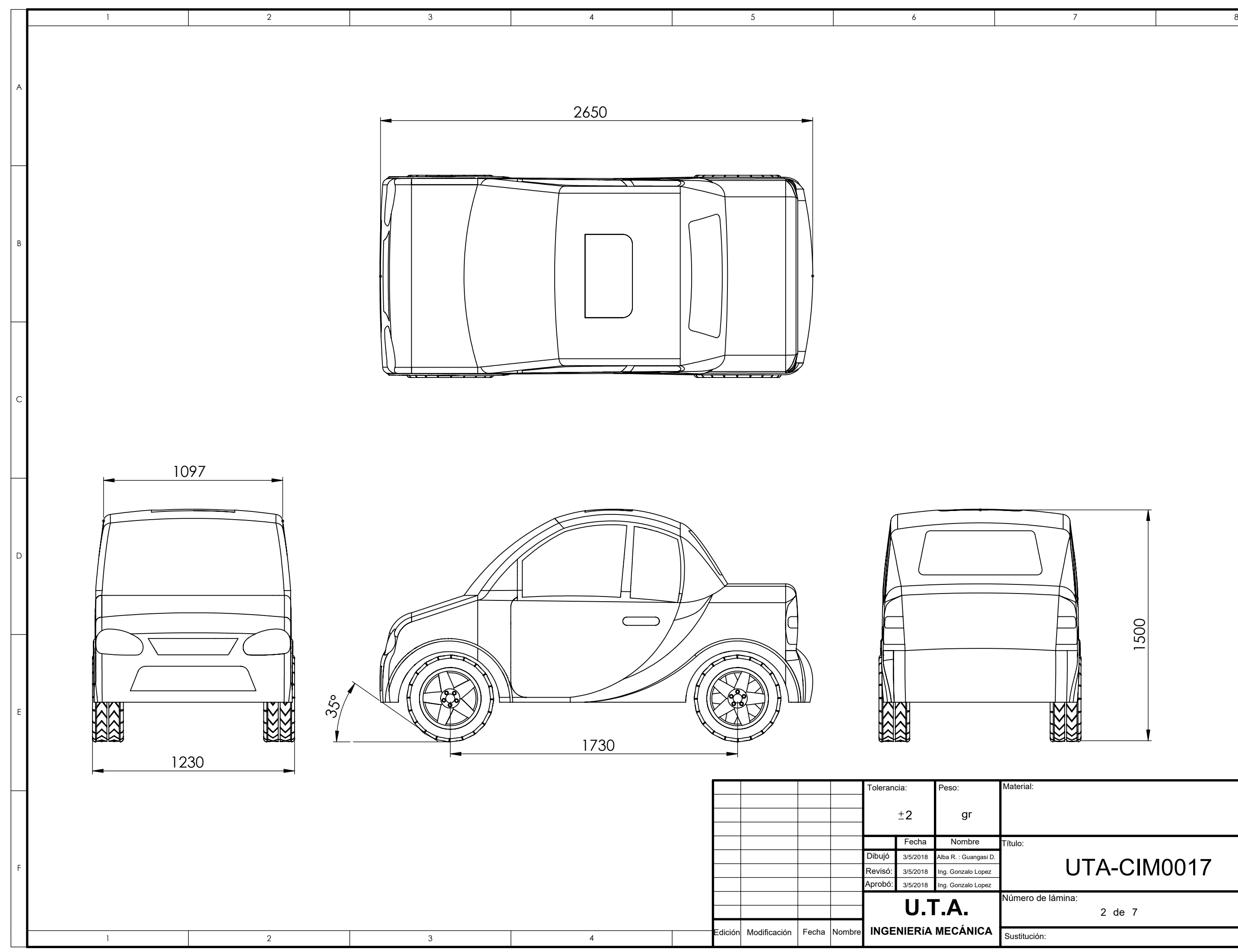

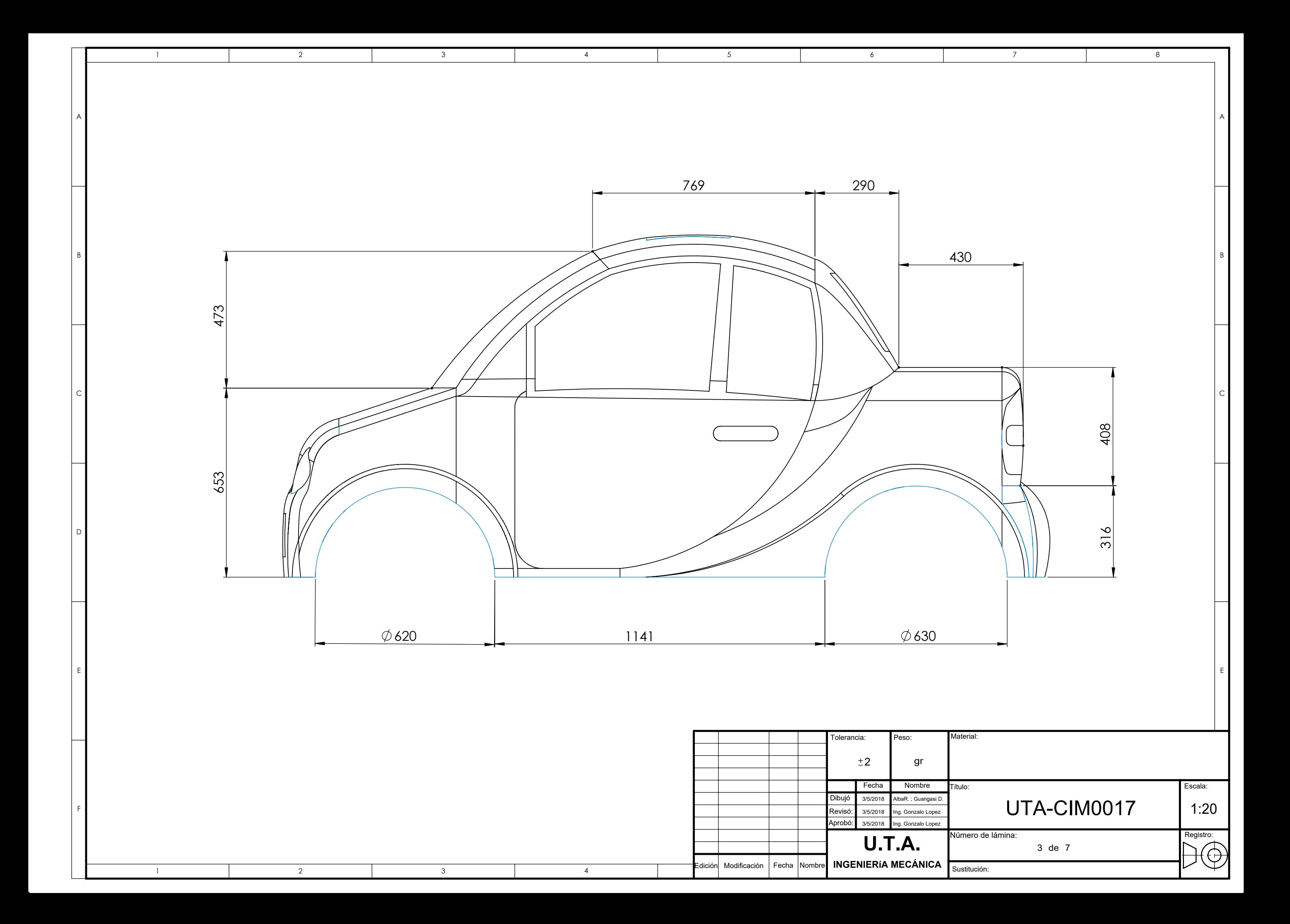

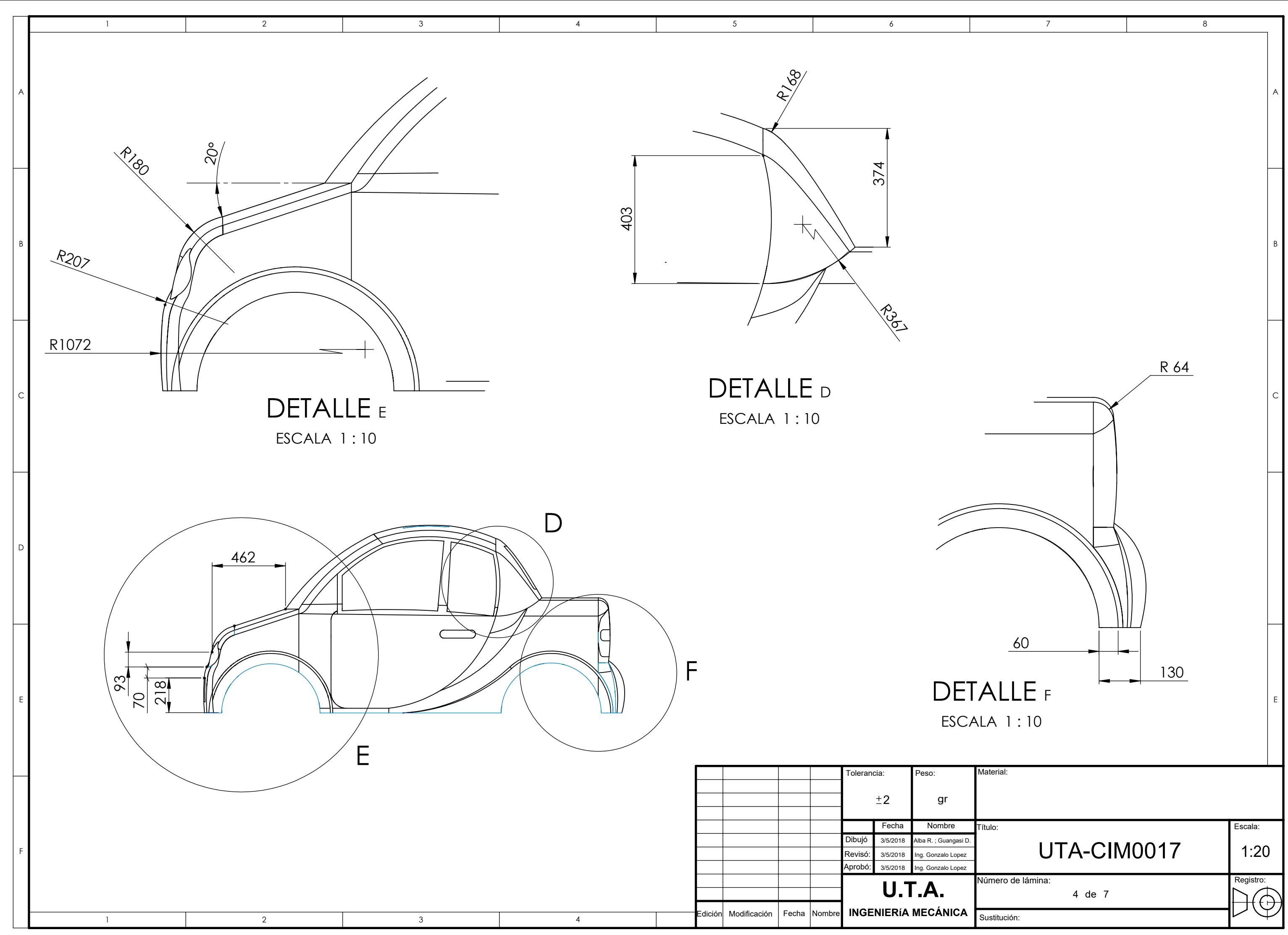

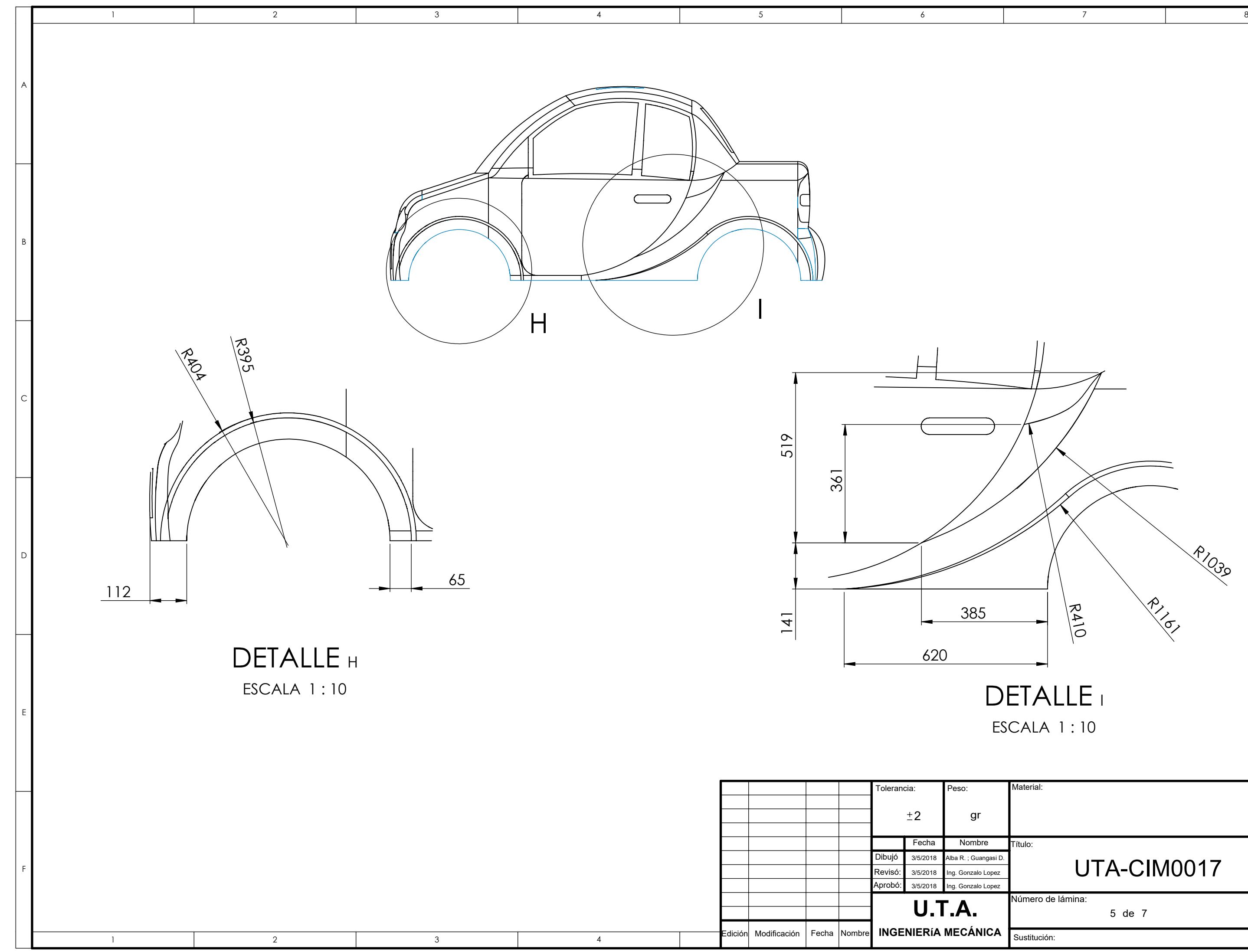

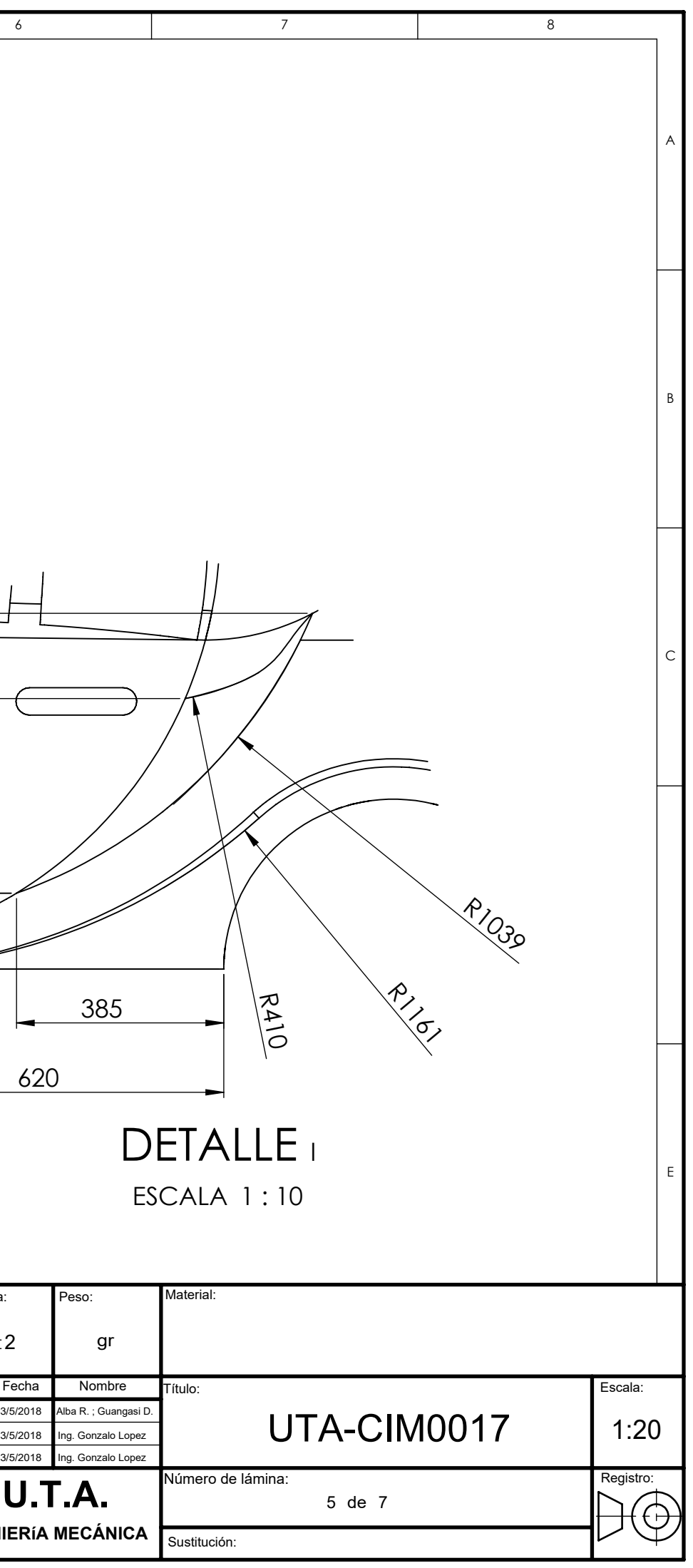

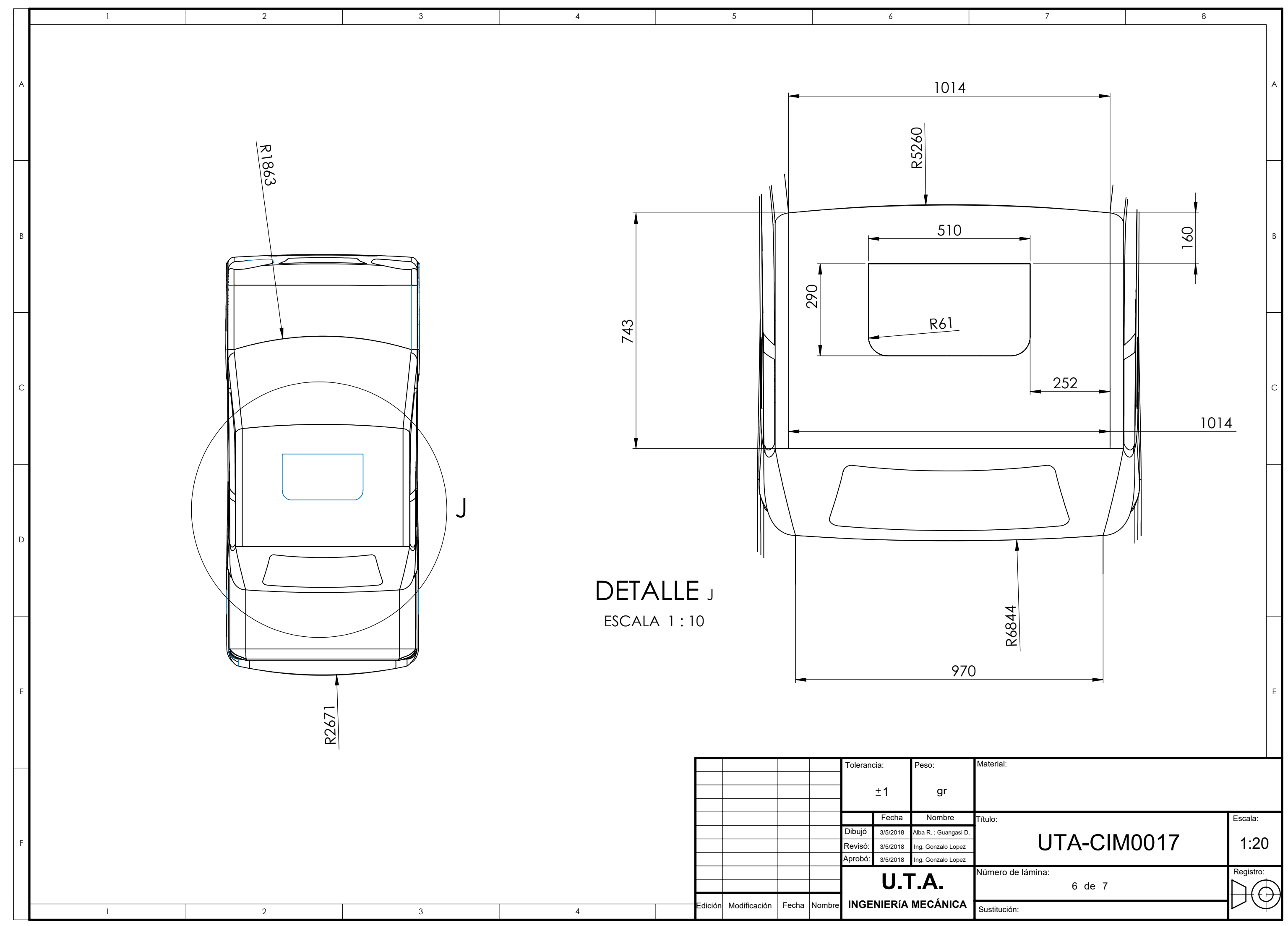

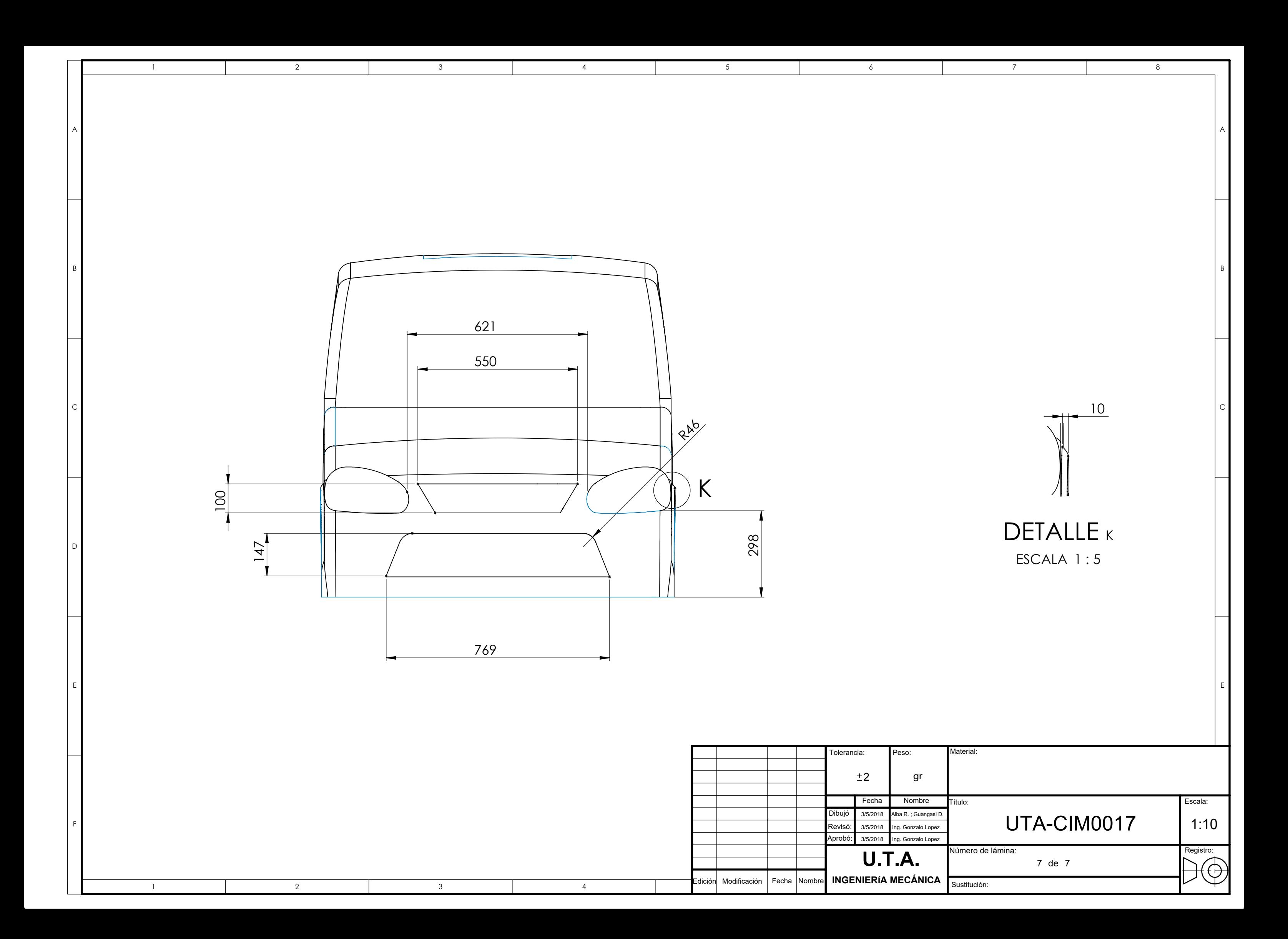